# **UNIVERSIDADE DE CAXIAS DO SUL CENTRO DE CIÊNCIAS EXATAS E DA TECNOLOGIA BACHARELADO EM CIÊNCIA DA COMPUTAÇÃO**

**ANDRÉ LUIS SALVALAGGIO RECKZIEGEL**

# **PROPOSTA DE REPOSITÓRIO DE OBJETOS DE APRENDIZAGEM PARA UM CONTEXTO ACADÊMICO**

**ANDRÉ LUIS SALVALAGGIO RECKZIEGEL**

# **PROPOSTA DE REPOSITÓRIO DE OBJETOS DE APRENDIZAGEM PARA UM CONTEXTO ACADÊMICO**

Monografia apresentada como requisito para a obtenção do grau de Bacharel em Ciência da Computação da Universidade de Caxias do Sul.

Orientadora Prof. Dra. Elisa Boff

**CAXIAS DO SUL 2015**

## RESUMO

Este trabalho apresenta a definição de Objetos de Aprendizagem, e suas propriedades, tendo como base a reutilização. Para que a reutilização se torne realidade, são apresentados padrões de metadados para a descrição apropriada dos Objetos de Aprendizagem. Os metadados auxiliam na organização, armazenamento e procura de Objetos de Aprendizagem. É apresentado também um estudo sobre Repositórios de Objetos de Aprendizagem, desde sua definição e arquitetura base, até ferramentas já maduras, e mais completas, para a criação de Repositórios de Objetos de Aprendizagem. Por fim, é apresentada a implementação de um Repositório de Objetos de Aprendizagem que atenda as necessidades do um contexto acadêmico e testes para sua validação.

**Palavras-chaves**: objetos de aprendizagem, repositórios de objetos de aprendizagem, padrão de metadados, DC, OBAA, implementação, comparação, DSpace, Greenstone, Eprints

## ABSTRACT

This paper presents the learning objects definition and their properties, based on the reuse between them. To reuse come true, metadata standards are presented for appropriate description of Learning Objects. Metadata help organize, storage and searching of learning objects. It also presented a study on Learning Object Repositories, since its definition and basic architecture, to have mature tools, and more complete, the creation of Learning Object Repositories. Finally, the implementation of a Learning Object Repository that meets the needs of an academic context and tests for validation.

**Key-words**: learning objects, learning objects repositories, metadata standard, implementation, comparison, DSpace, Greenstone, Eprints

# LISTA DE ILUSTRAÇÕES

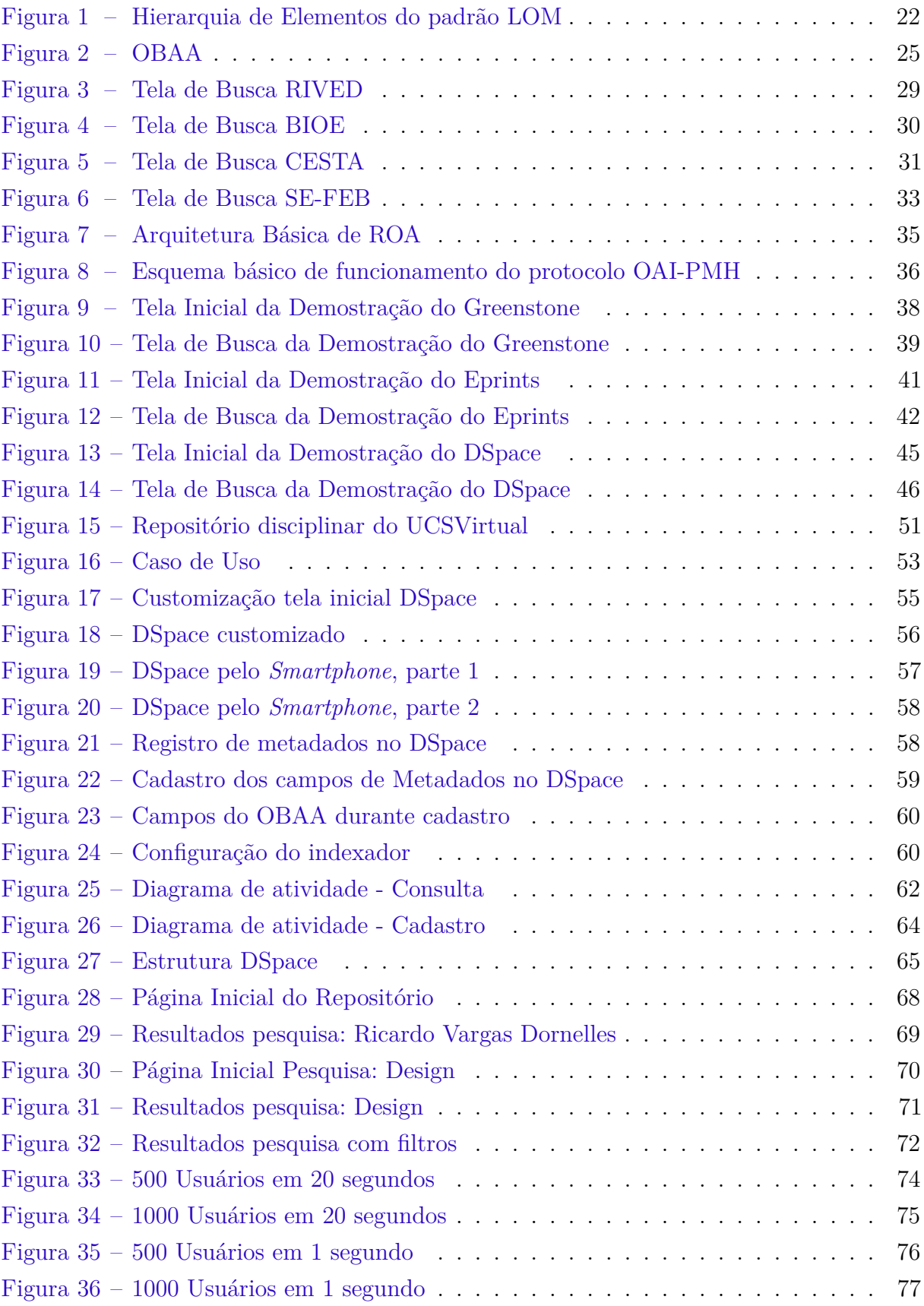

# LISTA DE TABELAS

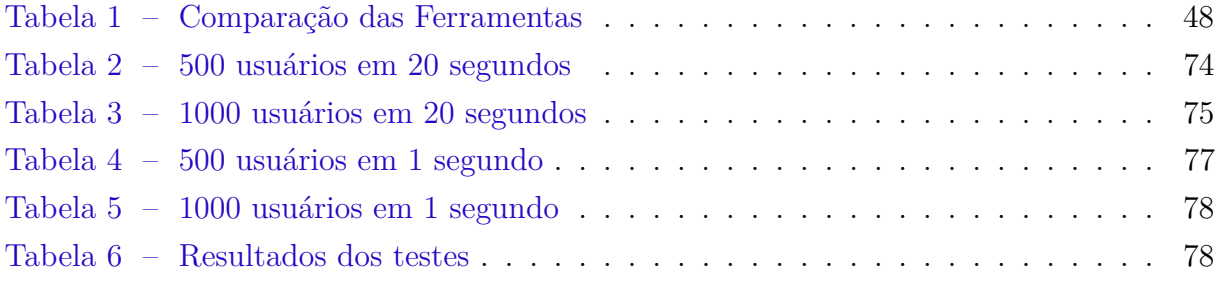

# LISTA DE ABREVIATURAS E SIGLAS

- AVA Ambiente Virtual de Aprendizagem
- CAPES Fundação Coordenação de Aperfeiçoamento de Pessoal de Nivel Supeior
- CESTA Coletânea de Entidades de Suporte ao uso de Tecnologia na Aprendizagem
- CINTED Centro Interdisciplinar de Novas Tecnologias na Educação
- CONADI *Comissión Nacional por El Derecho a la Identidad*
- DCMI *Dublin Core Metadata Initiative*
- HTML *HyperText Markup Language*
- IEEE *Institute of Electrical and Electronics Engineers*
- IMS *Instructional Management Systems*
- IMS/GLC *IMS Glogal Learning Consortium*
- ISO *International Organization for Standardization*
- LOM *Learning Object Metadata*
- LTSC *Learning Technology Standards Committee*
- NIST *Nacional Institute of Standards and Technology*
- MIME *Internet Media Types*
- OA Objeto de Aprendizagem
- OAI *Open Archive Initiative*
- OAI-PMH *Open Archives Initiative Protocol for Metadata Harvesting*
- PAPED Programa de Apoio à Pesquisa em Educação a Distância
- RIVED Rede Interativa Virtual de Educação
- RDF *Resource Description Framework*
- ROA Repositório de Objeto de Aprendizagem
- SEB Secretaria de Ensino Médio e Tecnologia

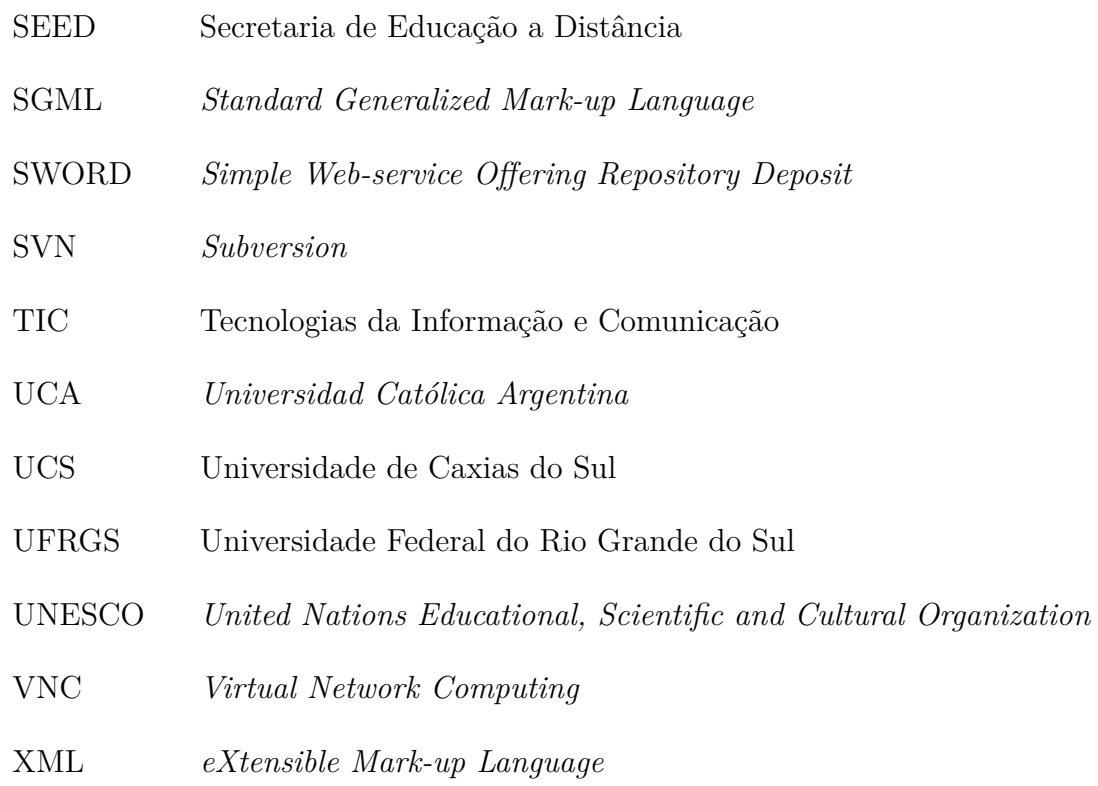

# SUMÁRIO

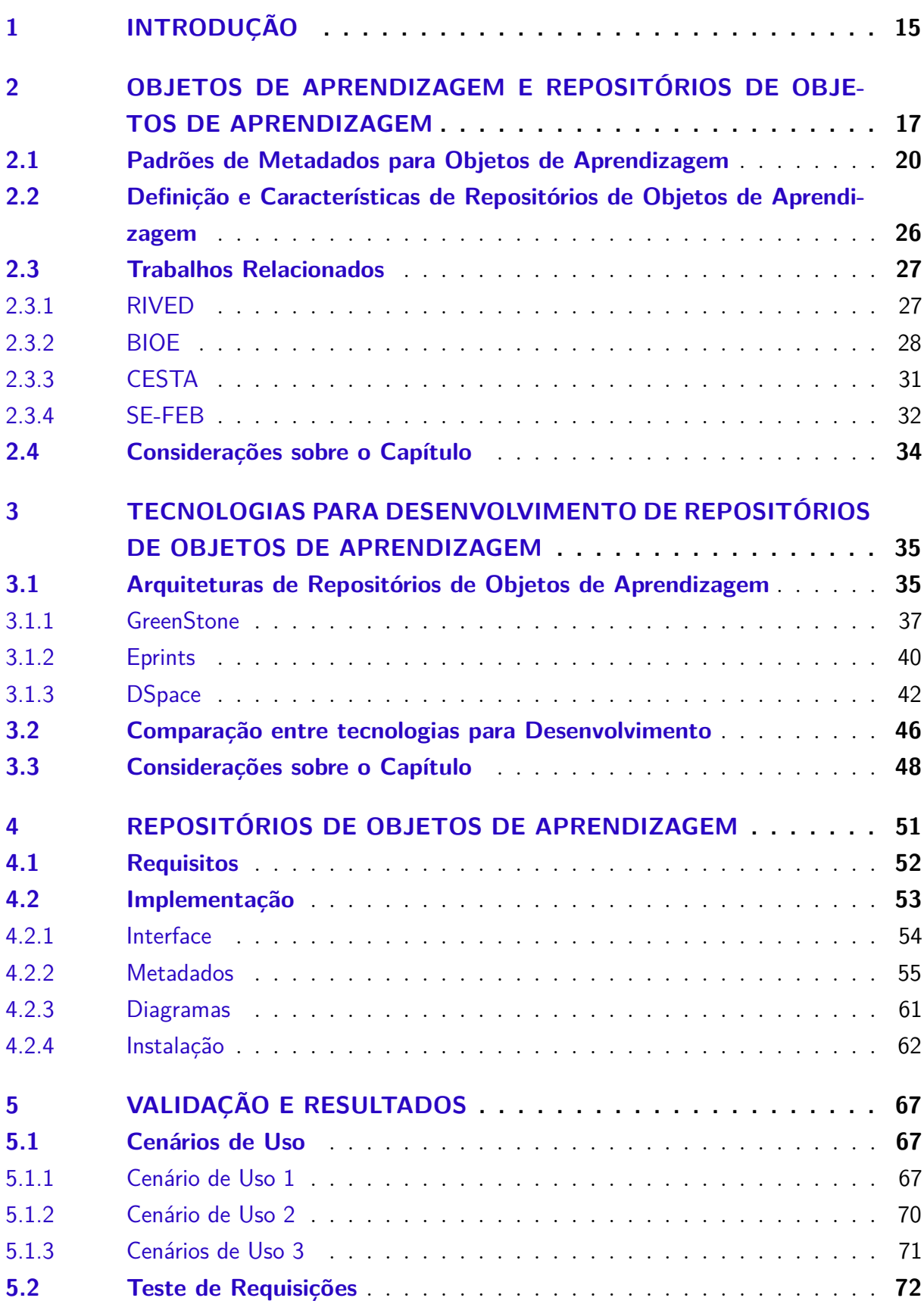

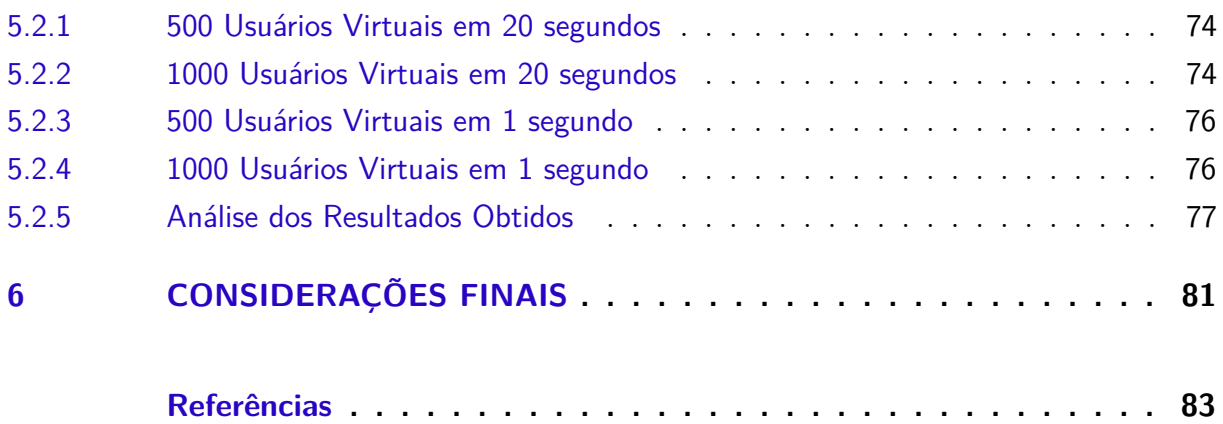

# <span id="page-16-0"></span>1 INTRODUÇÃO

Um Objeto de Aprendizagem (OA) é definido como qualquer entidade digital ou não-digital, que pode ser utilizado para aprendizagem, educação ou treinamento [\(IEEE,](#page-85-0) [2002,](#page-85-0) Tradução nossa). A tecnologia possibilita a criação de objetos de aprendizagem dos mais variados tipos, entre eles estão vídeos, imagens, áudios, textos, gráficos, tabelas, tutoriais, aplicações, jogos, animações e páginas web. A criação desses objetos de aprendizagem demanda tempo, e em alguns casos possui um custo elevado, visto que alguns destes objetos de aprendizagem precisam ser baseados em uma pesquisa, necessitando a utilização de laboratórios e equipamentos.

Os objetos de aprendizagem são descritos por metadados, que carregam as características que descrevem o objeto. Entre essas características estão dados técnicos, categoria a qual o objeto se aplica na educação, relações, autor, ano de criação e até mesmo o ano de expiração, caso o objeto seja fruto de uma pesquisa que precisa ser atualizada de tempos em tempos.

Comunidades de práticas (CoP) são, segundo [Wenger](#page-87-0) [\(2001\)](#page-87-0), um grupo de pessoas que se envolvem em um processo de aprendizagem coletivo em um domínio do esforço humano: um grupo de artistas que procuram novas expressões, engenheiros trabalhando em um mesmo problema. Em poucas palavras, comunidades práticas são um grupo de pessoas que compartilham uma preocupação ou uma paixão por algo que fazem e aprendem como fazê-lo melhor interagindo entre si regularmente.

Uma das maneiras utilizadas para passar o conhecimento entre os indivíduos das Comunidades de práticas são os objetos de aprendizagem. Esses objetos que são compartilhados na comunidade de prática são encontrados através da internet, em fóruns, acervos de imagens, acervos de vídeos, e algumas vezes são criados pelo próprio participante para passar seu conhecimento para os outros membros da comunidade.

Um Repositório de Objetos de Aprendizagem (ROA), segundo [Ferlin](#page-85-1) [\(2009\)](#page-85-1), é definido por um local, um banco de dados que armazena os objetos de aprendizagem junto com os seus metadados. Os repositórios de objetos de aprendizagem colaboram com as comunidades de práticas para que seja possível uma centralização e um gerenciamento dos objetos de aprendizagem e seus metadados. Os metadados, quando corretamente preenchidos, colaboram com a busca desses objetos dentro do repositório, o que facilita, agiliza e torna os objetos de aprendizagem reutilizáveis.

Na Universidade de Caxias do Sul (UCS), não há repositórios interdisciplinares estruturados, somente acervos de arquivos vinculados às disciplinas. Nestes acervos, não há uma busca associada, e os únicos indivíduos que tem o acesso a esses objetos de aprendizagem são somente os alunos da disciplina, e seus docentes através da navegação entre as pastas da disciplina.

Neste contexto, pode-se estabelecer a seguinte questão de pesquisa:

*Quais características e elementos deve apresentar uma arquitetura de ROA interdisciplinar, considerando um padrão de metadados adequado para um contexto institucional?*

Para responder a questão definida este trabalho irá abordar um pesquisa sobre características e tecnologias para desenvolvimentos de ROA, bem como padrões de metadados de OAs.

Esse trabalho está organizado como segue. No Capítulo 2 será apresentado o que são OAs, a importância e o que são padrões de metadados para OA, bem como alguns dos padrões de metadados mais utilizados e trabalhos relacionados. O Capítulo 3 abordará sobre arquitetura básica de um ROA, ferramentas que desempenham esse papel, e uma comparação entre elas. O Capítulo 4 traz detalhes da implementação de um ROA de contexto acadêmico. O Capítulo 5 apresenta validações e testes que buscaram validar o ROA. Por fim, serão apresentadas as considerações finais.

# <span id="page-18-0"></span>2 OBJETOS DE APRENDIZAGEM E REPOSITÓRIOS DE OBJETOS DE APRENDIZAGEM

[IEEE](#page-85-0) [\(2002\)](#page-85-0) define OAs como qualquer entidade, digital ou não-digital, usado para a aprendizagem, educação ou treinamento. [Fabre, Tamusiunas e Tarouco](#page-85-2) [\(2003,](#page-85-2) p 2) definem OA, os quais eles chamam de "objetos educacionais", como qualquer recurso suplementar ao processo de aprendizagem, que pode ser reusado para apoiar a aprendizagem, e reforça que o termo objeto educacional é geralmente aplicado a materiais que são projetados e construídos em pequenos conjuntos, tendo como objetivo maximizar as situações de aprendizagem onde o recurso pode ser utilizado.

OAs são elementos de um novo tipo de instrução baseada no computador, fundamentado no paradigma orientado a objetos da Ciência da Computação. Orientação a objetos valoriza muito a criação de componentes (chamados de "objetos") que pode ser reutilizado em múltiplos contextos [\(WILEY,](#page-87-1) [2000,](#page-87-1) p. 3). [Wiley](#page-87-1) [\(2000\)](#page-87-1) justifica a relação com o paradigma de orientação a objetos da seguine forma:

> ". . . essa é a ideia principal por trás dos OAs, designers podem construir pequenos (relativo ao tamanho de um curso inteiro) componentes instrucionais que podem ser reutilizados várias vezes em diferentes contextos de aprendizagem. Além disso, OAs são geralmente entendidos como sendo entidades digitais entregues através da internet, o que significa que qualquer número de pessoas podem acessar e utilizar essas entidades de forma simultânea (em oposição aos meios de instrução tradicionais, tais como uma fita de vídeo, que não pode ser utilizada simultaneamente em dois lugares diferentes), Além disso, aqueles que incorporam OAs podem colaborar em e beneficiar imediatamente de novas versões. Estas são diferenças significativas entre objetos de aprendizagem e outros meios de ensino que já existiam anteriormente."[\(WILEY,](#page-87-1) [2000,](#page-87-1) p. 3, tradução nossa)

Baseado no artigo de [Wiley](#page-87-1) [\(2000\)](#page-87-1), é possível notar que ele elimina o conceito de OAs não-digitais, pois questiona sua reusabilidade.

Segundo [Ferlin](#page-85-1) [\(2009\)](#page-85-1), não existe um consenso que define as características dos OAs, e ele divide as características de OAs em duas categorias distintas: Características técnicas e Características pedagógicas.

As características pedagógicas como "Dimensões da Educação" explicam que se essas dimensões forem utilizadas em conjunto com uma metodologia de aprendizado que estimule a participação e contextualização do OA ela melhora o processo de aprendizagem. As dimensões da educação citadas por [Ramos e Santos](#page-86-0) [\(2006\)](#page-86-0) são:

#### 1. Interatividade

[Assis](#page-84-1) [\(2005\)](#page-84-1) define a interatividade de forma bem clara e objetiva, destacando que interatividade em OA pressupõe o envolvimento do estudante ou aprendiz com o conteúdo de alguma forma, podendo ver, ouvir ou mesmo responder a algum evento em resposta a uma interação.

#### 2. Autonomia

Proporcionar um papel ativo ao estudante na sua aprendizagem, possibilitar que ele participe das atividades ativamente, tendo que tomar decisões, buscar informações para a resolução da mesma, visando formar pessoas capazes de ir em busca do próprio crescimento.

#### 3. Cooperação

Um OA é interativo quando apresentar simulações e testes de hipóteses, fazendo com que seus usuários, incluindo o professor, tenham a necessidade de agir entre si, e agir com os outros através de qualquer meio de comunicação (presencial ou pela internet) para poder resolver o problema apresentado pelo OA. Desta forma, o OA será cooperativo quando os participantes cooperarem entre si para sua própria aprendizagem.

#### 4. Cognição/Metacognição

Um OA interativo que traga conceitos que façam parte da realidade dos estudantes em que ele possa trocar ideias com seus pares, que possibilite uma reflexão sobre o que ele está fazendo, contribuiria na sua aprendizagem. [Alarcão](#page-84-2) [\(1996,](#page-84-2) p 3) define metacognição como "o processo de conhecer o próprio modo de conhecer". Ele esclarece este trecho em seu artigo, dizendo que não basta apenas adquirir o conhecimento sobre algum conteúdo, é necessário saber como buscar mais conhecimento, e não se satisfazer com o conhecimento adquirido, é necessário questioná-lo, pensar sobre o que está aprendendo, fazendo com que o conhecimento adquirido tome forma do aluno/aprendiz.

#### 5. Afeto/Desejo

O Estudante precisa envolver-se com ele mesmo, com sua aprendizagem e com o outro, ele precisa querer estar envolvido no processo de aprendizagem e deixar ser afetado pela própria vontade e a vontade das pessoas as seu redor. [Ramos e Santos](#page-86-0) [\(2006\)](#page-86-0) ainda completam reforçando que um OA deve estimular a se envolver com a aprendizagem, e para isso ser possível o OA deve ser bem contextualizado e atraente.

Segundo [Silva](#page-86-1) [\(2004\)](#page-86-1) padrões são importantes e são bastantes usuais em diversas áreas como bitolas de trem, leitores de CD, internet com o uso do HTML. No contexto de OAs, o padrão para a criação de um OA garante que ele possa ser empregado em diversas áreas de conhecimento, e não somente em uma específica para o qual foi criado, assim podendo desempenhar melhor sua função de disseminar o conhecimento. [Dutra e Tarouco](#page-84-3) [\(2006,](#page-84-3) p 1) reforçam que com a popularização dos OA no apoio de atividades de ensino, modelos e padrões para o desenvolvimento de OAs são cada vez mais importantes, visto que o rápido avanço da tecnologia leva à possível substituição dos Ambientes Virtuais de Aprendizagem com maior rapidez do que a obsolescência de um OA. As características técnicas necessárias para um OA são:

1. Reusabilidade

[Tarouco](#page-86-2) [\(2010,](#page-86-2) p 16) faz uma analogia entre OAs e blocos de lego, "é a ideia básica de que os OAs sejam como blocos básicos com os quais será construído o contexto de aprendizagem", completa explicando que quanto mais descontextualizado um OA for, mais reusável ele será. Entretanto, remover o contexto de um OA não pode ser realizado sem considerar o contexto social, histórico, cultural e institucional que constitui o OA, pois ele pode descaracterizar o OA. Usando uma explicação mais clara de [Silva](#page-86-1) [\(2004\)](#page-86-1) "pode ser usado em diferentes contextos e para diferentes propósitos".

2. Interoperabilidade

[Koohang e Harman](#page-85-3) [\(2007,](#page-85-3) p 189) especificam a interoperabilidade no contexto de OAs, definindo como a capacidade dos OAs a partir de múltiplas e desconhecidas ou não planejadas fontes, trabalhar ou operar tecnicamente quando colocados juntos com outros OAs. Ele cita exemplos como: OAs de diferentes conteúdos e até mesmo com criação de diferentes autores e diferentes ferramentas trabalharem juntos formando um novo OA; e esses OAs funcionarem corretamente em diferentes infraestruturas (sistemas operacionais, browsers, etc. . . ).

3. Granularidade

[Fabre, Tamusiunas e Tarouco](#page-85-2) [\(2003,](#page-85-2) p 2) explicam que granularidade pode ser vista como o tamanho do OA, e que apesar de OA grandes serem mais fáceis de administrar, eles são menos fáceis de recontextualizar para outros cenários de aprendizagem que não os inicialmente previsto, dificultando assim sua reutilização, enquanto objetos menores podem ser mais fáceis de recontextualizar e serem utilizados nos mais variados cenários. Porém, estes, por sua vez, são mais difíceis de organizar e até mesmo encontrar. [Polsani](#page-86-3) [\(2006\)](#page-86-3) define uma regra para a criação de OA: "Quantas ideias sobre um tópico pode ficar em seu próprio e quais podem ser reutilizados em diferentes contextos?", com a resposta sobre o conteúdo do OA, se houver mais de uma ideia, uma delas deve ser a principal e a outra deve ser derivada dela, caso contrário pode ser criado outro OA com esta ideia de diferente contexto, com o objetivo de manter o OA reutilizável.

4. Metadados

[Fabre, Tamusiunas e Tarouco](#page-85-2) [\(2003,](#page-85-2) p 2) descrevem metadados como características relevantes, de um OA, que são utilizadas para sua catalogação em ROAs, podendo ser recuperados posteriormente para ser utilizados para compor unidades de aprendizagem. Os metadados de um OA são importantes, pois garantem, por exemplo, a reutilização do mesmo, onde com as características do OA bem definidas torna a busca dele muito mais precisa em um ROA.

### <span id="page-21-0"></span>2.1 Padrões de Metadados para Objetos de Aprendizagem

[Vaz](#page-86-4) [\(2000,](#page-86-4) p 15) define metadados como dados que descrevem atributos de um recurso. Esses dados dão suporte a um grande de número de funções: localização, descoberta, avaliação, documentação, seleção, entre outras. Quando esses metadados são associados a um OA, e este for inserido em um ROA, os metadados se tornam a interface entre o OA e o usuário que está realizando uma busca de conhecimento em um ROA, e entre ele e o sistema de busca que estiver associado ao ROA.

Segundo [Benacchio e Vaz](#page-84-4) [\(2008,](#page-84-4) p 2), metadados podem ser Esquemas de Classificação, Domínios Conceituais, Contextos, Elementos de Dados, Conceitos de Elemento de dados, Classes de Objeto, Propriedades, Representação de Classes e Valores de domínio. Para que os metadados sejam gerenciados dentro de um ROA, os metadados devem ser nomeados e devem possuir pelo menos um contexto. Este, por sua vez possui um nome, definições (que podem ser feitas por uma ou mais linguagens), escopo e o significado de cada tipo de metadado, podendo ser sobre o domínio de negócio, informações sobre áreas, informações sobre sistemas, e informações sobre a sua modelagem.

[NISO](#page-85-4) [\(2004\)](#page-85-4) classifica os metadados em três tipos principais:

- 1. Metadados Descritivos: descreve um recurso para fins de descoberta e identificação, que pode incluir elementos título, resumo, autor e palavras-chave.
- 2. Metadados Estruturais: indica como objetos compostos são colocados juntos, por exemplo, como as páginas são ordenadas para formar capítulos.
- 3. Metadados Administrativos: fornecem informações para ajudar a gerenciar um recurso, como quando e como ela foi criada, tipo de arquivo, outras informações técnicas, e quem pode acessá-lo. Existem vários subconjuntos de dados administrativos, dentre eles, dois se sobressaem e englobam os outros:
	- a) Metadados sobre os direitos: que lida com os direitos de propriedade intelectual do arquivo ao qual os metadados pertencem;
	- b) Metadados para preservação: que contém informações necessárias para arquivar e preservar um recurso.

Um esquema de metadados, conforme especificação pela [NISO](#page-85-4) [\(2004\)](#page-85-4), é um conjunto de elementos de metadados projetados para uma finalidade específica, por exemplo a descrição do conteúdo de um OA. Os metadados são codificados em qualquer sintaxe definível, e geralmente esquemas de metadados utilizam SGML(*Standard Generelized Mark-up Language*) ou XML (*Extensible Mark-up Language*).

SGML e XML são documentos estruturados, que são compostos por unidades de armazenamento chamadas entidades. Cada entidade dentro do documento armazena dados que são lidos e processados por uma aplicação, os dados servem para controlar o processamento de uma aplicação ou para busca de informação. Os documentos SGML e XML são construídos conforme a especificação da ISO 8879 [\(BRAY et al.,](#page-84-5) [2006,](#page-84-5) p 5).

Existem vários esquemas de metadados para catalogação de OAs, dentre eles os que mais se destacam, e apresentados nesse trabalho, são: IMS(1997), IEEE-LOM(2002), DublinCore(1994), e OBAA(2009).

1. IMS

Projeto IMS, iniciado em 1997, através de um consórcio da EDUCOM (agora EDUCAUSE), onde se estabeleceu um esforço para desenvolver padrões baseado no mercado aberto de aprendizagem *online* e isso incluía especificações de metadados. No mesmo ano o *Nacional Institute of Standards and Technology* (NIST) e o grupo de estudo IEEE P.1484 (hoje IEEE LTSC) começaram esforços semelhantes, fazendo com que o NIST se juntasse ao IMS, e logo o IMS começou a colaborar com o Projeto Ariadne, um projeto de metadados europeu. No ano seguinte, 1998, foi apresentada um proposta conjunta a especificação da IEEE LTSC que serviu como base do projeto de norma *Learning Object Metadata* (LOM), ISO/IEC11404, XML e RDF.

A IMS *Global Learning Consortium* (IMS/GLC) incorporou o projeto IMS em 1999, e em agosto deste mesmo ano foi lançado ao público o *Learning Resource Metadata Specification* v1.0, que sofreu atualizações periódicas, juntamente com um XML *Binding* e um guia prático de implementação, até a v1.2.2 em novembro de 2001. Em junho de 2002, o IEEE aprovou o esquema LOM conceitual de dados tornando-se o IEEE 1484.12.01 - 2002 *Standard for Learning Object Meta-data* e o XML associado foi aprovado como IEEE 1484.12.03 padrão para *Extensible Markup Language Schema Definition Language* (LOMBind), em 2005. Hoje na v1.3 de metadados o projeto IMS foi realinhado com o padrão IEEE em 2002 baseado no projeto 6.4 do padrão LOM.

#### 2. IEEE LOM

IEEE *Standards Organization* aprovou em junho de 2002 o primeiro padrão de metadados para OAs, o IEEE Standards 1484.12.01 - 2002, desenvolvido em colaboração com o DCMI, a *Alliance of Remote Instructional*, a *Distribuition Networks for Europe*, a IMS/GLC, e algumas outras instituições.

O padrão IEEE LOM tem uma abordagem estruturalista de metadados de criação, são mais 60 elementos com a intenção de desenvolver descrições de OAs compreensivas ao usuário. Desde a v1.0 o IEEE LOM organiza os elementos em nove categorias base: geral, ciclo de vida, meta-metadados, técnicos, educação, direitos, relação, anotação e classificação, como se pode observar na [Figura 1.](#page-23-0)

<span id="page-23-0"></span>Figura 1: Hierarquia de Elementos do padrão LOM

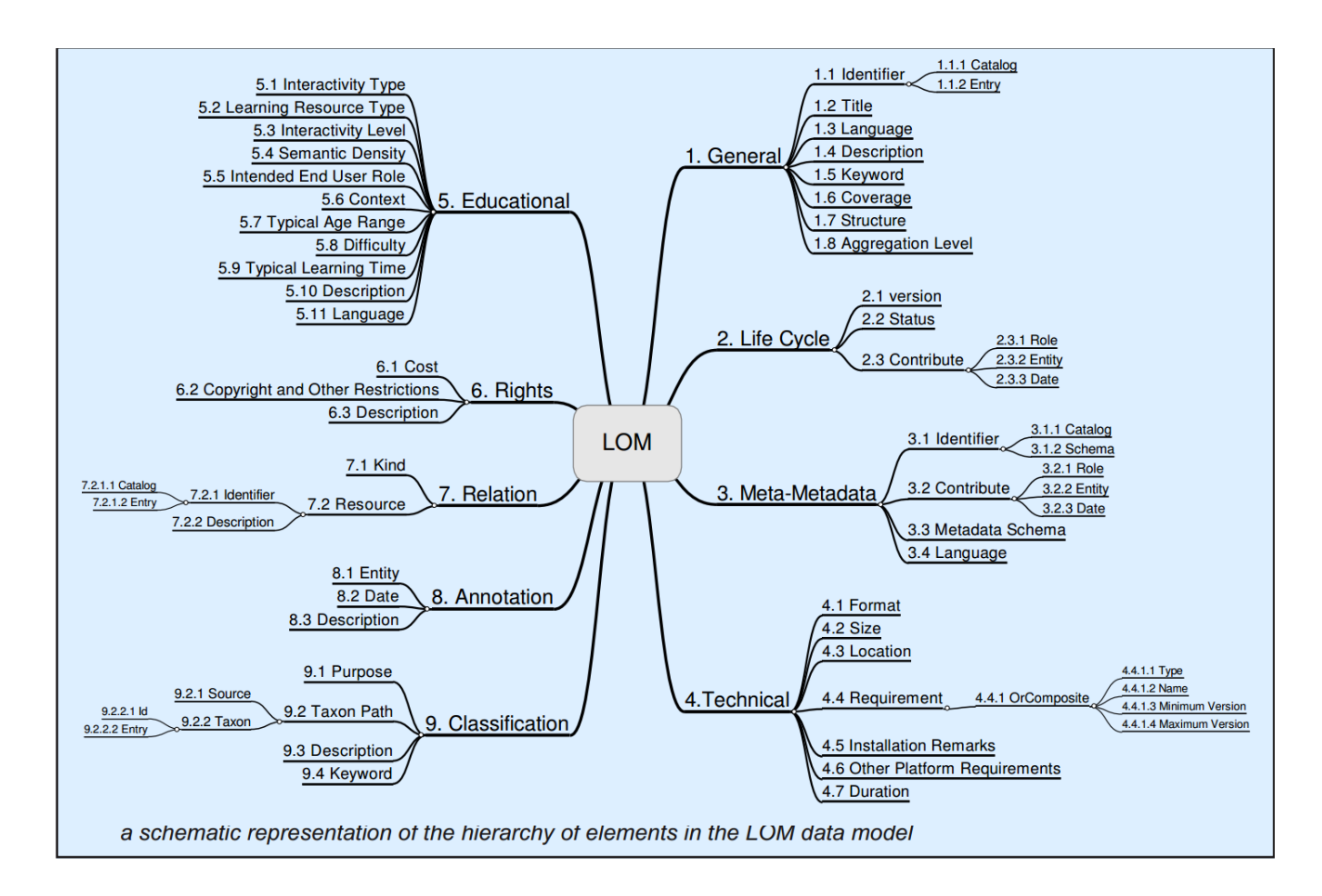

Fonte: [\(BARKER,](#page-84-6) [2005\)](#page-84-6)

[Barker](#page-84-6) [\(2005\)](#page-84-6) explica que esse modelo de categorias com elementos e subelementos permite que a semântica de um elemento seja determinado pelo seu contexto, dessa forma eles são afetados pelo elemento pai ou pelo recipiente hierárquico e por outros elementos no mesmo recipiente. Podemos ver claramente essa semântica na [Figura 1](#page-23-0) quando olhamos para os diversos elementos descrição (1.4,5.10,6.3,7.2.2,8.3 e 9.3), onde cada um deles representa o seu elemento pai.

3. Dublin Core

*Dublin Core Metadata Initiative* (DCMI) teve início na *2nd International World*

*Wide Web* de Outubro de 1994 em Chicago, quando Yuri Rubinsky, Eric Miller e Stuart Weibel tiveram um conversa no corredor com Terry Noreault, diretor do Escritório de pesquisa da *Online Computer Library Center* (OCLC), e Joseph Hardin, diretor do *National Center for Supercomputing Applications* (NCSA). A conversa teve como assunto principal a semântica e como era difícil encontrar recursos na web (mesmo naquele época, com cerca de 500 mil objetos endereçáveis na web). Essa troca de ideias inicial evoluiu para um *workshop*, em conjunto da NCSA e OCLC, para discutir a semântica de metadados. O *workshop* que foi chamado de "*OCLC/NCSA Metadata Workshop*" foi realizado em Dublin, Ohio, em Março de 1995, onde mais de 50 participantes discutiram como um conjunto de semânticas para recursos para a Web seria extremamente útil para classificar, buscar e recuperar dados na web. O resultado deste workshop foi apelidado de "Dublin Core Metadata" devido a localização da oficina [\(INITIATIVE,](#page-85-5) [2004\)](#page-85-5).

[Rosetto e Nogueira](#page-86-5) [\(2002,](#page-86-5) p 4) classificam o *Dublin Core Resource Description*(DC) como o formato de metadados menos estruturado e mais flexível, pois ele adota a sintaxe do *Resource Description Framework* (RDF).

O DC propicia 15 elementos para descrição dos OAs e material catalogado [\(NATIO-](#page-85-6)[NAL INFORMATION STANDARDS ORGANIZATION,](#page-85-6) [2012\)](#page-85-6):

- a) Título: O nome dado ao recurso.
- b) Criador: Uma entidade, que pode ser uma pessoa, uma organização ou um serviço, principal responsável pelo recurso.
- c) Assunto: O tema do recurso, onde é recomendado usar uma prática de vocabulário controlado, que geralmente contém: palavras-chave, frases-chave ou códigos de classificação.
- d) Descrição: Um pequeno resumo do recurso, mas não sendo limitado a um resumo, deve ser algo que simplesmente represente o conteúdo do recurso, podendo ser uma tabela, uma representação gráfica.
- e) Editora: Uma entidade responsável por tornar o recurso disponível.
- f) Contribuinte: Uma entidade responsável por qualquer contribuição para o recurso.
- g) Data: Um ponto ou período de tempo associado a um evento no ciclo da vida do recurso. É recomendado usar o esquema de codificação como o perfil W3CDTF da norma ISO 8601.
- h) Tipo: A natureza ou gênero do recurso, onde é recomendado usar um vocabulário controlado, importante ressaltar que o tipo é diferente de formato.
- i) Formato: O formato do arquivo, meio físico, ou as dimensões do recurso. A prática recomendada é usar um vocabulário controlado, como a lista de *Internet Media Types* (MIME).
- j) Identificador: Uma referência não ambígua ao recurso dentro de um contexto.
- k) Fonte: Um recurso relacionado a partir do qual o recurso descrito é derivado.
- l) Linguagem: A linguagem do recurso.
- m) Relação: Um recurso relacionado.
- n) Cobertura: O tema espacial ou temporal do recurso, a aplicabilidade espacial do recurso, ou a jurisdição sob o qual o recurso é relevante.
- o) Direitos: Informações sobre os direitos detidos no interior e sobre o recurso, geralmente os direitos incluem também os direitos de propriedade intelectual.

Apesar do Dublin Core apresentar apenas 15 elementos, ele é amplamente utilizado em ROA e repositórios digitais, visto que agrupa as características mais fundamentais para descrição de um objeto.

4. OBAA

O padrão de Objetos de Aprendizagem Baseados em Agentes (OBAA), foi a primeira iniciativa brasileira que do padrão para OAs. O OBAA foi desenvolvido pela Universidade Federal do Rio Grande do Sul (UFRGS) com parceria com a Universidade do Vale dos Sinos (UNISINOS), como uma resposta para a chamada do Ministério da Educação, Comunicação e Ciência e Tecnologia buscando projetos para lidar com questões de interoperabilidade de conteúdos digitais em diversas plataformas [\(VICARI et al.,](#page-87-2) [2010,](#page-87-2) p 2). O projeto OBAA teve como base o estabelecimento de uma especificação para requisitos técnicos e funcionais de uma plataforma de produção, edição e distribuição de conteúdos digitais interativos, nas plataformas WEB, dispositivos móveis e na televisão digital. [\(VICARI et al.,](#page-87-3) [2009\)](#page-87-3).

O padrão OBAA teve como base o padrão LOM, como podemos ver na [Figura 2](#page-26-0) onde foram conservadas todas as suas características e adicionado mais alguns campos de metadados, completando assim as categorias técnicas e educacional e adicionando duas novas categorias relativas a aspectos de acessibilidade e segmentação. A escolha realizada pelos autores de estender o padrão mantido pela IEEE, o LOM, surgiu devido a sua ampla aceitação no meio acadêmico e a fácil adequação do seu conjunto de metadados [\(VICARI et al.,](#page-87-2) [2010,](#page-87-2) p 3).

Como podemos ver na [Figura 2](#page-26-0) a categoria técnica foi expandida. [Vicari et al.](#page-87-2) [\(2010\)](#page-87-2) explicam que esta extensão aconteceu principalmente para dar suporte à interoperabilidade de plataformas. Os elementos adicionados na extensão estão destacados em vermelho na [Figura 2.](#page-26-0)

<span id="page-26-0"></span>Figura 2: OBAA

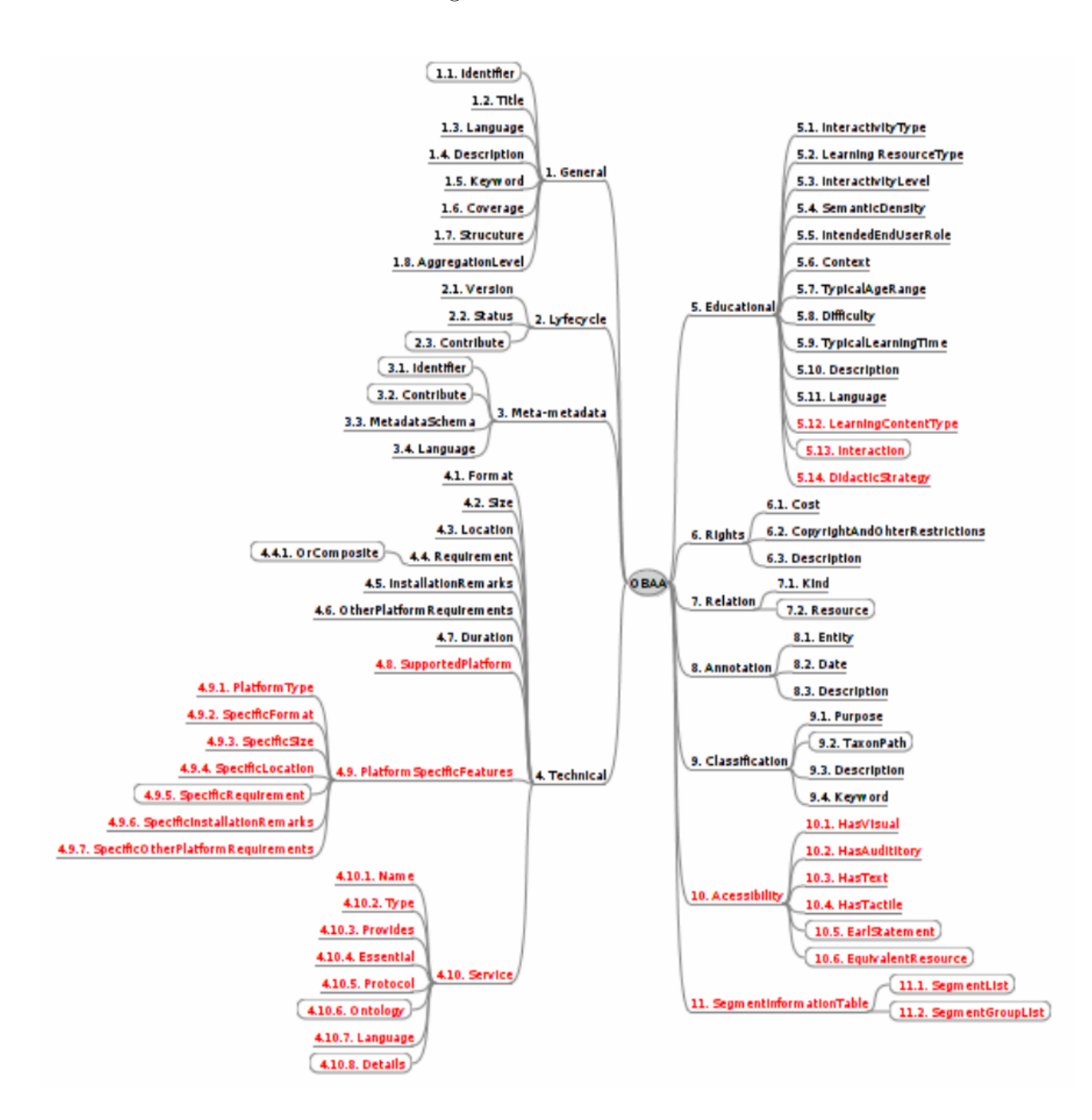

Fonte: [\(VICARI et al.,](#page-87-2) [2010\)](#page-87-2)

- *SupportedPlataforms* (4.8): prevê os três tipos básicos de plataformas digitais para OAs: Web, DTV e *Mobile*.
- *PlataformSpedificFeatures* (4.9): são os dados técnicos da mídia aplicada a cada uma das plataformas, para os quais o OA foi previsto. Caso este grupo seja criado para um OA, deve existir também informações para do tipo plataforma digital à qual se aplicam. Caso contrário os dados oferecidos pela categoria

técnica do LOM conseguem lidar com a plataforma.

• *Service* (4.10): este grupo é responsável pela associação aos seus respectivos serviços, podendo ser expandido para qualquer provedor de serviço disponível e garantindo a reutilização do OA através de diversas plataformas que podem conectar com o ROA em questão.

A categoria educacional recebeu novos elementos, [Vicari et al.](#page-87-2) [\(2010\)](#page-87-2) explicam que a extensão teve como base o modelo interacionista, partindo da premissa que o sujeito conhece o mundo por meio da interação com os OAs. Os elementos adicionados nesta categoria foram:

- *LearningContentType* criado para representar um modelo pedagógico, que especifica o tipo de conteúdo do OA.
- *Interaction* criado para definir a interação entre o OA e o usuário, que diz respeito ao comportamento das pessoas em relação a outras pessoas e sistemas.
- *DidaticStrategy* criado para definir o conjunto de ações planejadas e conduzidas pelo professor para promover o envolvimento e comprometimento do aluno com um conjunto maior de atividades.

Duas novas categorias foram criadas, a categoria de metadados de Acessibilidade e a categoria de Metadados de Segmentação. Segundo [Vicari et al.](#page-87-2) [\(2010\)](#page-87-2), a categoria de Acessibilidade foi criada para armazenar informações sobre o aluno, definindo as configurações dos usuários ao acessar o OA, permitindo atender requisitos como de áudio para cegos, legenda para surdos e algumas outras especificações importantes para usuários com necessidades especiais. A categoria de Segmentação criada com o objetivo de atender as necessidades de segmentação utilizado pela TV Digital da Europa, e pelo TV *Anytime*. Sendo que um segmento é um fragmento contínuo de um OA, que pode fazer parte de um programa, mas ser membro de vários grupos de segmentos, e pertencer a varias coleções que associadas podem fazer parte de vários programas de ensino.

O projeto OBAA contempla a flexibilidade, adaptabilidade e compatibilidade do padrão com novas tecnologias e tenta suprir as necessidades das plataformas Web, TV Digital e dispositivos móveis.

### <span id="page-27-0"></span>2.2 Definição e Características de Repositórios de Objetos de Aprendizagem

Segundo [Ferlin](#page-85-1) [\(2009\)](#page-85-1), um ROA pode ser definido como um diretório ou um banco de dados que armazena e organiza OAs e os seus metadados. Um ROA deve prever a recuperação destes OAs, através de uma busca, para que os OAs possam ser utilizados em diferentes situações de ensino, garantindo uma das suas principais características, a "reutilização". [Teodoro et al.](#page-86-6) [\(2008\)](#page-86-6) enfatizam que a reutilização é uma das principais vantagens do conceito de OAs e dos seus ROAs. A necessidade de padronizar a construção dos OAs, para que eles sejam facilmente transferidos entre diversas plataformas. Para que sejam utilizados em ambientes de aprendizagem independente de seu desenvolvedor, possibilitando as mais variadas combinações para transferência de informação.

[Nunes](#page-85-7) [\(2004\)](#page-85-7) esclarece a ideia de armazenar os metadados junto com o OA, explicando que os metadados garantem a busca rápida dos OAs, e também oferecem uma grande gama de filtros, por exemplo buscar OAs por uma tecnologia específica ao mesmo tempo por uma faixa etária e/ou ano de criação.

[Lehman](#page-85-8) [\(2007\)](#page-85-8) destaca que um ROA deve atender basicamente as necessidades dos professores e estudantes, a saber:

- Buscar OAs no exato momento em que são necessárias;
- OAs resultantes de uma busca devem ser compatíveis com o conteúdo que foi requerido;
- Facilidade no acesso ao repositório para o compartilhamento de informações com outras pessoas;
- Capacidade de reutilização dos OAs.

Desta forma, fica mais clara a definição ROA como sendo um espaço para compartilhamento de OAs, que garanta o seu armazenamento, organização e a sua recuperação.

### <span id="page-28-0"></span>2.3 Trabalhos Relacionados

Foram selecionados os principais repositórios brasileiros para serem apresentados neste trabalho, visto que eles são bastantes citados na literatura e servem de exemplo para novos trabalhos.

### <span id="page-28-1"></span>2.3.1 RIVED

Em 1997 houve um acordo em Brasil e Estados Unidos sobre o desenvolvimento da tecnologia para uso pedagógico, porém a participação do Brasil só teve início em 1999, após a parceria entre Secretaria de Ensino Médio e Tecnologia (SEB) e a Secretaria de Educação a Distância (SEED). Brasil, Peru e Venezuela participaram do projeto. A equipe da RIVED, situada na SEED, foi responsável até 2003. Durante este tempo, o grupo brasileiro, produziu mais de 120 OAs nas áreas de Biologia, Química, Física e Matemática para o Ensino Médio. A partir de 2004 a SEED transferiu o processo para a produção de OAs para Universidades. Este processo foi chamado de **Fábrica Virtual**. Devido

a expansão do RIVED para as universidades, durante o processo, foi previsto também a produção de OAs para outras áreas do conhecimento e para o ensino fundamental, contemplando também curso profissionalizantes, e OAs para pessoas com necessidades especiais. Com a adoção dessa nova política o RIVED que tinha como acrônimo Rede Internacional Virtual de Educação passou a se chamar Rede Interativa Virtual de Educação [\(RIVED,](#page-86-7) [2014\)](#page-86-7).

[RIVED](#page-86-7) [\(2014\)](#page-86-7) define que seu objetivo principal é a produção de OAs pedagógicos digitais. O conteúdo dos OAs, primam estimular o raciocínio e o pensamento crítico dos estudantes. Os OAs produzidos pela RIVED, geralmente, são atividades multimídias, interativas, na forma de animações e simulações. Porém o RIVED também agrega OAs que são publicados pelo PAPED[1](#page-29-1) , pelo Concurso RIVED e também OAs adquiridos por meio de parcerias com instituições de ensino.

Na [Figura 3](#page-30-0) é apresentada a tela de uma consulta realizada no RIVED. Na lateral esquerda o RIVED traz um barra de menus, com links para informações sobre o RIVED e no *frame* central a opção de busca, com alguns filtros pré-definidos, a opção de inserir um texto para busca. Logo abaixo aparecem os resultados, cada um em uma área quadrada que mostra o Tipo de Objeto, o Título, sua Série (que corresponde ao grau do Ensino), sua Categoria e Subcategoria, e um breve descrição sobre o OA. Neste exemplo foi usado a busca somente utilizando os filtros de Ensino "Superior" em "Todas" as áreas de conhecimento.

### <span id="page-29-0"></span>2.3.2 BIOE

O portal Banco Internacional de Objetos Educacionais<sup>[2](#page-29-2)</sup>(BIOE) é um repositório brasileiro de acesso aberto e gratuito, que disponibiliza OAs de diferentes países e línguas, em vários formatos, para todos os níveis de ensino [\(BIOE,](#page-84-7) [2014\)](#page-84-7).

O BIOE foi criado em 2008 pelo Ministério da Educação (MEC), em parceria com o Ministério da Ciência e Tecnologia (MCT), Rede Latino-americana de Portais Educacionais (RELPE), Organização dos Estados Ibero-Americanos (OEI) e algumas universidades brasileiras [\(BRANDãO,](#page-84-8) [2011\)](#page-84-8).

<span id="page-29-1"></span><sup>&</sup>lt;sup>1</sup> Programa de Apoio à pesquisa em Educação a Distância é um programa da SEED em parceira com a Fundação de Coordenação de Aperfeiçoamento de Pessoal de Nível Superior (CAPES) que tem como objetivo promover o conhecimento da educação a distância e as tecnologias utilizadas, avaliando e divulgando o uso das novas tecnologias, incluindo os programas de TV Escola, Salto para o Futuro, ProInfo e Proformação. Criado em 1997, constitui-se num apoio, sob a forma de auxilio financeiro, à realização de dissertações e teses sobre temas relacionados à educação a distância e novas tecnologias. Dessa forma, podem participar do programa estudantes de mestrado e doutorado, matriculados em cursos de pós-graduação credenciados pelo CAPES. Esse apoio baseia-se na ideia de que a incorporação das novas tecnologias da informação e das comunicações (TIC) à educação abre enormes perspectivas à adoção de novos processos cognitivos e à criação de novos espaços e linguagens propícios às transformações na relação ensino-aprendizado [\(MENEZES; SANTOS,](#page-85-9) [2014\)](#page-85-9)

<span id="page-29-2"></span><sup>2</sup> http://objetoseducacionais2.mec.gov.br/

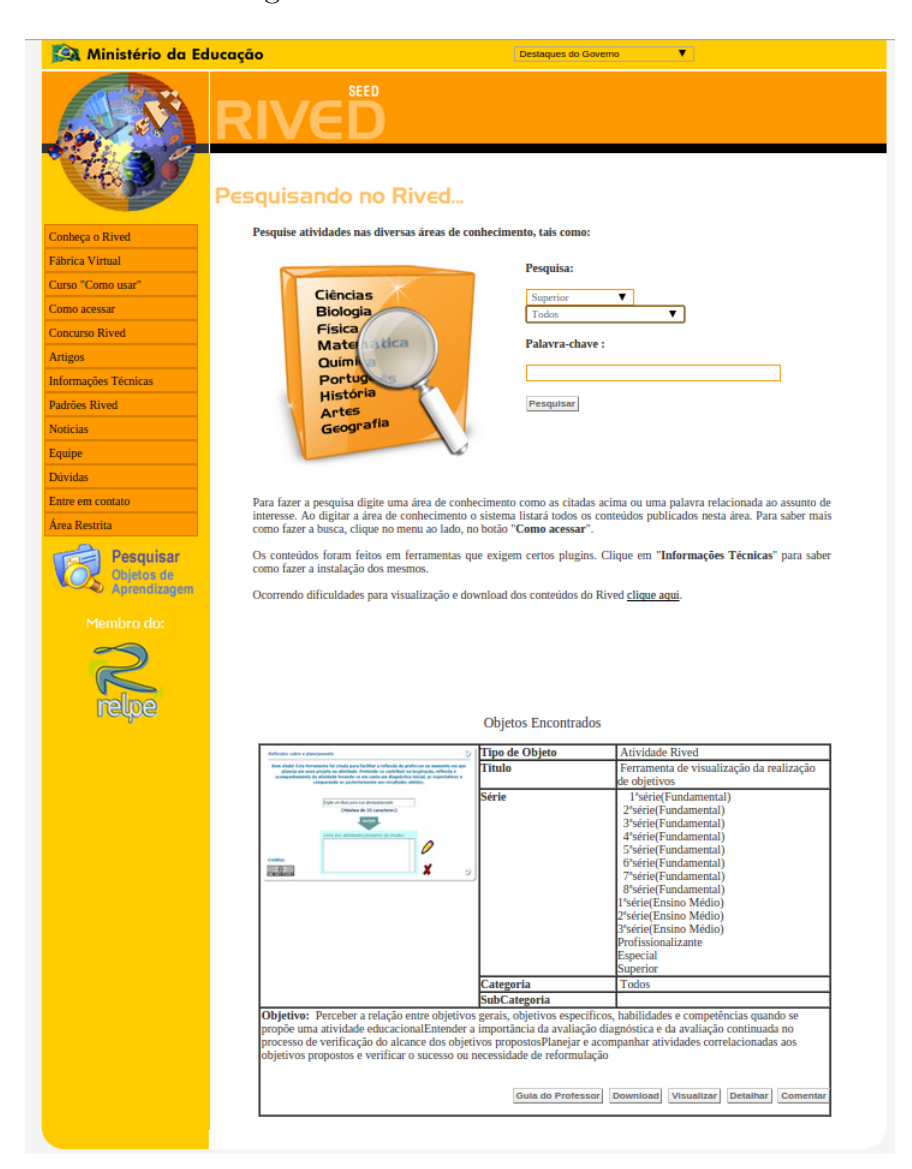

#### <span id="page-30-0"></span>Figura 3: Tela de Busca RIVED

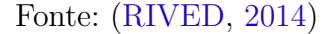

[Brandão](#page-84-8) [\(2011\)](#page-84-8) define que o objetivo principal do BIOE é catalogar, avaliar, localizar, disponibilizar e compartilhar recursos educacionais digitais de livre acesso, que estão disponíveis em diferentes formatos (áudio, vídeo, animação, simulação, software educacional, imagem, mapa, hipertexto, etc.), que são relevantes e adequados à realidade da comunidade educacional brasileira e internacional.

Na [Figura 4](#page-31-0) vemos a interface do BIOE. Sua interface é separada em 3 partes principais: a lateral direita, que é o menu, onde ele traz alguns filtros pré-definidos, opção de assinatura RSS<sup>[3](#page-30-1)</sup>, estatísticas, os mais pesquisados, e envios recentes. A parte superior

• Rich Site Summary (RSS 0.91)

<span id="page-30-1"></span><sup>3</sup> RSS é basicamente um XML que serve para agregar conteúdo, e é usado principalmente em sites de notícias, e blogs. Sua abreviatura é baseada na sua versão:

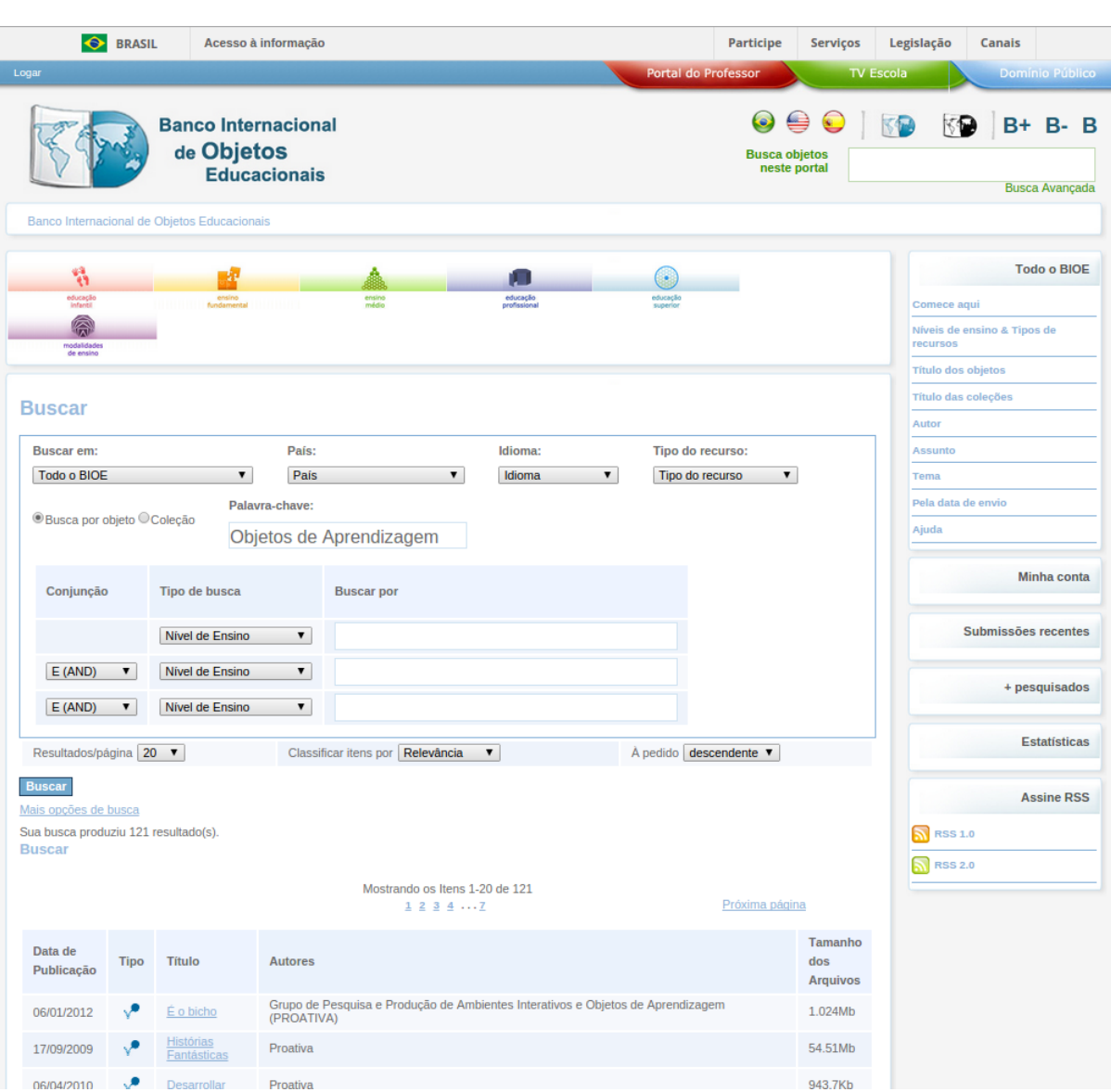

#### <span id="page-31-0"></span>Figura 4: Tela de Busca BIOE

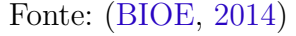

mostra seu logo, um atalho para pesquisa rápida, logo embaixo a opção para Busca Avançada, e um pouco mais acima alguns links para outros serviços. No seu *frame* central é montada a busca avançada e a listagem de OAs que contém algum metadado relacionado com o que foi buscado. Essa listagem mostra a Data de Publicação, o Tipo, Titulo, Autores, e o Tamanho do OA. Na [Figura 4](#page-31-0) foi feito a busca sobre "Objetos de Aprendizagem".

Atualmente o BIOE possui 19.835 objetos publicados, 181 sendo avaliados ou aguardando autorização dos autores para a publicação, e um total de 6.242.840 visitas de

<sup>•</sup> RDF Site Summary (RSS 0.9 e 1.0)

<sup>•</sup> Really Simple Syndication (RSS 2.0)

190 países [\(BIOE,](#page-84-7) [2014\)](#page-84-7).

## <span id="page-32-1"></span>2.3.3 CESTA

A Coletânea de Entidades de Suporte ao uso de Tecnologias na Aprendizagem (CESTA) foi idealizado com o objetivo principal de sistematizar e organizar os OAs, que vinham sendo desenvolvidos pela equipe de Pós-Graduação, Informática na Educação, e do Centro Interdisciplinar de Novas Tecnologias na Educação (CINTED) da Universidade Federal do Rio Grande do Sul (UFRGS), para os cursos de capacitação em Gerência de Redes, Videoconferência e no Pós-graduação Lato-Sensu Informática na Educação. Esses cursos tinham em comum a sua modalidade, a distância. Os materiais desenvolvidos eram principalmente conteúdos multimídia, entre eles os mais comuns são: vídeos sincronizados com material de apresentação, demonstrações, simulações e programas de apoio para a autoavaliação [\(CESTA,](#page-84-9) [2014\)](#page-84-9).

#### <span id="page-32-0"></span>Figura 5: Tela de Busca CESTA

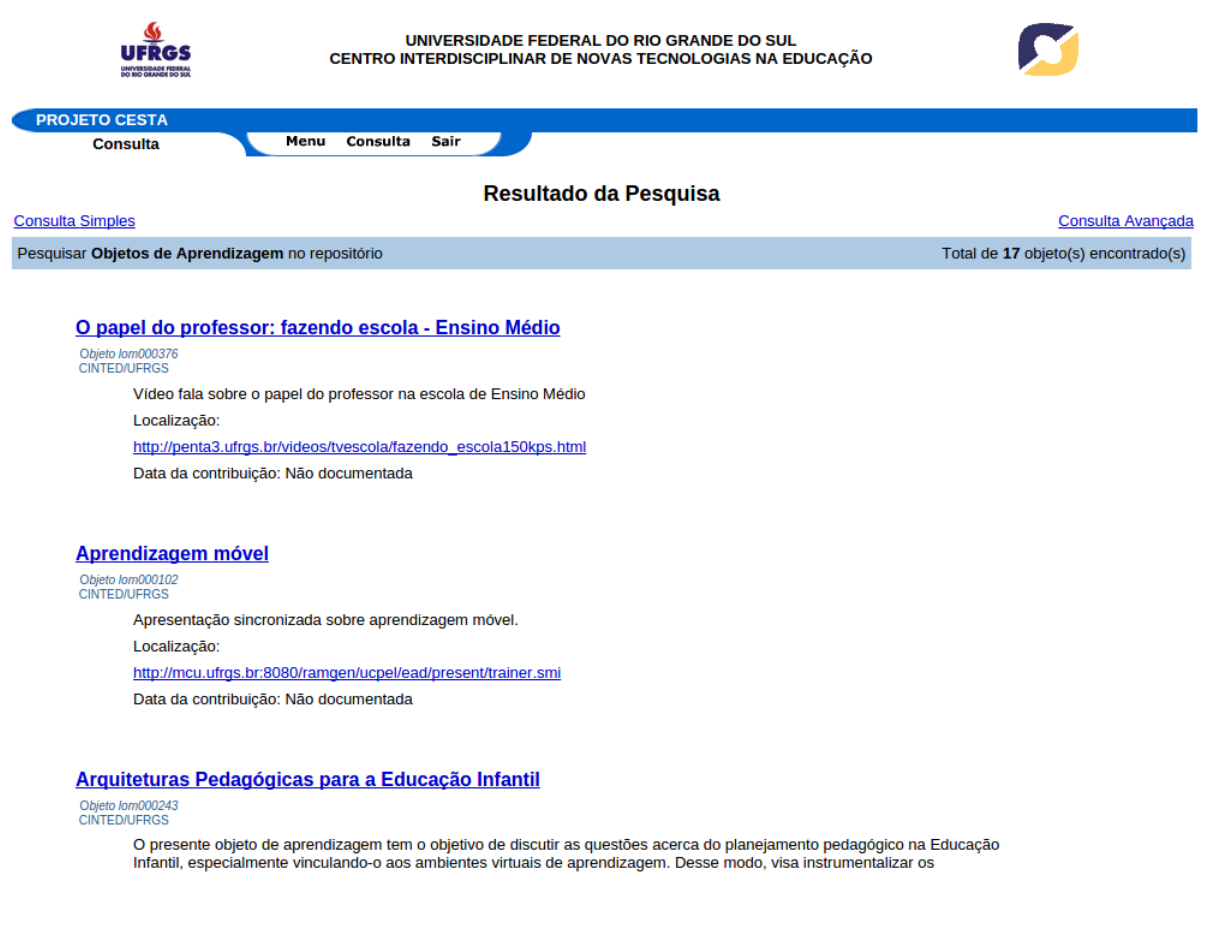

Fonte: [\(CESTA,](#page-84-9) [2014\)](#page-84-9)

A [Figura 5](#page-32-0) mostra o resultado da busca de "Objetos de Aprendizagem" no Repositório CESTA. Com *design* minimalista, o CESTA traz um cabeçalho para sua parte superior, com informações sobre o repositório, seu logo, e alguns menus de acesso rápido. Entre essa barra superior e a lista de objetos, há uma pequena listagem azul claro que mostra o texto que foi buscado no ROA, e a quantidade de registros encontrados. Na [Figura 5](#page-32-0) a listagem de OAs que foram recuperadas pela busca no ROA, a busca realizada foi sobre "Objetos de Aprendizagem", mostra o título do OA, uma pequena explicação sobre o OA, sua localização, que é o link no qual ele pode ser baixado, e a data em que foi disponibilizado como Data da contribuição.

O repositório CESTA conta com 431 OAs cadastrados, os quais abrangem diversas áreas de conhecimento.

### <span id="page-33-0"></span>2.3.4 SE-FEB

O Serviço Experimental Federação Educa Brasil (SE-FEB) é um servidor de busca que consiste em integrar vários ROAs. Ele consiste em disponibilizar uma infraestrutura nacional para confederação de ROAs, visando o reuso de OAs a partir de um único ponto. O serviço oferecido pela SE-FEB destina-se a qualquer instituição que deseja expandir e compartilhar seus OAs além da própria instituição [\(BRASIL,](#page-84-10) [2014\)](#page-84-10).

O SE-FEB adota como o padrão de metadados o OBAA, porém o sistema suporta também os padrões DC, LOM, que depois são adaptados e mapeados para o padrão do sistema. Caso um ROA implemente um modelo diferente de metadados, que ainda não suportado pelo SE-FEB, será necessário fazer um mapeamento prévio dos metadados do ROA para o padrão OBAA.

A interface do FEB, apresentada na [Figura 6,](#page-34-0) mostra na sua parte superior seu logo. Abaixo do logo, uma opção para efetuar uma nova busca. Um pouco mais abaixo mostra o texto da consulta apresentada na tela, neste caso "Repositórios de Objetos de Aprendizagem", ao lado a quantidade de OAs encontrados com este texto. No *frame* central mostra a lista de OAs, seguindo mesmo padrão do CESTA, ele mostra o título do OA, seguido de sua localização do OA, e do repositório no qual o OA se encontra.

## <span id="page-34-0"></span>Figura 6: Tela de Busca SE-FEB

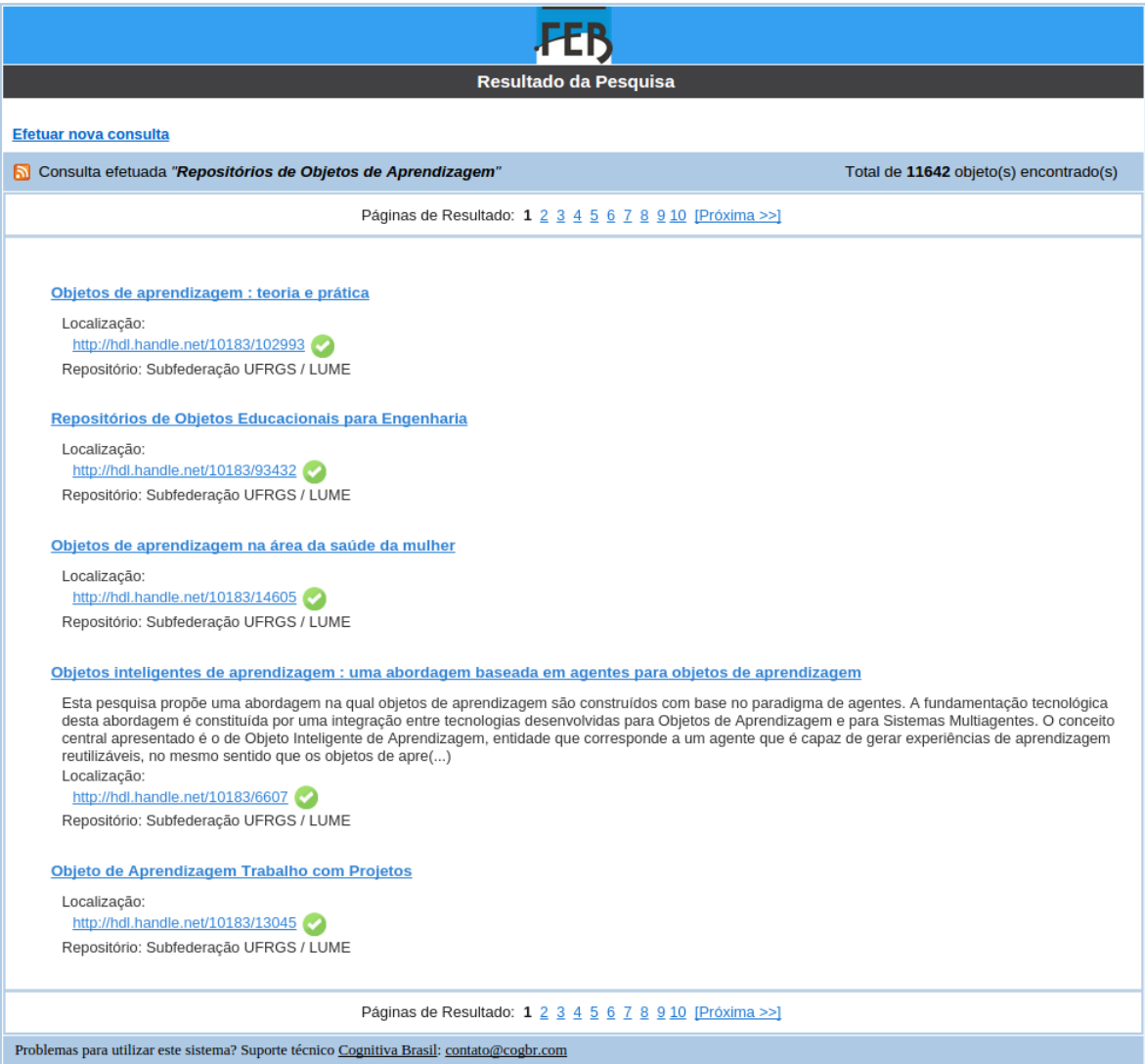

Fonte: [\(BRASIL,](#page-84-10) [2014\)](#page-84-10)

### <span id="page-35-0"></span>2.4 Considerações sobre o Capítulo

Neste Capítulo foi realizado um estudo sobre OAs, sua definição e suas principais características. Foram estudados padrões de metadados, visando entender como eles referenciam OAs, e a sua importância na recuperação dentro de um ROA. Também foi apresentada a definição teórica de um ROA.

Os padrões de metadados apresentados neste capítulo são os padrões que mais se destacam, sendo eles: IMS, LOM, DC e OBAA. Foram analisados seus atributos, buscando conhecer como eles seriam utilizados para referenciar um OA, através do seu cadastramento e inclusão em um ROA.

Avaliando os padrões de metadados analisados, e as necessidades dos OAs, foi possível constatar que o padrão OBAA é mais abrangente que os outros padrões de metadados, focando em definir precisamente o OA, facilitando, posteriormente, sua busca em um ROA.

Com o estudo realizado sobre ROA, foi possível definir suas funções básicas, e sua relação direta com as características de um OA, que ajudaram na definição de uma solução mais adequada para a realização da implementação proposta neste trabalho.
# <span id="page-36-1"></span>3 TECNOLOGIAS PARA DESENVOLVIMENTO DE REPOSITÓRIOS DE OBJETOS DE APRENDIZAGEM

[Teodoro et al.](#page-86-0) [\(2008,](#page-86-0) p 5) definem um ROA como um armazém, onde os OAs ficam organizados e armazenados juntamente com o seu descritor, seus metadados, que são utilizados para busca e recuperação desses OAs. Além do armazenamento propriamente dito um ROA pode conter um controle de versão e de publicação de um OA, o controle de acesso de um OA, e até mesmo uma avaliação do OA. [Schmit et al.](#page-86-1) [\(2013,](#page-86-1) p 4) diferenciam ROAs de repositórios digitais destacando que o gênero dos objetos armazenados em um ROA, são especificamente OAs, que remetem a características de objetos livres e de conteúdo aberto a todos.

### 3.1 Arquiteturas de Repositórios de Objetos de Aprendizagem

[Santiago](#page-86-2) [\(2009\)](#page-86-2) demonstra uma arquitetura básica para ROA pela [Figura 7.](#page-36-0)

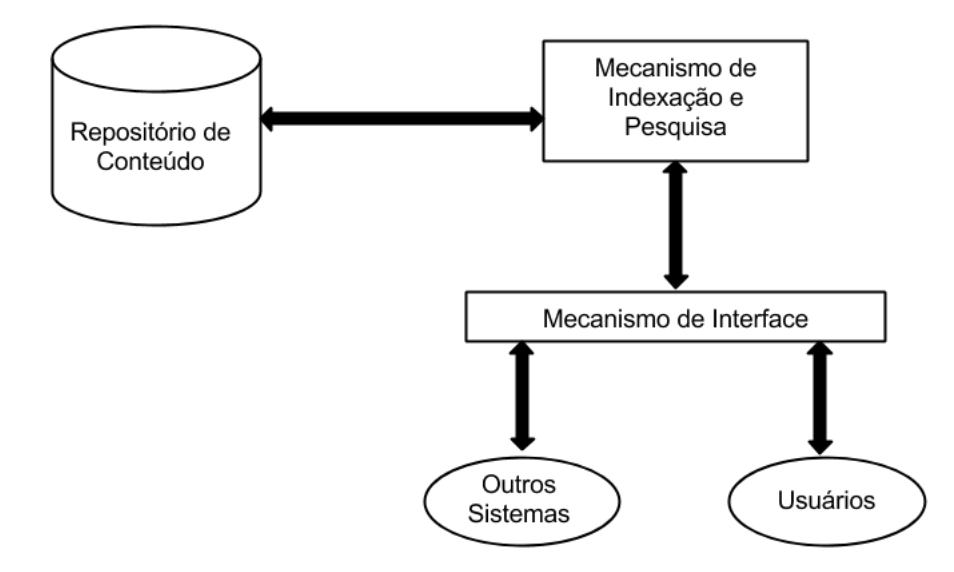

<span id="page-36-0"></span>Figura 7: Arquitetura Básica de ROA

Fonte: [\(SANTIAGO,](#page-86-2) [2009,](#page-86-2) Adaptado)

A [Figura 7](#page-36-0) apresenta um Repositório de Conteúdo, que armazena os OAs e os seus metadados organizados. O Mecanismo de indexação e pesquisa é responsável por realizar a pesquisa no Repositório de conteúdo. E o Mecanismo de interface tem como objetivo de fornecer a busca por OAs do repositório aos agentes externos (softwares e pessoas).

Para que um ROA consiga se comunicar com outros sistemas, como foi mostrado na [Figura 7,](#page-36-0) é necessário um padrão.

A *Open Archives Initiative* (OAI) surgiu a partir da necessidade de prover interoperabilidade entre repositórios digitais, possibilitando o acesso ao acervo de informação contida neles, de forma integrada [\(KURAMOTO,](#page-85-0) [2008,](#page-85-0) p 4). E para suprir essa necessidade a OAI, desenvolveu o *Open Archives Initiative - Protocol for Metadata Harvesting* (OAI-PMH) que possibilita o compartilhamento dos metadados entre repositórios digitais.

As principais características dessa interface são explicadas por [Oliveira e Carvalho](#page-85-1) [\(2009\)](#page-85-1):

- Interoperabilidade: é caracterizada pela obrigatoriedade embutida no protocolo para implementação, que traz o padrão de metadados DC. Possibilitando a troca de de metadados entre repositórios que utilizam OAI-PMH.
- Extensibilidade: é caracterizada pela possibilidade de se criar ou utilizar padrões de metadados diferentes do DC. Essa propriedade permite que novos padrões de metadados possam ser criados ou adaptados, como alternativa para satisfazer alguma necessidade especial, de forma a funcionarem como o protocolo OAI-PMH.

OAI-PMH é um protocolo flexível e simples, pois é baseado em HTTP e XML, o que permite um implantação rápida. O funcionamento básico do protocolo OAI-PMH é mostrado por [Oliveira e Carvalho](#page-85-1) [\(2009\)](#page-85-1) na [Figura 8,](#page-37-0) onde podemos ver que um Provedor de serviço, que pode ser um mecanismo de busca, ou um ROA buscando documentos em outro, faz uma solicitação HTTP para o Provedor de Dados, que seria um ROA, e ele responde a solicitação com um XML. [Oliveira e Carvalho](#page-85-1) [\(2009\)](#page-85-1) salientam que essa interface não oferece nenhuma manipulação direta com o objeto, ela lida somente com os metadados, deixando a cargo do Provedor de Dados dar o endereço em que o objeto se encontra, somente com esse endereço o Provedor de serviço poderia buscar o objeto.

<span id="page-37-0"></span>Figura 8: Esquema básico de funcionamento do protocolo OAI-PMH

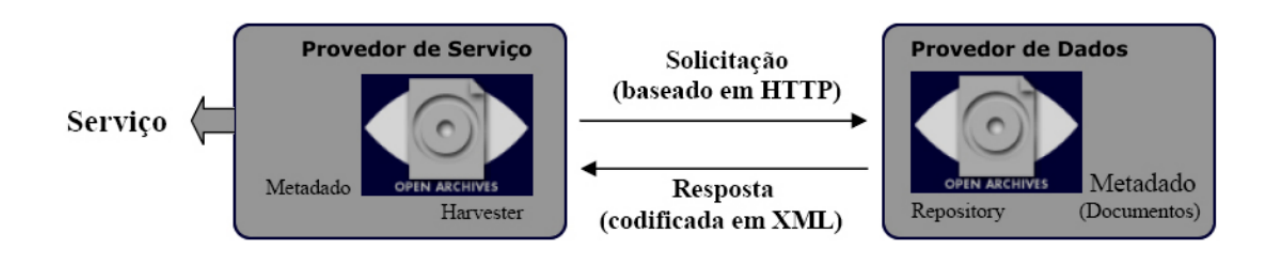

Fonte: [\(OLIVEIRA; CARVALHO,](#page-85-1) [2009\)](#page-85-1)

Foram selecionadas algumas ferramentas de repositórios digitais para análise, baseadas em seu nível de maturidade, e sua aceitação no mercado. Os softwares escolhidos, Greenstone, Eprints e DSpace são apresentados nas seções a seguir.

## 3.1.1 GreenStone

Greenstone é um pacote de software para criar e distribuir coleções de bibliotecas digitais, oferecendo uma maneira de organizar a informação e publicá-la na internet. Desenvolvido pelo Projeto de Biblioteca Digital da Nova Zelândia, da Universidade de Waikato, em cooperação com a *United Nations Educational, Scientific and Cultural Organization*(UNESCO) e ONG *Human Info*. Greenstone é um projeto *open-source*, um software multilíngue com termos GNU *General Public License*(GPL) [\(GREENSTONE,](#page-85-2) [2014a\)](#page-85-2).

O principal objetivo do software Greenstone é capacitar usuários, especialmente em universidades, bibliotecas e outras instituições de serviços, para construir suas próprias bibliotecas digitais.

Greenstone é desenvolvido em Java, atualmente se encontra na versão 3, e seu código fonte pode ser obtido através de uma ferramenta *Subversion* (SVN)[1](#page-38-0) ou pelo *download* no site do desenvolvedor. Isso facilita sua customização, viabilizando a adequação do software para o uso em um Instituição.

[Sonkar et al.](#page-86-3) [\(2005,](#page-86-3) Tradução nossa) definem as principais características do Greenstone, sendo elas:

- sua ferramenta administrativa permite autorizar novos usuários a construir coleções, faz a proteção de documentos tornando-os disponíveis somente para pessoas com usuário e senha cadastrados.
- possibilidade de desenvolver *plugins* para acomodar novos tipos de arquivos.
- possibilidade de atualizar as coleções e adicionar novos documentos a uma coleção sem derrubar o sistema.

Podemos adicionar a lista de [Sonkar et al.](#page-86-3) [\(2005\)](#page-86-3) o indexador *Managing Gigabytes*(MG), inicialmente implementado por Alistair Moffat, que faz a indexação no nível de seção, e permite pesquisas booleanas ou por classificação (não ambas ao mesmo tempo), onde para cada índice de coleção é separado um índice físico. E quando o usuário seleciona "Busca avançada" o indexador usado é o MGPP (MG *plus plus*) que faz a indexação no nível de palavra. Ele permite um desdobramento mais fino para a busca, permitindo também pesquisa booleanas e classificadas (podem ser feitas ao mesmo tempo), onde é criado um único índice para a coleção Greenstone, que trata níveis de documentos, seção, texto e campos de metadados. Essa busca avançada agiliza a busca em coleções com muitos

<span id="page-38-0"></span><sup>1</sup> http://svn.greenstone.org/main/trunk/greenstone3

índices, mas dificulta a busca em coleções muito grandes, visto que é usado um índice a nível de palavras ao invés de seções.

Os metadados do Greenstone podem ser definidos interativamente, e podem ser adicionados via *plugins*. Porém ele traz os seguintes metadados predefinidos:

- DC (qualificados e não qualificados)
- RFC 1807
- NZGLS (*New Zealand Government Locator Service*)
- AGLS (*Australian Government Locator Service*)

<span id="page-39-0"></span>Figura 9: Tela Inicial da Demostração do Greenstone

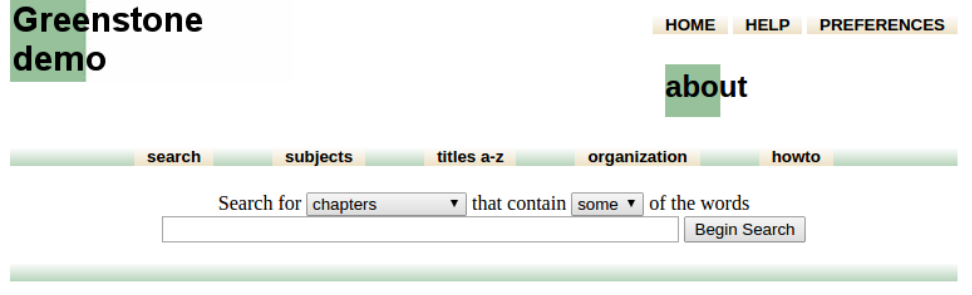

#### **About this collection**

This is a demonstration collection for the Greenstone digital library software. It contains a small subset (11 documents) of the Humanitarian and Development Libraries.

#### How to find information in the Greenstone demo collection

There are 5 ways to find information in this collection:

- search for particular words
- access publications by subject
- · access publications by title
- 
- access publications by organization • access publications by "how to" listing

You can search for particular words that appear in the text from the "search" page. This is the first page that comes up when you begin, and can be reached from other pages by pressing the *search* button.

You can access publications by subject by pressing the subjects button. This brings up a list of subjects, represented by bookshelves.

You can access publications by title by pressing the titles a-z button. This brings up a list of books in alphabetic order.

You can access publications by organisation by pressing the organisations button. This brings up a list of organisations.

You can access publications by "how to" listing by pressing the how to button. This brings up a list of how to strings.

Fonte: [\(GREENSTONE,](#page-85-3) [2014b\)](#page-85-3)

A [Figura 9](#page-39-0) apresenta a interface do *software*. Vemos que ele divide sua estrutura em duas partes, a parte superior mostra o texto "Greenstone demo" que pode vir a se tornar o nome da instituição. Do outro lado notamos um menu que pode nos direcionar para a página inicial, uma página de ajuda e a página de preferências, na qual podemos, por exemplo, selecionar o idioma que preferimos. Já na parte central da página vemos algumas informações, na demonstração ele mostra uma informação sobre a mesma, e algumas informações sobre coleções.

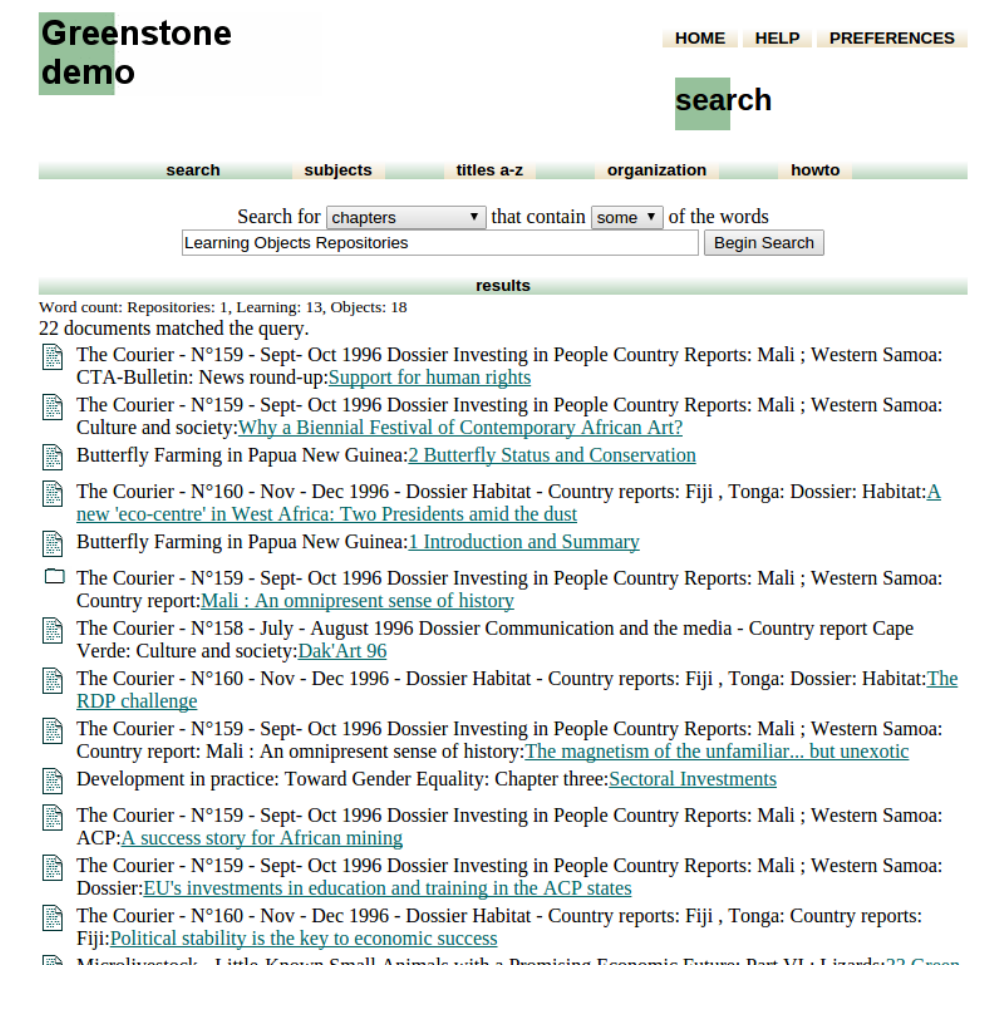

<span id="page-40-0"></span>Figura 10: Tela de Busca da Demostração do Greenstone

### Fonte: [\(GREENSTONE,](#page-85-3) [2014b\)](#page-85-3)

Na [Figura 10](#page-40-0) podemos notar que a parte superior da página, não foi alterada, já a parte central da página, foi alterada, pois foi realizada uma busca sobre "*Learning Objetcs Repositories*", esta parte central passou a mostrar OAs que contém as palavras chaves buscadas.

Greenstone é utilizado pela *Comissión Nacional por El Derecho a la Identidad* (CONADI)[2](#page-40-1) , que é repositório argentino que armazena documentos, notícias, livros, legislação e vários referências ligadas ao direito de identidade, utilizado também pela Universidade

<span id="page-40-1"></span><sup>2</sup> http://conadi.jus.gov.ar/gsdl/cgi-bin/library

Católica da Argentina  $(UCA)^3$  $(UCA)^3$  como repositório institucional que mantém a produção intelectual produzida pela universidade, entre outros repositórios existentes.

## 3.1.2 Eprints

Durante a segunda reunião da *Open Architeture Initiate* (OAI), em junho de 2000 no Texas (EUA), na cidade de Santo Antônio, um participante comentou que o OAI não sairia do chão até que não houvesse um software de arquivamento aberto. Foi então que Southampton decidiu criar o CogPrints<sup>[4](#page-41-1)</sup>, um ROA que abrange OAs de diversas áreas da ciência, que foi onde a primeira versão beta do Eprints surgiu. E com o lançamento operacional de código aberto, mais de 100 potenciais utilizadores se inscreveram [\(DLIB,](#page-84-0) [2014,](#page-84-0) Tradução nossa).

Eprints é um software para a construção de repositórios genéricos desenvolvido pela Universidade de Southampton. O Eprints foi criado com o propósito de ser um repositório baseado na web e altamente configurável [\(EPRINTS,](#page-85-4) [2014a,](#page-85-4) Tradução nossa).

Segundo a [Dlib](#page-84-0) [\(2014\)](#page-84-0), o Eprints pode ser facilmente adaptado para qualquer instituição, e entre as configurações, as que mais se destacam são:

- As verificações de validação são executadas para cada registro, minimizando assim o esforço do administrador. Por exemplo, quando um administrador vai inserir um arquivo e está cadastrando os metadados do arquivo, o Eprints mostra uma lista com os metadados parecidos já cadastrados, evitando assim que sejam inseridos dois objetos iguais no repositório.
- Podem ser escolhidos os metadados que poderão ser pesquisados por um protocolo de arquivos abertos.
- Existem *plugins* para quase todos as linguagens.
- Controle total sobre a interface web do Eprints.
- Serviço de assinatura por e-mail, sobre um determinado assunto, para usuários.

Eprints tem um esquema de metadados altamente configurável. O administrador pode facilmente adicionar, ou excluir, campos aos metadados através de um arquivo de configuração. Este arquivo de configuração também permite que o administrador mude a forma de indexação e de procura de um campo específico [\(EPRINTS,](#page-85-4) [2014a\)](#page-85-4).

Na [Figura 11](#page-42-0) vemos a interface do Eprints. Analisando a parte superior notamos um logo do Eprints, que pode vir a ser substituído pelo logo da instituição. Alguns menus

<span id="page-41-0"></span><sup>&</sup>lt;sup>3</sup> http://bibliotecadigital.uca.edu.ar/greenstone/cgi-bin/library.cgi<br> $\frac{4}{\pi}$  http://cognrints.org/

<span id="page-41-1"></span><sup>4</sup> http://cogprints.org/

#### <span id="page-42-0"></span>Figura 11: Tela Inicial da Demostração do Eprints

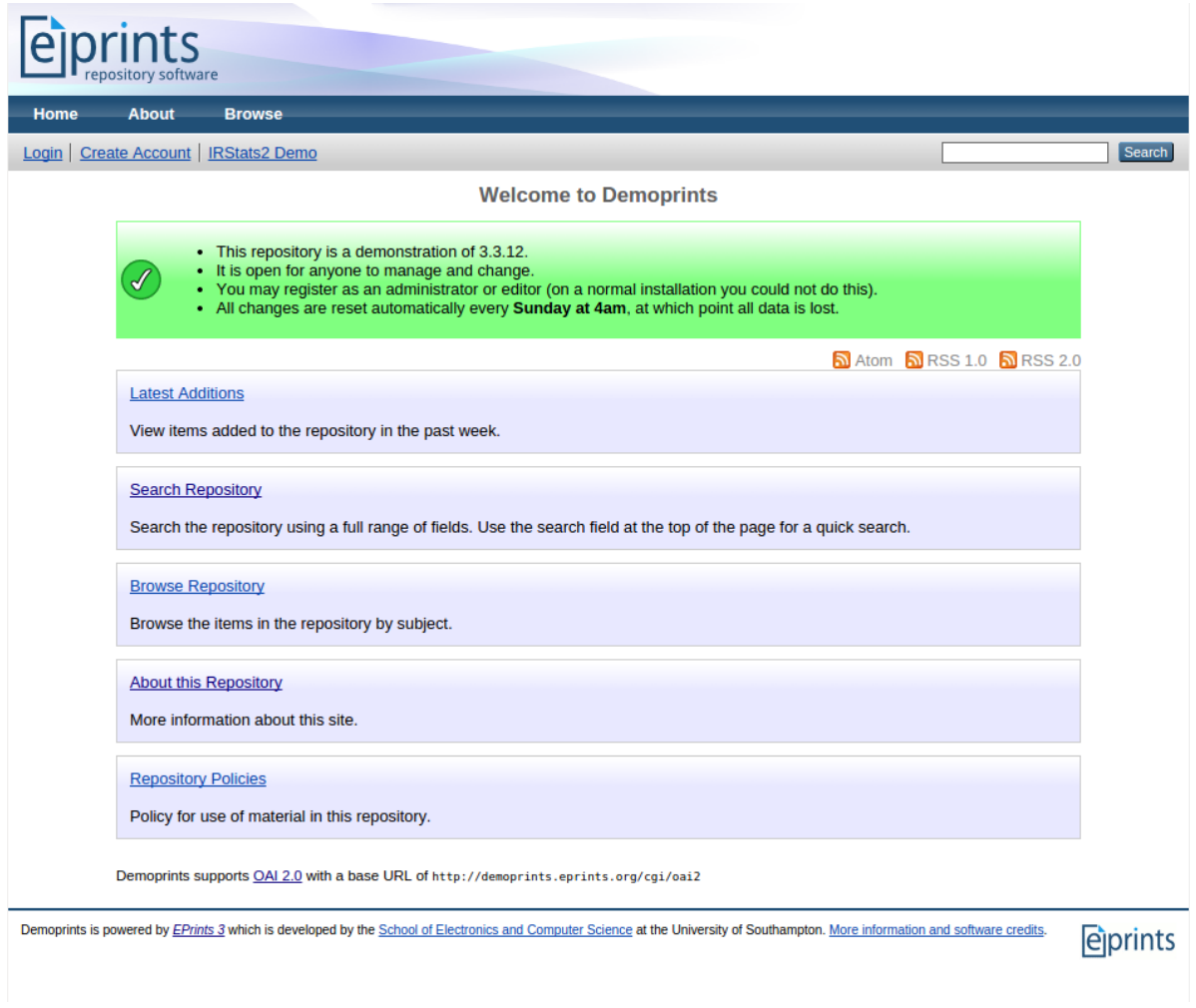

Fonte: [\(EPRINTS,](#page-85-5) [2014b\)](#page-85-5)

que remetem a página inicial, o sobre, que pode ser alterado para o site da instituição, e um *Browse*, que quando selecionado mostra alguns filtros pré-definidos para busca no repositório, o login, a criação de um novo usuário, estatísticas sobre o acesso no repositório. E um discreto campo de busca e um botão pesquisar que facilitam o acesso a busca no repositório. A parte mais central da interface, na página inicial, traz uma pequena informação, mostrada em verde, e algumas opções que podem vir a facilitar a navegação do usuário como últimos envios, procura no repositório, listagem de todos os OAs do repositório e as politicas do repositório.

Na [Figura 12](#page-43-0) podemos notar que a parte superior da tela não foi alterada e mantém o padrão apresentado na [Figura 11,](#page-42-0) e na parte central, com a realização da busca sobre "*A General Works*", a interface foi completamente alterada, mostrando a quantidade de resultados existentes para o tema, opções de ordenação, opção para utilização de RSS, exportação para citação, e os OAs relacionados ao tema buscado, que são apresentados

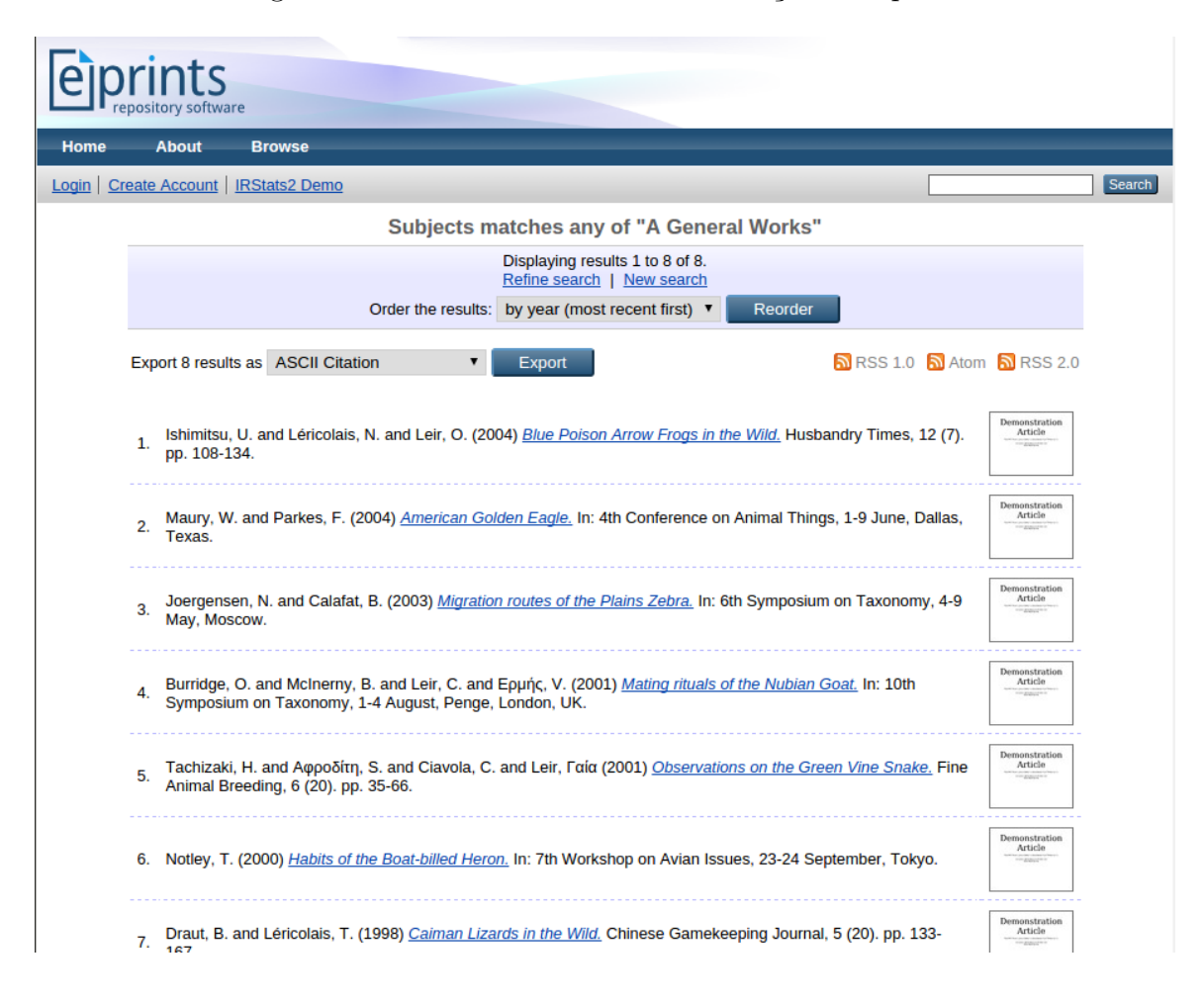

#### <span id="page-43-0"></span>Figura 12: Tela de Busca da Demostração do Eprints

Fonte: [\(EPRINTS,](#page-85-5) [2014b\)](#page-85-5)

enumerados na forma de referência, partindo de seus autores para o título do trabalho, e o seu tipo de publicação, e ao lado uma pequena visualização do OA.

## 3.1.3 DSpace

DSpace é um software para construção de repositórios digitais abertos. É um software gratuito, fácil de instalar e completamente personalizável para que possa atender a necessidade de qualquer organização [\(DSPACE,](#page-84-1) [2014a\)](#page-84-1).

Em março de 2000, a *Hewlett-Packard Company* concedeu um montante considerável para o *Massachusetts Institute of Technology* (MIT) *Libraries* para uma colaboração de 18 meses para desenvolver o DSpace. HP *Labs* e MIT *Libraries* lançaram o sistema em todo o mundo de novembro de 2002, um mês após a introdução no software no MIT *Libraries*, sob os termos da licença *Berkeley Software Distribution* (BSD) de código aberto [\(SMITH et al.,](#page-86-4) [2003\)](#page-86-4).

[Smith et al.](#page-86-4) [\(2003\)](#page-86-4) apontam que o objetivo principal do DSpace era resolver

um problema que os professores do MIT começaram a manifestar nos últimos anos, que era lidar com os materiais de pesquisa e publicações acadêmicas mais complexas e em formato digital. A principal necessidade era de coletar, preservar, indexar e distribuir esses materiais, para dar mais visibilidade e acessibilidade por um longo tempo. Durante o projeto, o foco foi construir um sistema que atendesse imediatamente o MIT, e com o projeto de código aberto, era esperado que outras instituições adotassem e contribuíssem com a ampliação e otimização do sistema.

[DSpace](#page-84-1) [\(2014a\)](#page-84-1) lista algumas das principais razões para escolher o DSpace:

#### • **Maior comunidade de usuários e desenvolvedores no mundo:**

Atualmente existem mais de 1000 organizações usando o DSpace para organizações de documentos. O uso mais comum são bibliotecas de pesquisa como repositórios institucionais.

#### • **Código aberto:**

A plataforma de código aberto é disponível para qualquer pessoa e pode ser baixado gratuitamente. O código está licenciado sob a licença BSD, o que permite que qualquer pessoa/organização pode usar, modificar e até mesmo integrar o código a uma aplicação comercial sem pagar qualquer taxa.

## • **Usado por instituições de educação, governamentais, privadas e comerciais:**

O DSpace é utilizado por instituições de ensino superior para os quais a plataforma foi inicialmente desenvolvido, ao mesmo tempo, é utilizado por museus, arquivos estaduais, Bibliotecas Nacionais, repositórios de revistas, consórcios e empresas comerciais para gerenciar seu ativos digitais.

#### • **Completamente customizável para atender a sua necessidade:**

Seguem as principais formas de customizar o DSpace para atender a necessidade de uma instituição:

- **–** Personalização do tema de interface: A interface pode ser totalmente modificada para a aparência da instituição, se tornando mais intuitivo para os usuários.
- **–** Personalização de Metadados: DC é o formato de metadados padrão, porém pode ser alterado.
- **–** Configurar navegação e pesquisa: É possível configurar quais campos serão exibidos na navegação, tais como autor, título, data, ou algum outro campo de metadado adicionado ao DSpace.
- **–** Mecanismo de autenticação local: DSpace vem com *plugins* para a maioria dos métodos de autenticação em universidades: LDAP (LDAP e hierarquico),

Shibboleth, X.509, com base em IP, o DSpace traz seu próprio método de autenticação interna, ou pode ser configurado para usuários vários métodos de autenticação de uma vez só. Existe a possibilidade de criar um novo *plugin* para a autenticação em um mecanismo de autenticação personalizado.

- **–** Compatibilidade padrão: o DSpace tem conformidade com diversos protocolos de acesso: OAI-PMH, SWORD, WebDAV, OpenURL, RSS.
- **–** Idioma padrão: Ele está disponível em mais de vinte línguas. E permite configurar mais de uma língua como padrão, deixando a cargo do usuário utilizar o seu idioma preferido.

Na [Figura 13](#page-46-0) podemos ver que a interface do DSpace é mais amigável e convidativa. Notamos na parte superior, uma barra preta que traz como menus as opções de página inicial, *Browse* uma lista de filtro pré-definidos, e página de ajuda. Na mesma barra ao lado direito, temos uma busca rápida, a opção de login do usuário no repositório e a possibilidade de troca de linguagem caso a visualizada não seja a preferencial do usuário. Logo abaixo vemos uma pequena descrição sobre acesso aberto a OAs, que pode ser customizada e poderá trazer as informações e o logo da instituição. Uma barra verde corta a tela logo abaixo mostrando o nome do repositório em questão. E novamente vemos mais um pequena descrição sobre o DSpace, desta vez em um retângulo cinza, que após a customização poderá trazer mais alguma informação de âmbito da instituição. Abaixo vemos 4 pequenas listas, dividas por suas bordas, da esquerda para a direita, a primeira traz informações sobre as Comunidades existentes no DSpace, a segunda traz um filtro rápido sobre os autores que mais colaboraram com os OAs existentes DSpace em questão, a terceira, traz os assuntos que contém mais OAs relacionados, e a última, é um pequena filtro de OAs por data de publicação.

Na [Figura 14](#page-47-0) vemos que a parte superior, até a barra verde, continua como o padrão visto na [Figura 13,](#page-46-0) já a parte central foi completamente alterada e separada em duas: uma parte maior a esquerda que trata da busca em si, nesse caso uma busca sobre "*security*", que traz o campo para preenchimento do que será buscado, e a possibilidade de inserção de filtros baseados nos metadados do DSpace. Logo abaixo é possível ver a quantidade de registros encontrados, e a possibilidade de navegação, que nesse caso não se aplica, pois os resultados se adequam a uma única folha, e embaixo da navegação os resultados da busca, mostrando a data de publicação, o seu título e os seus autores. Na parte lateral direita podemos perceber que são filtros, os mesmos filtros disponibilizados na parte inferior da [Figura 13.](#page-46-0)

O DSpace é usado por diversos repositórios brasileiros, entre os mais acessados estão o LUME<sup>[5](#page-45-0)</sup>, que é um repositório digital da UFRGS que tem como âmbito da

<span id="page-45-0"></span> $\frac{5}{5}$  http://www.lume.ufrgs.br/

## <span id="page-46-0"></span>Figura 13: Tela Inicial da Demostração do DSpace

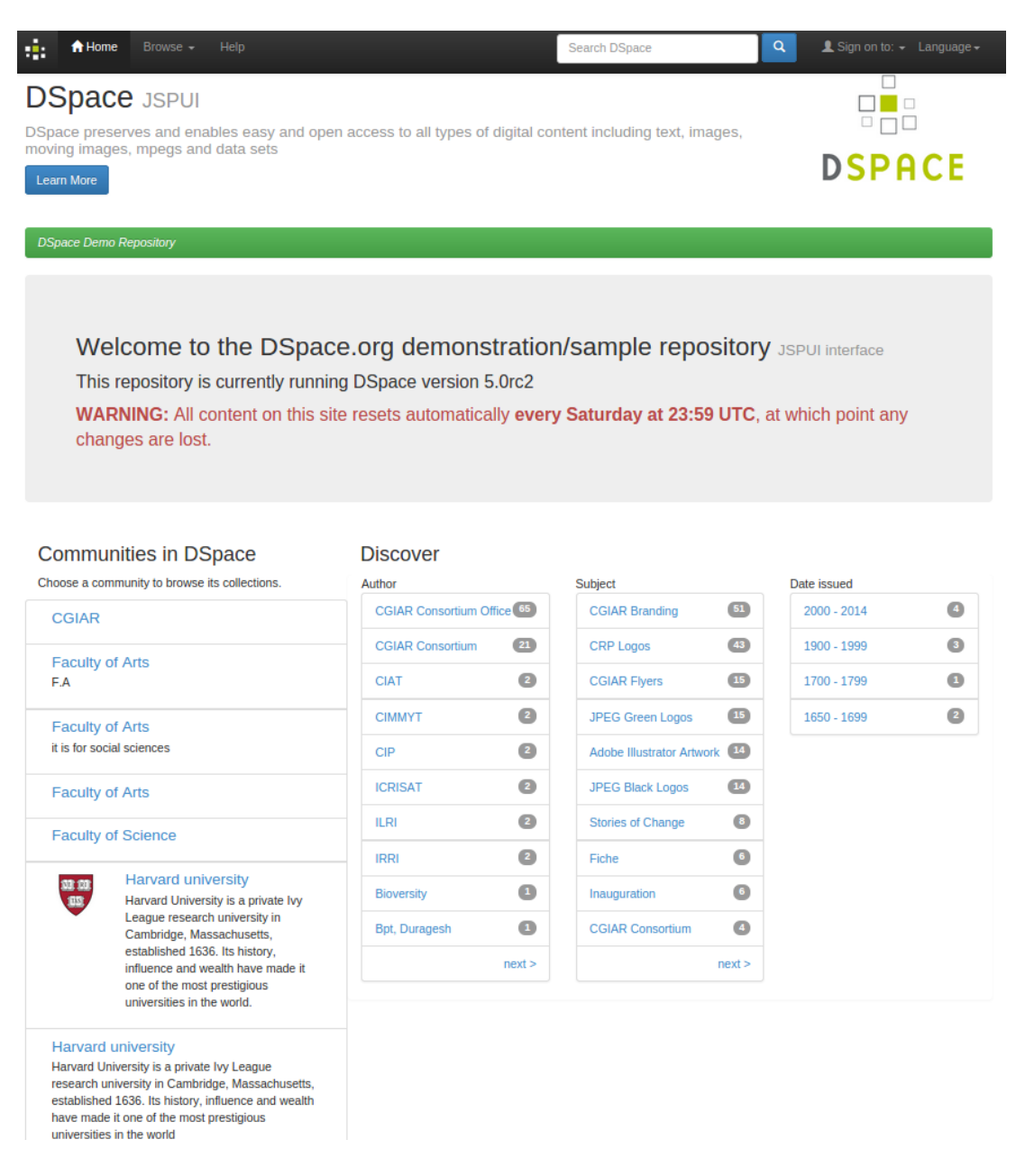

Fonte: [\(DSPACE,](#page-84-2) [2014b\)](#page-84-2), Adaptado para apresentar seu recursos

Universidade centralizar a preservação e a difusão de documentos, BIOE<sup>[6](#page-46-1)</sup>, e o Inmetro<sup>[7](#page-46-2)</sup> tem um repositório para o gerenciamento de documentos gerados pelo mesmo, com o âmbito de ampliar o acesso e proporcionar maior visibilidade de sua propriedade intelectual.

<span id="page-46-1"></span><sup>&</sup>lt;sup>6</sup> objetoseducacionais2.mec.gov.br/<br><sup>7</sup> http://yropo01s.jnmotro.gov.br/

<span id="page-46-2"></span>http://xrepo01s.inmetro.gov.br/

#### <span id="page-47-0"></span>Figura 14: Tela de Busca da Demostração do DSpace

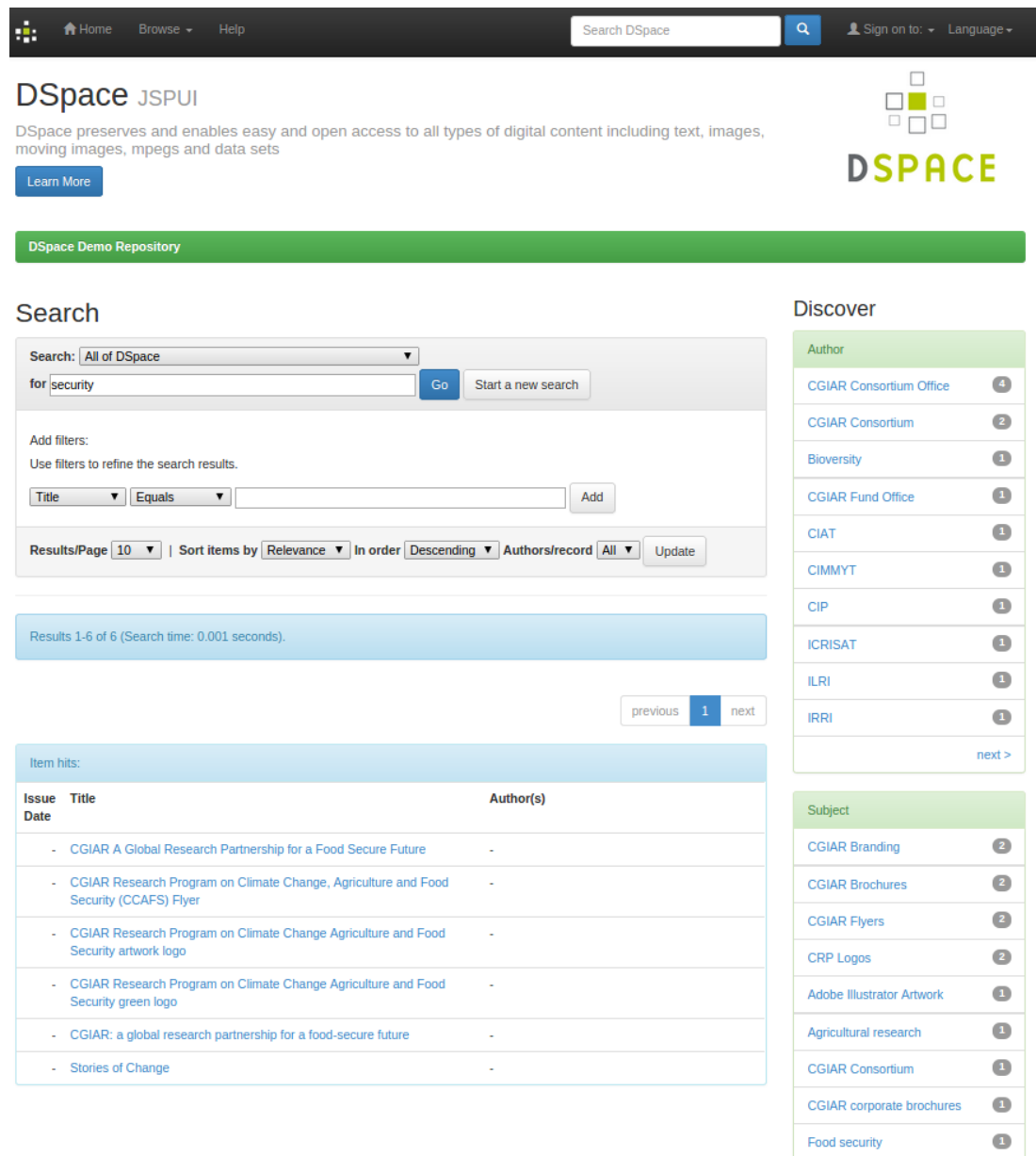

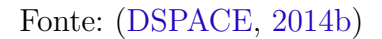

## <span id="page-47-1"></span>3.2 Comparação entre tecnologias para Desenvolvimento

As ferramentas analisados não definem um requisitos de configuração mínimo para que elas possam ser executadas. Porém, todas elas sugerem que para um bom desempenho a máquina utilizada deve ter processador *Quadcore*, 8Gb RAM, e armazenamento necessário para acomodar a necessidade da instituição.

Foram analisadas algumas funcionalidades e características das ferramentas mostradas nesse capítulo, com o intuito de conhecer melhor cada uma das delas. As informações

contidas na [Tabela 1](#page-49-0) foram buscadas nos manuais *online* das ferramentas, sendo eles DSpace wiki<sup>[8](#page-48-0)</sup>, Eprints wiki<sup>[9](#page-48-1)</sup> e Greenstone wiki<sup>[10](#page-48-2)</sup>.

As funcionalidades selecionadas para a comparação das ferramentas foram:

- Método de autenticação: buscando entender como cada ferramenta trata a autenticação dos usuários no sistema e a possibilidade de incluir novas.
- Mecanismo de busca nativo e indexador: funcionalidade importante em um ROA, para a busca rápida e com resultados de qualidade.
- Customizável: visando descobrir se é possível adequar a interface à instituição.
- Usabilidade: facilidade na utilização, tanto para o administrador gerenciar os conteúdos, quanto para os usuários quando acessarem a ferramenta para buscar conteúdos.
- Interface Responsiva: uma interface que se adapta a tela de qualquer dispositivo, facilita o acesso, a aceitação com seus usuários, e garante uma melhor navegação entre os conteúdos.
- Padrão de Metadados: caracteriza a ferramenta, mostra sua padronização e conformidade com padrões estudados no [Capítulo 2.](#page-18-0)
- Linguagem de Desenvolvimento: característica que ajudará na escolha na ferramenta no [Capítulo 4.](#page-52-0)
- Comunidade: mostra a aceitação da ferramenta no meio acadêmico, governamental e comercial.
- Tipos de arquivos suportados: mostra se há limitações nos tipos de arquivos em que os OAs serão criados.
- Forma de armazenamento: característica técnica da ferramenta.
- Protocolos suportados: característica que mostra a possibilidade de, em algum trabalho futuro, fazer a integração da ferramenta com alguma outra ferramenta.

Na [Tabela 1,](#page-49-0) no que refere a protocolos suportados, foram analisados os seguintes: *Simple Web-service Offering Repository Deposit* (SWORD) um padrão de interoperabilidade que permite que o repositório aceite o depósito de conteúdo de diversas fontes $^{11}$  $^{11}$  $^{11}$ , WebDAV uma extensão para o protocolo HTTP/1.1 que permite aos clientes executar comandos de

<span id="page-48-0"></span><sup>8</sup> https://wiki.duraspace.org/display/DSDOC4x/DSpace+4.x+Documentation

<span id="page-48-1"></span><sup>&</sup>lt;sup>9</sup> http://wiki.eprints.org/w/EPrints\_Manual

<span id="page-48-2"></span><sup>&</sup>lt;sup>10</sup> http://wiki.greenstone.org/doku.php<br><sup>11</sup> http://greenstone.org/obeyt/

<span id="page-48-3"></span><sup>11</sup> http://swordapp.org/about/

|                              | Eprints                 | <b>D</b> Space       | Greenstone                |
|------------------------------|-------------------------|----------------------|---------------------------|
| Método de Autenticação       | LDAP, Shibboleth,       | LDAP, Shibboleth,    | Própria                   |
|                              | própria, e via plugin   | baseada em IP, pró-  |                           |
|                              |                         | pria e via plugin    |                           |
| Mecanismo de Busca Nativo    | Sim                     | Sim                  | $\overline{\mathrm{Sim}}$ |
| Indexação                    | Epindexer               | Apache Solr          | MG/MGpp                   |
| Customizável                 | Sim                     | Sim                  | Sim                       |
| Usabilidade                  | Boa                     | Boa                  | Razoável(Interface        |
|                              |                         |                      | de administração se-      |
|                              |                         |                      | parada da interface       |
|                              |                         |                      | de busca)                 |
| Interface Responsiva         | $\overline{\text{Nao}}$ | Sim, baseada no Bo-  | Não                       |
|                              |                         | otstrap              |                           |
| Padrão de Metadados          | $(Seme-$<br>Próprio     | DC                   | DC, RFC 1807, NZ-         |
|                              | lhante ao DC)           |                      | GLS, AGLS                 |
| de Desenvolvi-<br>Linguagem  | Perl                    | Java                 | Java, $C++$ , Perl        |
| mento                        |                         |                      |                           |
| Comunidade                   | Não disponível          | Repositórios<br>1000 | 85 Repositórios Re-       |
|                              |                         | Registrados          | gistrados                 |
| Tipos de arquivos suportados | Sem Restrições          | Sem Restrições       | Sem Restrições            |
| Forma de armazenamento       | MySQL,<br>Post-         | PostgreSQL, Oracle   | GDBM (Gnu Data-           |
|                              | greSQL, Oracle          |                      | Base Manager)             |
| Protocolos Suportados        | OAI-PMH,                | OAI-PMH,             | <b>OAI-PMH</b>            |
|                              | SWORD, RSS              | SWORD,<br>Web-       |                           |
|                              |                         | DAV,<br>OpenURL,     |                           |
|                              |                         | <b>RSS</b>           |                           |

<span id="page-49-0"></span>Tabela 1: Comparação das Ferramentas

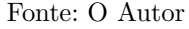

criação de conteúdo remotamente<sup>[12](#page-49-1)</sup>, e OpenURL um formato padronizado de URL que destina-se a permitir que clientes acessem o conteúdo, que tem permissão, diretamente através de um link, sem ter que realizar diversas vezes a mesma pesquisa. Esses protocolos de compartilhamento, são muito importantes para a integração do repositório com outros sistemas dentro da instituição, pois eles permitem que o repositório e os outros sistemas da instituição se comuniquem e consigam indexar todo o conteúdo em um único lugar.

## 3.3 Considerações sobre o Capítulo

Neste capítulo foi apresentada a definição de ROA, e uma arquitetura básica, onde foi detalhado cada um dos item necessários para que essa arquitetura atenda as características mínimas de um ROA. Dentro da arquitetura básica foi apresentado o principal protocolo de compartilhamento de metadados entre ROAs e ROAs com outros sistemas.

<span id="page-49-1"></span>O protocolo de compartilhamento apresentado, o OAI-PMH, foi detalhado para um melhor entendimento sobre o compartilhamento do metadados entre os sistemas, visando uma possível integração com outros sistemas já existentes na instituição, ou até mesmo com o Repositório FEB apresentado na [subseção 2.3.4](#page-33-0) do [Capítulo 2.](#page-18-0)

Foram mostradas ferramentas para criação de repositórios digitais, buscando apresentar suas principais funcionalidades, seu padrão de metadados, as possibilidades de customização, linguagem de desenvolvimento, uma breve amostra de quem usa essas ferramentas no meio acadêmico, e uma parcial apresentação das suas telas iniciais e busca padrões.

Para que as funcionalidades e características de cada ferramenta pudessem ser analisadas, visando conhecer melhor cada uma delas para uma definição de ferramenta na solução deste trabalho, foi feita uma tabela comparativa com itens que tem extrema importância nesse trabalho.

A [Tabela 1](#page-49-0) apresentou as características e funcionalidades disponíveis nas ferramentas analisadas. A ferramenta que se destacou foi o DSpace, pois sua comunidade é visivelmente maior que a das outras ferramentas, o que garante a ele um maior número de funcionalidades e uma certa competitividade, esboçando, por exemplo, a quantidade de protocolos de compartilhamento já implementados, a quantidade de autenticações por padrão e sua interface responsiva. Essa análise ajudará no desenvolvimento do [Capí](#page-52-0)[tulo 4](#page-52-0) e na definição de ferramenta que será utilizada para a implementação de um ROA interdisciplinar no contexto acadêmico.

## <span id="page-52-0"></span>4 REPOSITÓRIOS DE OBJETOS DE APRENDIZAGEM

Nos capítulos anteriores foi feito um estudo sobre OAs, padrões metadados de OAS e ROAs. Foram apresentadas ferramentas de criação de repositórios digitais bastante difundidas no meio acadêmico, bem como uma comparação de suas funcionalidades e características técnicas.

Este capítulo tem como objetivo apresentar um padrão de metadados adequado para o contexto acadêmico, bem como a definição e implementação de um ROA.

Atualmente na UCS, existem somente repositórios de arquivos disciplinares que permitem o compartilhamento de material didático digital, como podemos ver na [Fi](#page-52-1)[gura 15.](#page-52-1) Os responsáveis por esses materiais digitais são os professores das disciplinas. Esse repositório, chamado de Acervo da Turma, não permite que os alunos façam buscas nele, e os OAs contidos no repositório correspondem somente a disciplina em questão.

| <b>UCS</b> virtual                                                                                                    |                  |                          |                                                                                                    |                        |                | Último acesso: 19/11/2014 19:43:44 Andre Luis Salvalaggio Reckziegel<br>hicio   Mebmail   25 Preferências   2 Ajuda   3 Sair |  |
|----------------------------------------------------------------------------------------------------|------------------|--------------------------|----------------------------------------------------------------------------------------------------|------------------------|----------------|----------------------------------------------------------------------------------------------------|--|
| 日日                                                                                                    |                  |                          | 6                                                                                                    |                        |                |                                                                                                    |  |
| Ambiente Virtual de Aprendizagem - Graduação                                                                                                    |                  |                          |                                                                                                    | A-<br>$A=$             |                | A+ Mensagem da equipe Fale conosco Aiuda                                                                                     |  |
|                                                                                                    |                  |                          |                                                                                                    |                        |                |                                                                                                    |  |
| <b>Acesso Rápido</b><br><b>AVA - Versão Anterior</b><br><b>Registros de Aproveitamento</b>                                                                                          | Ξ                |                          | ▶ Página Inicial ▶ Algoritmos e Programação ▶ Acervo Compartilhado da Disciplina<br>Acervo Compartilhado da Disciplina |                        |                |                                                                                                    |  |
| <b>Mensagens Instantâneas</b>                                                                                                    | $\blacksquare$   | <b>Almprimir</b>         |                                                                                                    |                        |                |                                                                                                    |  |
| Mensagens Recebidas(186)<br>Mensagens Enviadas                                                                                                    | <b>Pesquisar</b> |                          |                                                                                                    |                        |                |                                                                                                    |  |
|                                                                                                    |                  | ÷.                       | <b>Título</b>                                                                                                    | Modificado $\triangle$ | Estado $\div$  | Tamanho (kB) $\div$                                                                                                    |  |
| <b>Ambientes</b><br>Ano/Período 2014/4                                                                                                    | Ξ                | ÷.                       | <b>Pa</b> Aulas                                                                                                    | 19/01/2011 10:21:20    | <b>Publico</b> | 451.0                                                                                                    |  |
| 2014/4                                                                                                    |                  | $\sim$                   | candidatos.dat R                                                                                                    | 20/11/2014 15:59:34    | Publico        | 1.0                                                                                                    |  |
| - Algoritmos e Programação - SIS0524A<br>Horário: 28-29-67<br>A Mural de Recados<br>$\mathcal P$ Cronograma<br>Lista de Participantes<br>Informações da Turma<br>$\mathcal P$ Fórum |                  | ÷.                       | <b>En</b> Introdução                                                                                                   | 29/07/2010 14:42:54    | Publico        | 48.7                                                                                                    |  |
|                                                                                                    |                  | $\overline{\phantom{a}}$ | $\blacktriangleright$ Linguagem Visualg $\boxminus$ $\boxminus$                                                        | 18/03/2011 11:37:43    | Publico        | 445.1                                                                                                    |  |
|                                                                                                    |                  | $\sim$                   | Lista completa de problemas do portal de<br>algoritmos 日 A                                                             | 11/09/2013 16:24:28    | <b>Publico</b> | 89.1                                                                                                    |  |
|                                                                                                    |                  | $\overline{\phantom{a}}$ | <b>En Listas de exercícios para praticar</b>                                                                           | 22/08/2010 14:43:23    | <b>Publico</b> | 379.7                                                                                                    |  |
| P Acervo da Turma                                                                                                    |                  | ÷.                       | Manual do usuário do portal de algoritmos a                                                                            | 13/08/2013 19:40:04    | Publico        | 471.2                                                                                                    |  |
| Acervo da Disciplina                                                                                                    |                  | $\sim$                   | <b>Fa</b> MatLab                                                                                                    | 21/03/2012 14:05:38    | Publico        | 1752.3                                                                                                    |  |
| - Algoritmos e Programação -<br><b>SIS0524AA</b><br>Horário: 38-39-47                                                                                                    |                  | ц,                       | Matrizes em Matlab                                                                                                    | 27/06/2014 16:40:55    | <b>Publico</b> | 188.1                                                                                                    |  |
|                                                                                                    |                  | $\overline{a}$           | $\blacktriangle$ Resumo do Matlab $\boxplus$ $\boxplus$                                                                | 25/11/2014 14:39:23    | Publico        | 56.3                                                                                                    |  |
|                                                                                                    |                  | ٠.                       | votos.dat A                                                                                                    | 20/11/2014 16:00:00    | <b>Publico</b> | 1536.0                                                                                                    |  |
| - Algoritmos e Programação -<br><b>SIS0524AB</b><br>Horário: 38-39-57                                                                                                    |                  |                          |                                                                                                    |                        |                | Total nesta pasta: 5419.5 kB                                                                                                 |  |
| - Algoritmos e Programação -<br><b>SIS0524AC</b><br>Horário: 38-39-57                                                                                                    |                  |                          |                                                                                                    |                        |                |                                                                                                    |  |
| : Algoritmos e Programação - SIS0524D<br>Horário: 47-68-69                                                                                                    |                  |                          |                                                                                                    |                        |                |                                                                                                    |  |
| - Algoritmos e Programação -<br><b>SIS0524DA</b><br>Horário: 37-58-59                                                                                                    |                  |                          |                                                                                                    |                        |                |                                                                                                    |  |
| - Algoritmos - INF0200A<br><b>Horário: 48-49</b>                                                                                                    |                  |                          |                                                                                                    |                        |                |                                                                                                    |  |
| - Algoritmos - INF0200AA<br><b>Horário: 58-59</b>                                                                                                    |                  |                          |                                                                                                    |                        |                |                                                                                                    |  |
| : Algoritmos - INF0200AB<br><b>Horário: 28-29</b>                                                                                                    |                  |                          |                                                                                                    |                        |                |                                                                                                    |  |

<span id="page-52-1"></span>Figura 15: Repositório disciplinar do UCSVirtual

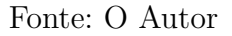

Os repositórios ligados às disciplinas são acessíveis pelo Ambiente Virtual de

Aprendizagem (AVA). O AVA, do Portal UCSVirtual, da Universidade de Caxias do Sul, traz consigo uma gama de ferramentas ligadas a funcionalidade de AVA, tais como: Mural de Recados, Cronograma, Lista de Participantes, Informações sobre o curso, Mensagens e Fórum. Podemos ver grande parte das ferramentas citadas na [Figura 15.](#page-52-1)

Para que um aluno possa acessar esse portal de aprendizagem é necessário que ele tenha um login e senha válidos. Com o login e senha o aluno passa pela autenticação, e é redirecionado para o AVA.

#### <span id="page-53-0"></span>4.1 Requisitos

Um dos objetivos deste trabalho é a definição de um padrão de metadados adequados para o contexto acadêmico. Para que este requisito pudesse ser atendido, foram estudados e apresentados no [Capítulo 2](#page-18-0) padrões de metadados e trabalhos relacionados. Já no [Capítulo 3,](#page-36-1) por meio da pesquisa das ferramentas, foram relacionados os padrões de metadados já implementados nas ferramentas, e padrões de compartilhamento de OAs através dos seus metadados.

A importância de levar em consideração os padrões de compartilhamento de OAs, pode ser interessante para trabalhos futuros, onde sistemas (que não o ROA), podem fazer pesquisas de conteúdos no ROA, e integrar os resultados com o seu sistema, agregando facilidades ao usuário.

Os requisitos funcionais estão descritos na [Figura 16,](#page-54-0) no formato de casos de uso. Neste diagrama, foi descrita a interação com o conteúdo, que é o OA e os seus metadados, onde o ator Administrador, fica encarregado de fazer a gerência dos conteúdos, apresentado no diagrama como: Criar, Alterar e Excluir. E o ator Usuários, que são todos os alunos e professores da comunidade acadêmica, ficam com o livre acesso de buscar os conteúdos, essa funcionalidade pode ser executada também pelo Administrador.

Nesses requisitos, todas as ferramentas analisadas no [Capítulo 3](#page-36-1) atenderam essas necessidades. Algumas das ferramentas ainda trazem o gerenciamento dos OAs através de comunidades, o que permite ter um controle de um grande número de OAs, sem ter que tratar individualmente cada OA. Para, por exemplo, aplicar novas regras para ele, basta aplicar a regra à comunidade e ela é repassada a todos os OAs associados a ela.

Uma funcionalidade auxilar, mas bastante interessante, é a Interface Responsiva, pois essa interface possibilita que o usuário acesse o ROA a partir de qualquer dispositivo. Essa possibilidade pode vir a garantir uma melhor aceitação da ferramenta no meio acadêmico, visto que hoje, é muito comum os alunos acessarem o AVA para buscar conteúdos, através de seus *smartphones* e *tablets*.

Com os estudos realizados no [Capítulo 2](#page-18-0) sobre padrões de metadados para OAs,

<span id="page-54-0"></span>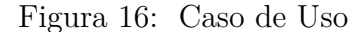

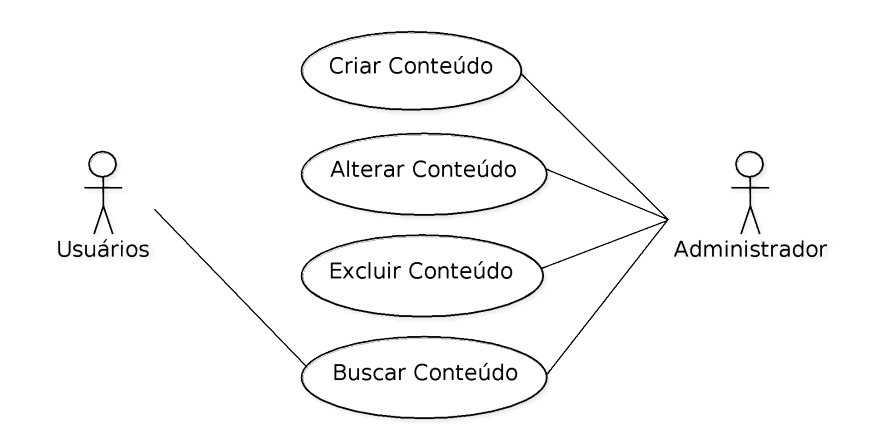

Fonte: O Autor

foi possível perceber que o padrão de metadados DC é menos estruturado e mais flexível, além de ser o único padrão utilizado no compartilhamento de OAs entre sistemas. Porém, o padrão DC não contempla todos os requisitos em um contexto acadêmico, visto que não pode dar suporte a interoperabilidade em todas as plataformas. O padrão OBAA, por outro lado, foi criado com o intuito de completar todas as plataformas incluindo Web, dispositivos móveis e televisão digital.

## 4.2 Implementação

Analisando os requisitos mostrados na [seção 4.1](#page-53-0) e as ferramentas estudadas no [Capítulo 3,](#page-36-1) foi possível identificar que a ferramenta que mais atende a necessidade atual da instituição é o DSpace.

O DSpace, como mostrado na [seção 3.2](#page-47-1) do capítulo [Capítulo 3](#page-36-1) atende a possibilidade de autenticação, garantido que os OAs contidos nele sejam controlados por um administrador, o que aumenta a confiabilidade do repositório. Atende todos os requisitos apresentados no diagrama de Caso de Uso da [Figura 16,](#page-54-0) e ele também contém a interface responsiva que facilitará na aceitação da ferramenta entre os alunos.

Os softwares utilizados para o desenvolvimento, customização e teste do Repositório, foram os seguintes:

- DSpace 5.1
- Mayen  $3.0.5$
- Ant 1.9.3
- Apache Tomcat 7.0.52
- PostgreSQL 9.3.6

Apache Maven é uma ferramenta de gerenciamento de projetos, ele colabora com a busca e *download* das bibliotecas, ao qual o DSpace é dependente, mais atuais para a compilação do DSpace. Os arquivos correspondentes ao Maven não precisam ser alterados. Apache Ant é uma ferramente de automação de compilação de código fonte. No DSpace a compilação e empacotamento é feito pelo Maven, porém a instalação desse código compilado é feito através do Ant, única configuração necessária, para o funcionamento do Ant, configurar o *path* de instalação do DSpace. Apache Tomcat é um servidor de aplicações web. O Tomcat é responsável por disponibilizar o acesso HTTP/HTTPS para o DSpace, tornando acessível a todos. PostgreSQL é um banco de dados relacional de código livre, e bem visto pelo comunidade de desenvolvedores.

Uma das primeiras necessidades de um Repositório Acadêmico, é que ele seja localizado, buscando envolver todos os alunos da universidade. O DSpace tem como idioma padrão o Inglês, que foi atualizado para o Português Brasileiro. A tradução do Repositório visa facilitar e agilizar o seu uso, não deixando dúvidas aos usuários qual ação devem tomar para que o Repositório responda da melhor forma possível dentre as opções oferecidas.

Uma das vantagens do DSpace é sua ótima estrutura. Ele é dividido em subprojetos que facilitam sua customização e sua atualização. Um exemplo é o idioma, ele traz dentro do subprojeto *dspace-api* um recurso com o nome *Messages.properties* que contém todas as mensagens, títulos, subtítulos e textos que são apresentados por todo o DSpace, o que represente um arquivo com mais de 2000 linhas.

## 4.2.1 Interface

A partir da tela inicial do DSpace, [Figura 13,](#page-46-0) foi feita a customização, visando caracterizar o repositório para o modelo da instituição.

Na [Figura 17](#page-56-0) é apresentada a interface padrão do DSpace, com retângulos coloridos, que apresentam aonde foram feitas as alterações para a caracterização da tela do DSpace. Os retângulos coloridos representam:

- Retângulos Amarelos: Foi alterada a cor para uma cor mais próxima da instituição, e seu conteúdo também foi alterado, preservando suas funcionalidades.
- Retângulos Azuis: As informações contidas nesses campos, que apresentavam algumas mensagens do DSpace, foram substituídas por mensagem institucionais. Elas também podem ser alteradas a qualquer momento para mensagens de aviso aos usuários.

### <span id="page-56-0"></span>Figura 17: Customização tela inicial DSpace

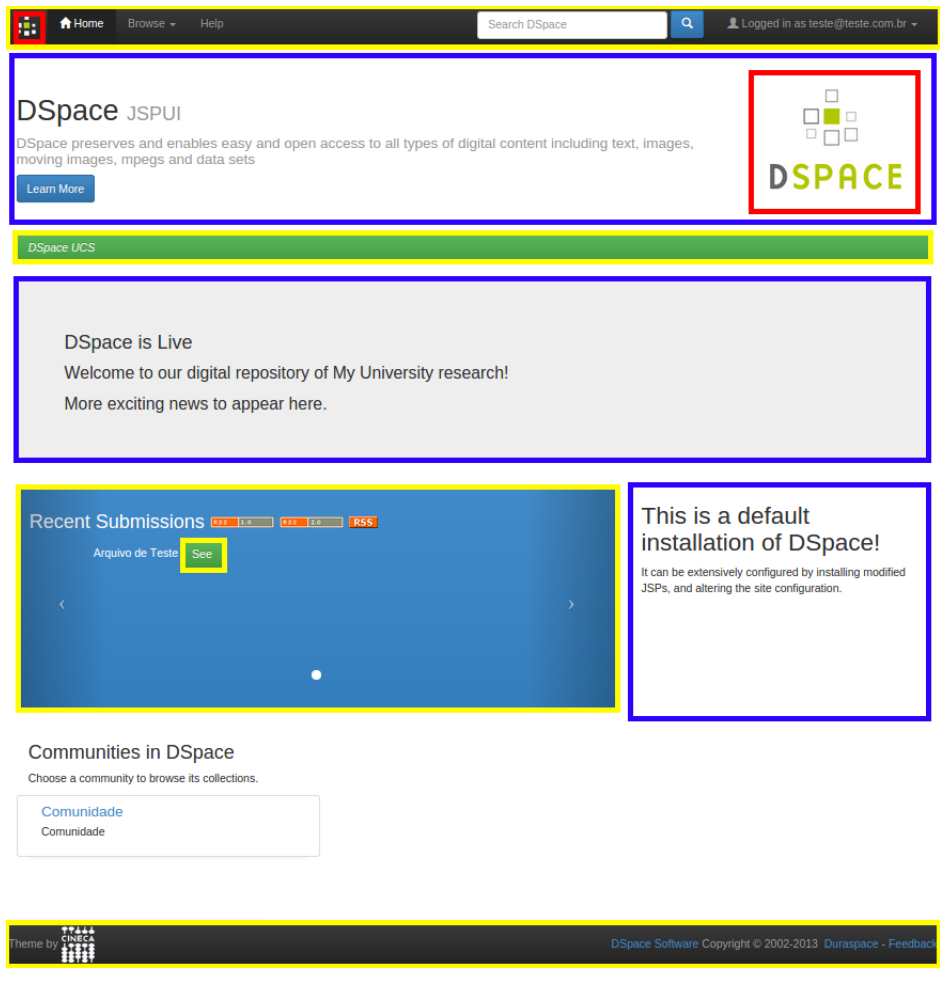

Fonte: O Autor

• Retângulos Vermelhos: Mostram os logos padrões do DSpace, que foram substituídos para os logos da instituição.

Na [Figura 18](#page-57-0) é apresentada a nova interface, já customizada e caracterizada para lembrar a instituição. A customização manteve a funcionalidade responsiva como podemos ver na [Figura 19](#page-58-0) e [Figura 20,](#page-59-0) as imagens foram feitas utilizando um *smartphone* com dimensões de tela de 720 x 1280 *pixels*.

## 4.2.2 Metadados

O padrão de metadados do DSpace é o DC. O padrão de metadados DC não descreve completamente os OAs, e para suprir a necessidade de descrição plena dos OAs, foi implementado o padrão de metadados OBAA. Podemos ver os campos do padrão OBAA registrado na [Figura 21](#page-59-1) que recebeu o ID número 4 e na [Figura 22](#page-60-0) podemos ver alguns dos campos do padrão cadastrados.

#### <span id="page-57-0"></span>Figura 18: DSpace customizado

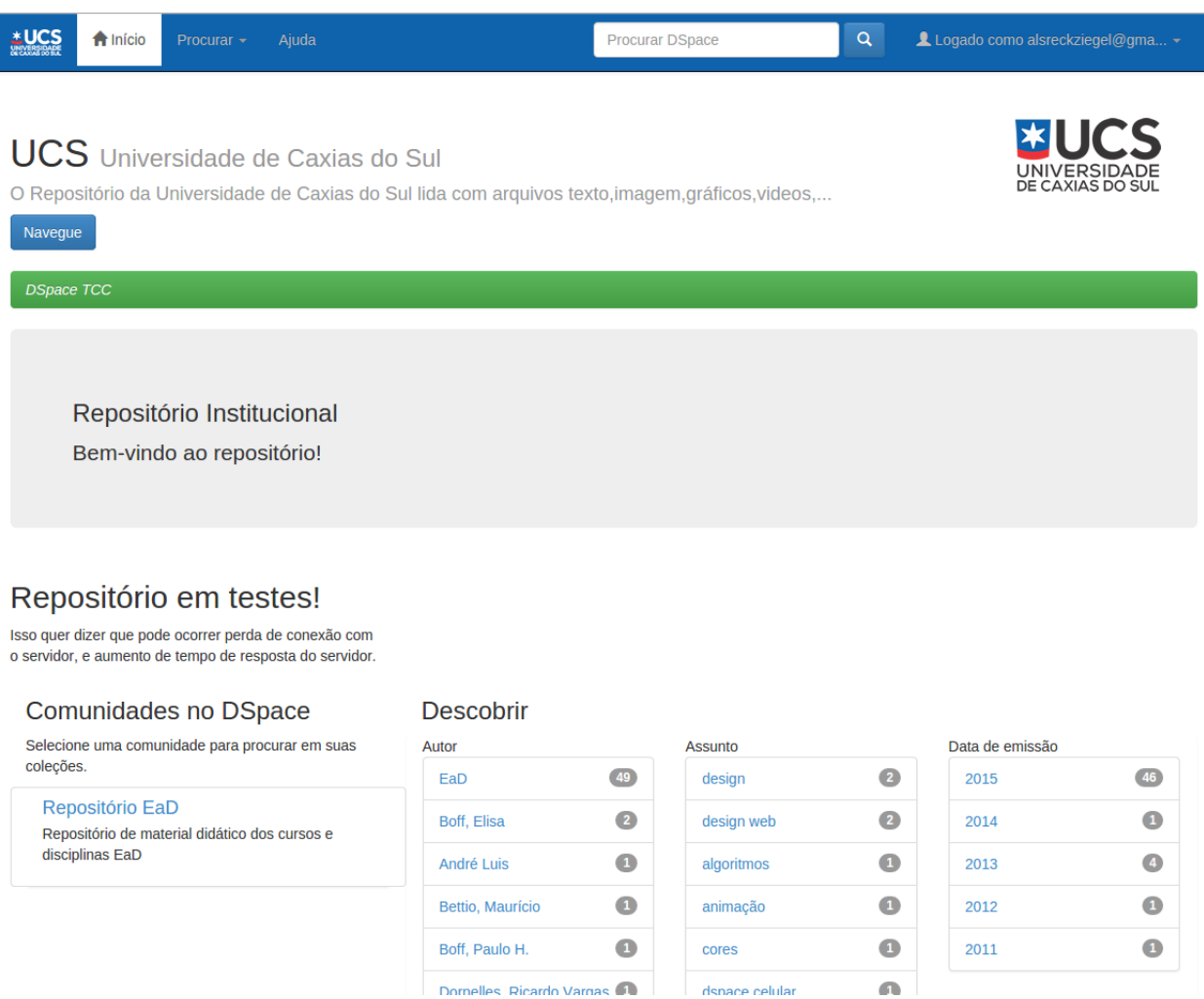

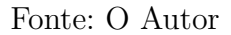

A [Figura 23](#page-61-0) mostra os campos do padrão de Metadados OBAA durante o cadastro de um novo OA no repositório.

O padrão de metadados DC foi mantido, como pode ser visto na [Figura 21](#page-59-1) com o ID número 1, e durante o cadastro de novos OAs no repositório seus campos ainda são solicitados. O padrão de metadados DC é mais flexível e diversos sistemas usam ele como o seu padrão de metadados, e mantendo o padrão DC, futuramente, o repositório pode interagir facilmente com sistemas que usa o DC como padrão. Um exemplo de interação entre sistemas, seria a indexação de OAs entre dois repositórios. O Repositório X indexa os metadados de um determinado OA e ao invés de duplicar o OA, que pode ser um vídeo de tamanho grande, desperdiçando capacidade de armazenamento, ele armazenaria somente o caminho para esse vídeo, e quando um usuário fizesse a busca de vídeo no Repositório X, ele seria redirecionado para o Repositório Y, que tem armazenado o OA, o vídeo, e o

<span id="page-58-0"></span>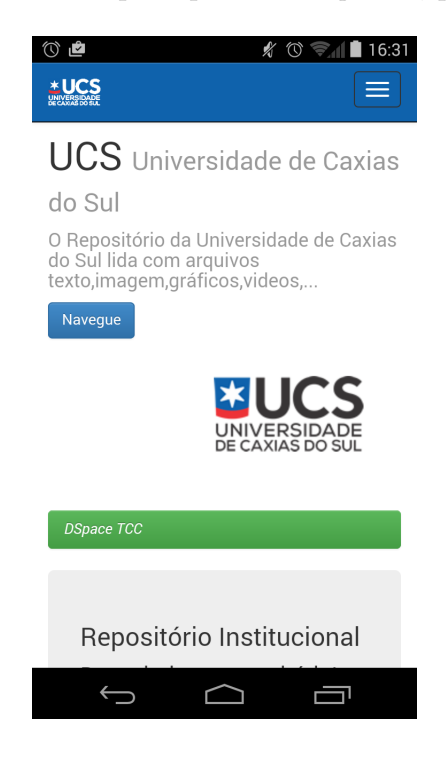

Figura 19: DSpace pelo *Smartphone*, parte 1

Fonte: O Autor

usuário faria o download desse OA pelo Repositório Y.

Com a modificação dos metadados, foi necessário alterar o indexador do DSpace, o Apache Lucene, para lidar com esses os novos campos. A configuração foi feita dentro do arquivo <dspace-source>/config/dspace.cfg. A [Figura 24](#page-61-1) mostra a configuração do campo "lingua", e o Lucene passa a criar os índices para as buscas.

O Apache Lucene é uma biblioteca de mecanismo de procura de texto altamente escalável e de software livre. As bibliotecas (APIs) do Lucene focam na indexação e procura de texto. A procura no Lucene é baseado em algoritmos poderosos, precisos e eficientes que calculam uma pontuação para cada documento que corresponda a uma consulta, e retorna a maioria dos documentos relevantes classificados por essas pontuação. Plataformas como Wikipédia e LinkedIn foram desenvolvidos com o Lucene. O DSpace conta ainda com outro projeto da Apache, o Solr. Solr é uma plataforma que conecta ao Lucene e efetua as buscas, ele trabalha com HTTP e XML, protocolos importantes na troca de informações. Sua importância pode ser explorada em trabalhos futuros, pois traz a possibilidade de distribuir o Lucene em diversos servidores para maximizar o seu potencial de busca.

<span id="page-59-0"></span>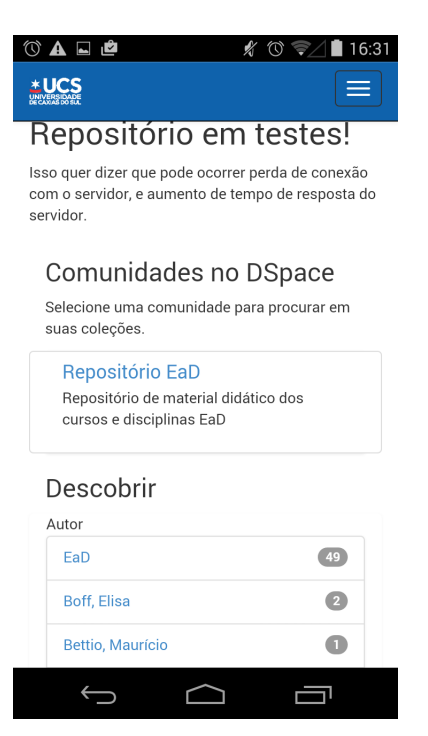

Figura 20: DSpace pelo *Smartphone*, parte 2

<span id="page-59-1"></span>Fonte: O Autor

Figura 21: Registro de metadados no DSpace

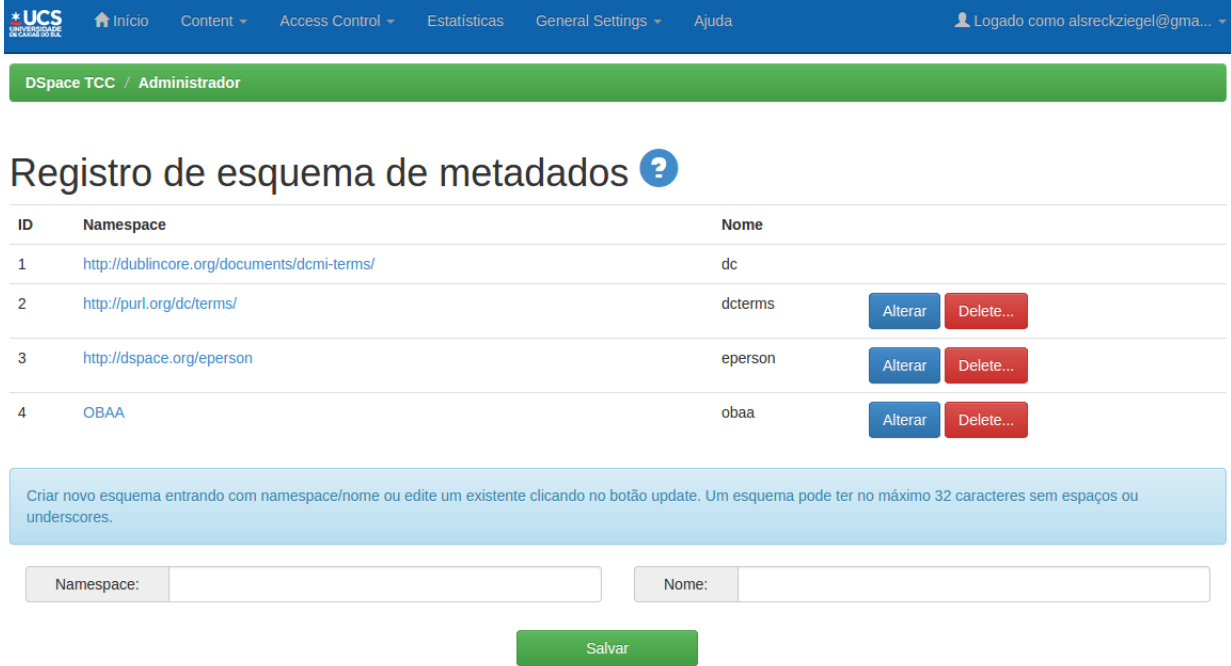

Fonte: O Autor

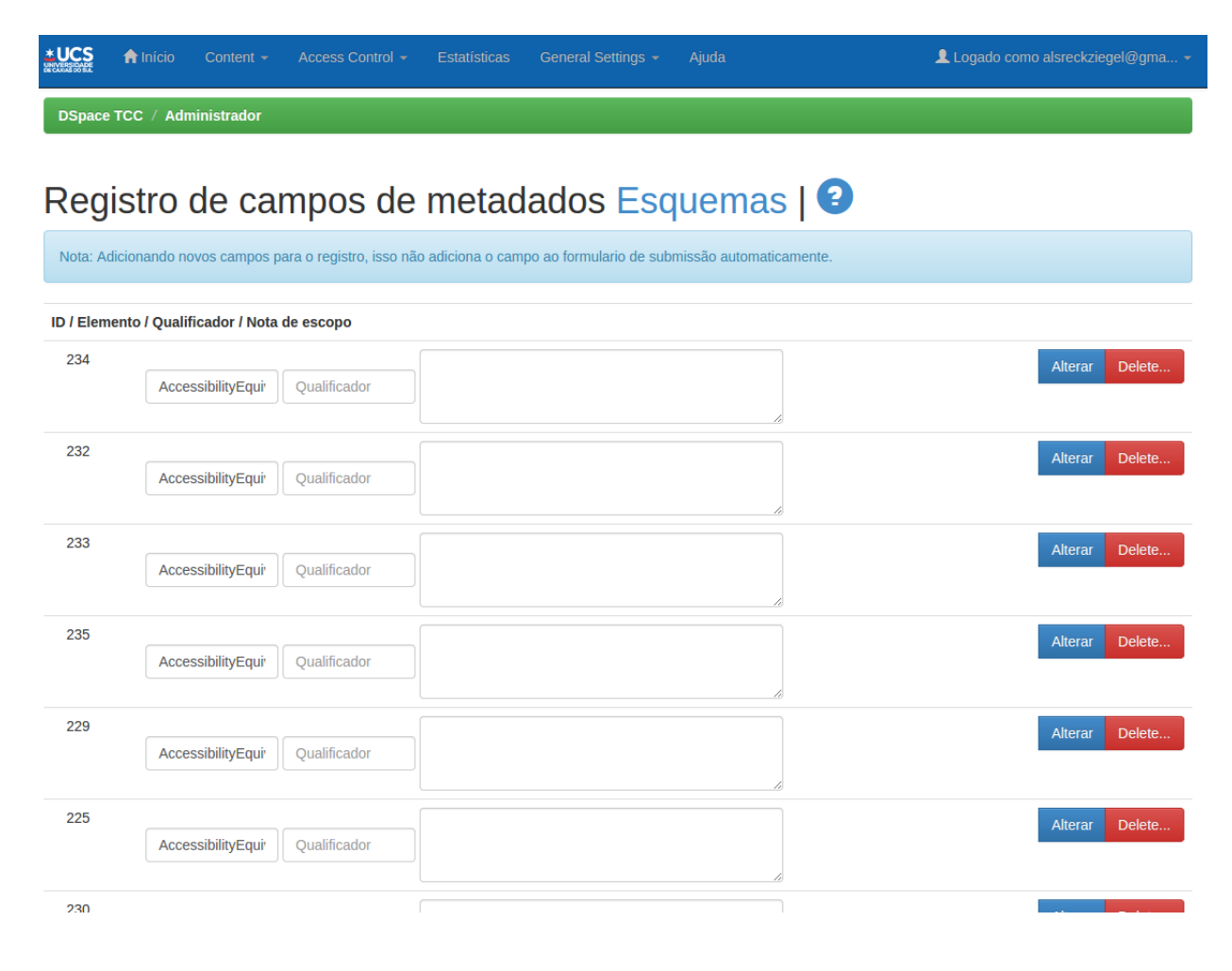

## <span id="page-60-0"></span>Figura 22: Cadastro dos campos de Metadados no DSpace

Fonte: O Autor

## <span id="page-61-0"></span>Figura 23: Campos do OBAA durante cadastro

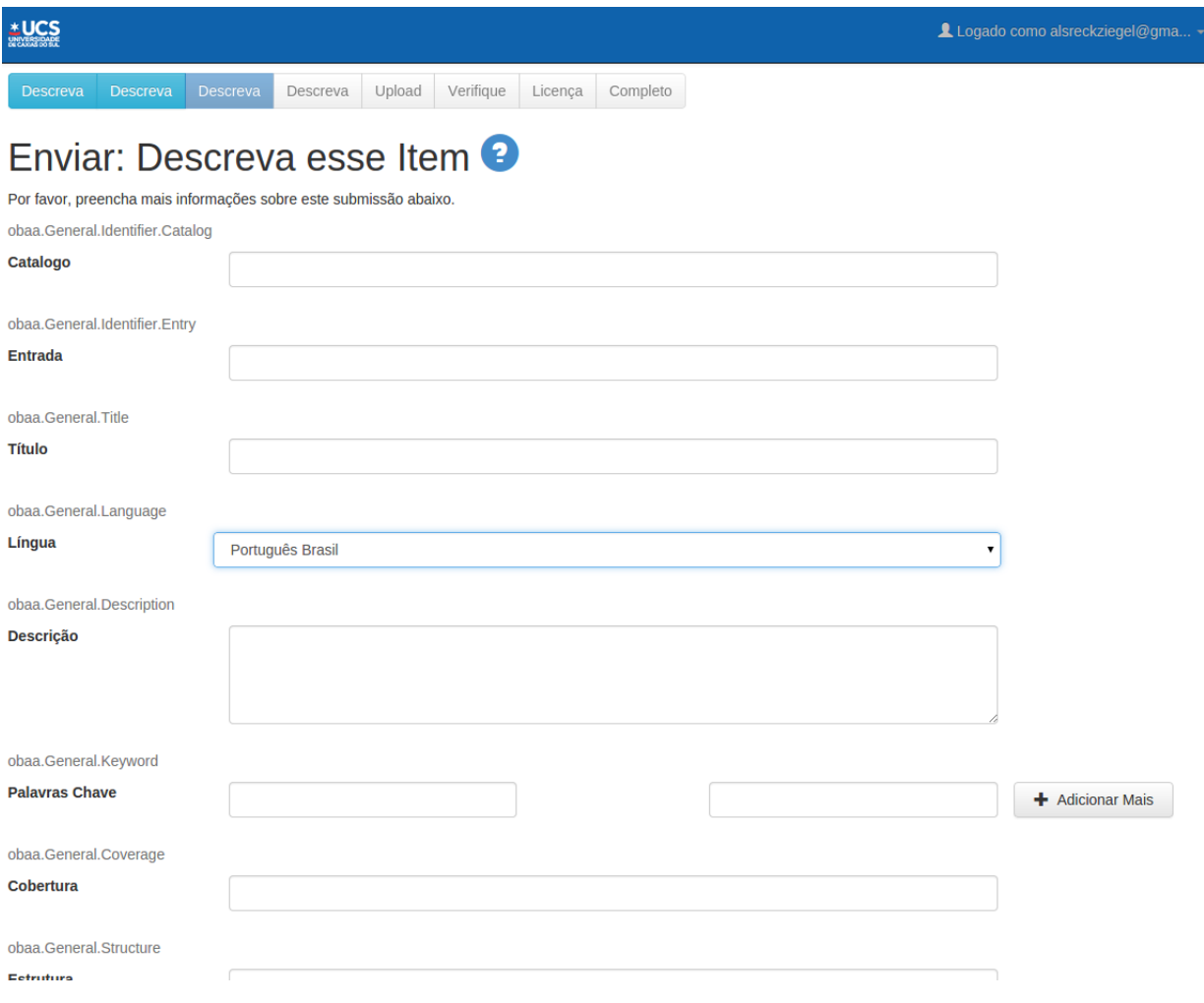

Fonte: O Autor

## <span id="page-61-1"></span>Figura 24: Configuração do indexador

search.index.15 = titulo:obaa.GeneralTitle

search.index.16 = lingua:obaa.GeneralLanguage<br>search.index.17 = lingua:obaa.TechnicalServiceOntologyOntologyLanguage<br>search.index.18 = lingua:obaa.MetadataLanguage

60

Fonte: O Autor

### 4.2.3 Diagramas

Como visto nos requisitos, o caso de uso representado na [Figura 16,](#page-54-0) tem os requisitos funcionais necessários para o ROA. Nesse diagrama de caso de uso, vemos que o Administrador tem controle do conteúdo publicado no repositório e os Usuários tem acesso a esse conteúdo. Para representar o funcionamento desses processos foram confeccionados dois diagramas de atividades. O Diagrama de Atividade de Consulta, é a atividade que pode ser efetuada pelo Administrador e pelo Usuário, está representado na [Figura 25,](#page-63-0) e o Diagrama de Atividade no qual o Administrador faz o cadastro de um OA, está representado na [Figura 26.](#page-65-0)

O Diagrama de Atividade de Consulta, representado na [Figura 25,](#page-63-0) tem como base um processo parecido com o que é efetuado em *sites* de busca. A página inicial do repositório é acessada, no campo de busca é digitado a palavra-chave, autor, título, ou alguma informação que é o alvo da busca, e essa busca é remetida ao servidor. A resposta do servidor é uma lista de itens, que pode ou não conter um OA que contemple os requisitos pesquisados. Caso algum OA preencha os requisitos da pesquisa, o usuário entra na página de *download*, e efetua o *download* do mesmo. Caso a busca tenha ficado muito ampla, ou o usuário pode ter confundido nomes de autores, ou até mesmo colocado uma informação de busca que não tenha trazido nenhum resultado, ele pode adicionar novos filtros, editar os filtros já adicionados, ou remover filtros, e executar a busca novamente, até que encontre um OA que contemple os requisitos necessários (ou até que desista e encontre outro meio de encontrar o OA).

O Diagrama de Atividade de Cadastro, representado na [Figura 26,](#page-65-0) mostra fluxo de cadastro (submissão) de novos OAs. O Usuário acessa a página inicial do Repositório, e logo em seguida acessa a página de *login*. Se o usuário possuir a permissão de administrador, ele é redirecionado para o Meu DSpace, que lhe da a possibilidade de Iniciar Nova Submissão, ou continuar uma submissão incompleta. Caso o administrador tenha submissões incompletas, ele pode selecionar uma delas para continuar, editar a submissão, ou remover a submissão incompleta. Se o administrador começar uma nova submissão, ele deve selecionar um coleção, coleção previamente cadastrada a qual o OA, irá pertencer. Com a coleção já definida, o administrador pode parar a qualquer momento para continuar sua submissão mais tarde. O próximo passo para o cadastro de um novo OA, é descrever o OA nos metadados do ROA, nesse caso ele terá que descrever o OA dentro do padrão DC, e dentro do padrão OBAA. Com os metadados preenchidos, o administrador faz o *upload* do arquivo, ou arquivos caso o OA seja composto por mais de um arquivo, pode por exemplo ser uma aula completa, com a vídeo da aula, e os materiais apresentados durante o vídeo. Ao avançar o administrador confere se os campos estão preenchidos corretamente, se encontrar algum erro pode voltar a página de descrição dos OAs e corrigir, caso contrário continua o procedimento aceitando a licença padrão do DSpace de compartilhar o material

<span id="page-63-0"></span>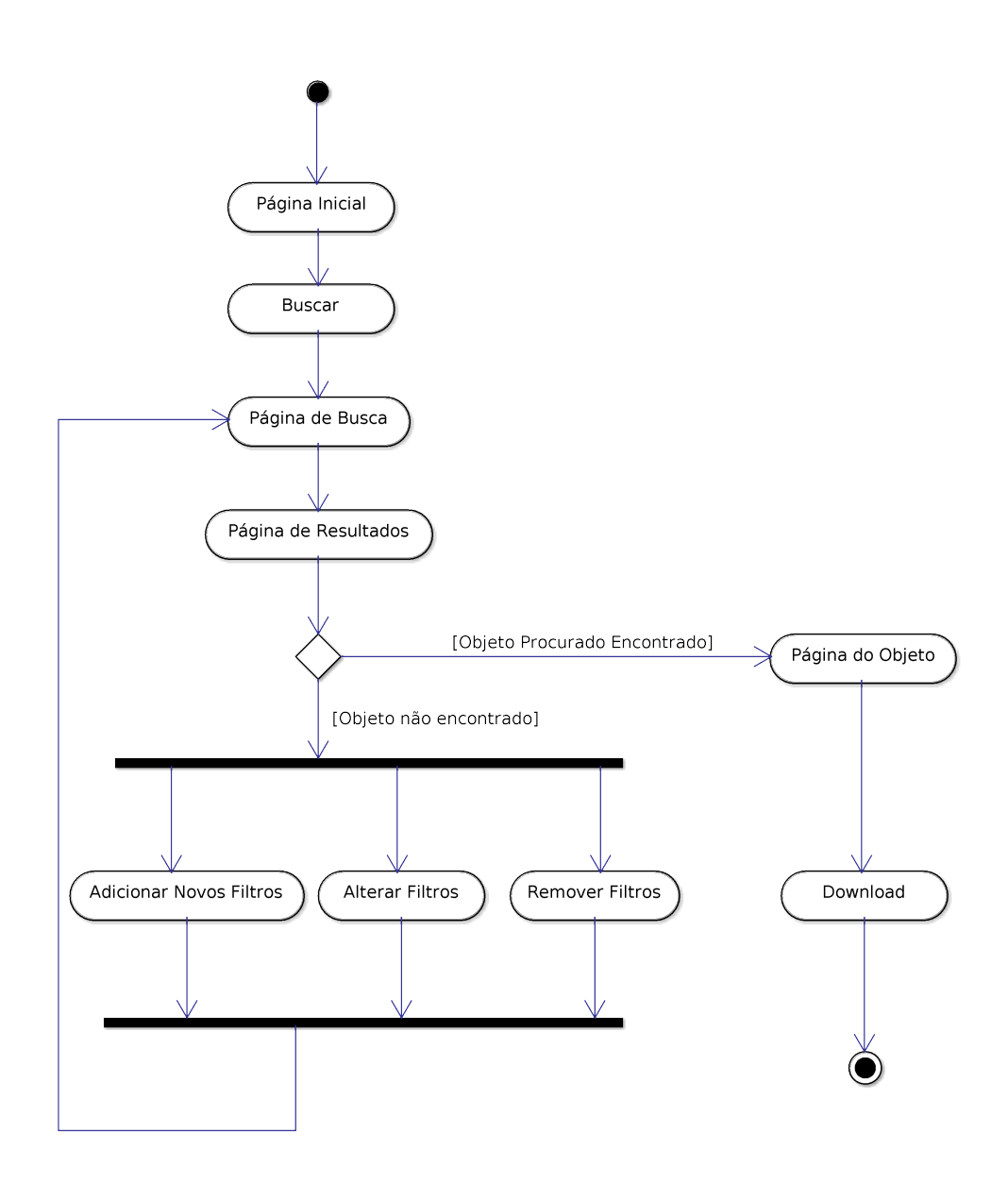

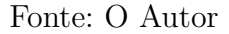

e a sua Submissão está completa.

# 4.2.4 Instalação

O DSpace é projeto Java, citado anteriormente, baseado no gerenciador de projeto Maven, e na ferramenta de automação de compilação Apache Ant, o que permite que o DSpace seja compilado e instalado a partir de seu código-fonte, de forma simples, e sem muitas complicações.

O DSpace conta com um arquivo de configuração que serão necessárias para a execução do mesmo. Esse arquivo é encontrado na pasta raiz do DSpace, ele tem o nome de "*build.properties*". Neste arquivo é necessário configurar o banco de dados que o DSpace vai utilizar, servidor de email, pasta a partir de onde o DSpace vai rodar, e configurações de proxy caso seja necessário.

Com o arquivo de configurações preenchido, e executado o comando de empacotamento do maven (mvn package) que gera um pasta chamada *target* com o DSpace compilado. Dentro desta pasta é executado o comando de instalação através da ferramenta Apache Ant. Na primeira execução deste comando, é necessário que seja criado o usuário administrador do DSpace. A criação do usuário administrador é feita através da execução do DSpace com o parâmetro *create-administrator* e respondendo as perguntas solicitados pelo programa. Para executar o DSpace, é necessário navegar ate a pasta onde foi instalado o DSpace, acessar a pasta *bin*, que é onde se encontra o executável do DSpace. Dentro da pasta de instalação do DSpace, é possível encontrar a pasta *Webapps*, onde se encontra a aplicação web que controla e dá acesso ao DSpace pela Internet, é necessário copiar esses arquivos para o servidor de aplicação.

A [Figura 27](#page-66-0) apresenta um modelo de implantação do DSpace. O DSpace é um projeto bastante escalável, podemos ver nesse modelo que é possível separar e delegar as funções do DSpace entre vários servidores maximizando sua performance. Na [Figura 27](#page-66-0) foi criado um servidor exclusivo de banco de dados, e armazenamento dos OAs, um único servidor para o mecanismo do busca, um servidor para o DSpace, um servidor para a aplicação web.

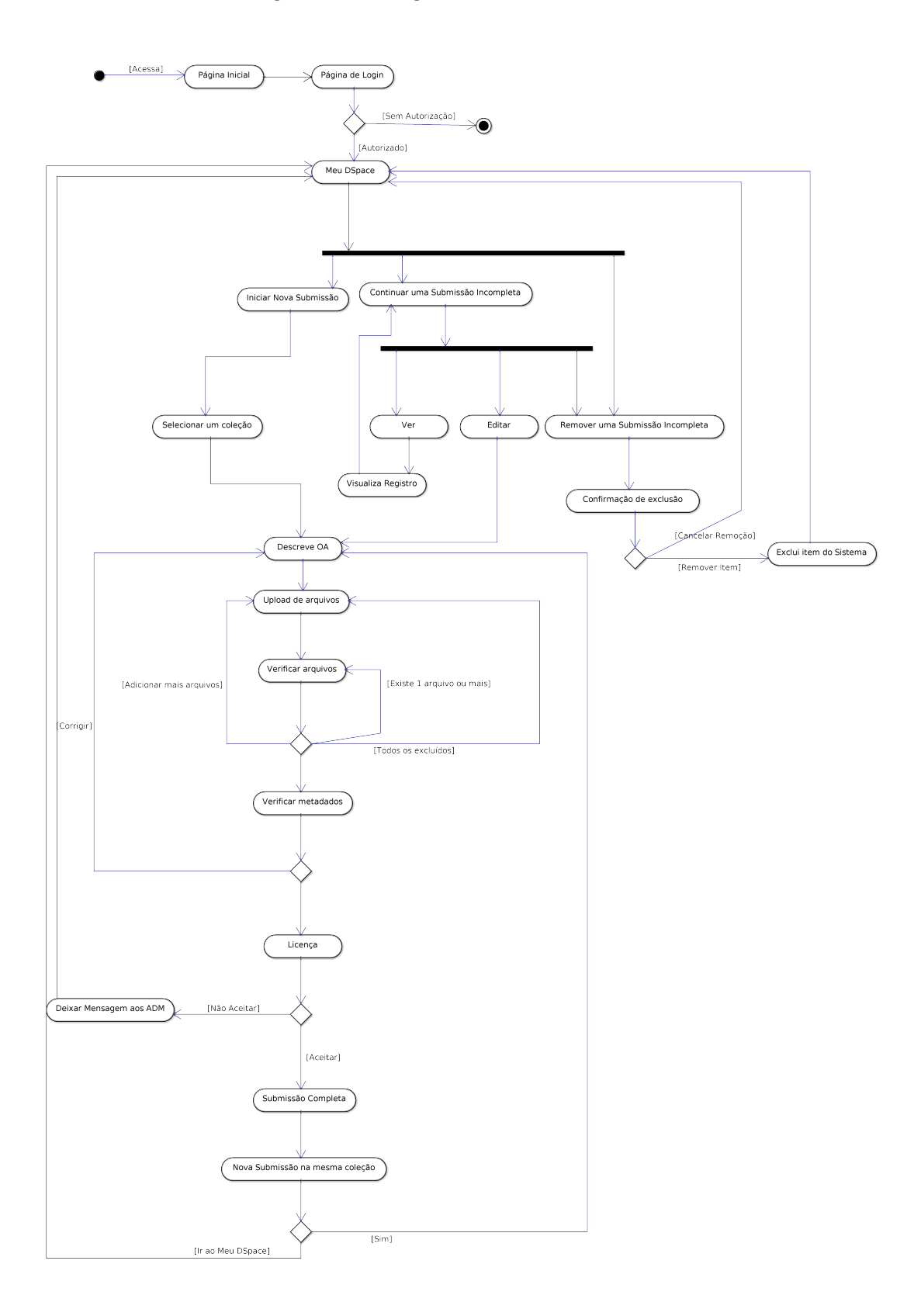

<span id="page-65-0"></span>Figura 26: Diagrama de atividade - Cadastro

Fonte: O Autor

<span id="page-66-0"></span>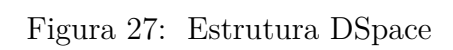

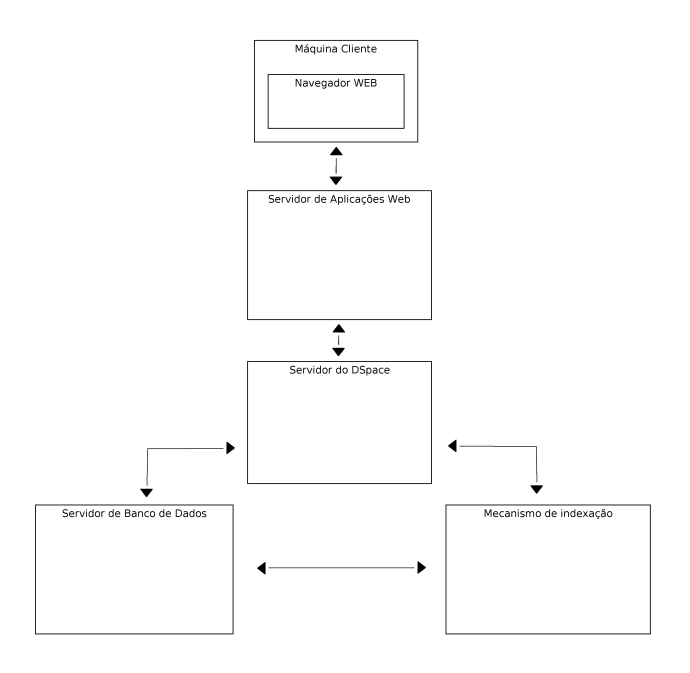

Fonte: O Autor

# 5 VALIDAÇÃO E RESULTADOS

Neste capítulo serão tratados os testes de requisições com a finalidade de comprovar a capacidade do servidor de responder a um grande número de usuários, e cenários de uso para validar as possibilidades de busca de OAs no repositório.

#### 5.1 Cenários de Uso

Para a validação das consultas no repositório foram desenvolvidos cenários de uso, onde usuários fictícios necessitam de suporte na aprendizagem, e buscam esse suporte através dos OAs disponíveis no repositório.

#### 5.1.1 Cenário de Uso 1

Fabiana é uma aluna do curso de Engenharia Química, atualmente no 3° semestre, está cursando a disciplina de Algoritmos e Programação. Fabiana nunca teve contato com Algoritmos e nem Programação antes da disciplina, e está com dificuldades. Ela procura a monitoria de Algoritmos oferecida pela universidade para esclarecer suas dúvidas. Ao chegar na sala da monitoria de Algoritmos, ela se depara com a sala cheia de estudantes, e somente um monitor para ajudar todos. Ela se apresenta ao monitor, e pede para o monitor se tem algum material e onde pode encontrá-lo para ler e estudar sobre Algoritmos, até que ele possa atendê-la. O monitor comenta sobre o Repositório de Objetos de Aprendizagem da universidade, passa o *link* para ela, e comenta sobre os *slides* do professor Ricardo Dornelles. Fabiana encontra uma mesa disponível e entra no *link* que o monitor passou para ela. Ao acessar o *link* ela se depara com a página inicial do Repositório, apresentada na [Figura 28.](#page-69-0)

Ao analisar a página inicial, Fabiana observa que não existe um autor com o nome Ricardo Vargas Dornelles. Quando ela clica em no nome do professor, o repositório a direciona a página de buscas mostrando resultados relacionados ao professor. Na lista de resultados, o primeiro resultado apresentado é Algoritmos, apresentado na [Figura 29,](#page-70-0) e ao entrar nesse resultado ela faz o *download* dos slides do professor, e continua com seus estudos e aguardando o monitor para esclarecer suas dúvidas.

## <span id="page-69-0"></span>Figura 28: Página Inicial do Repositório

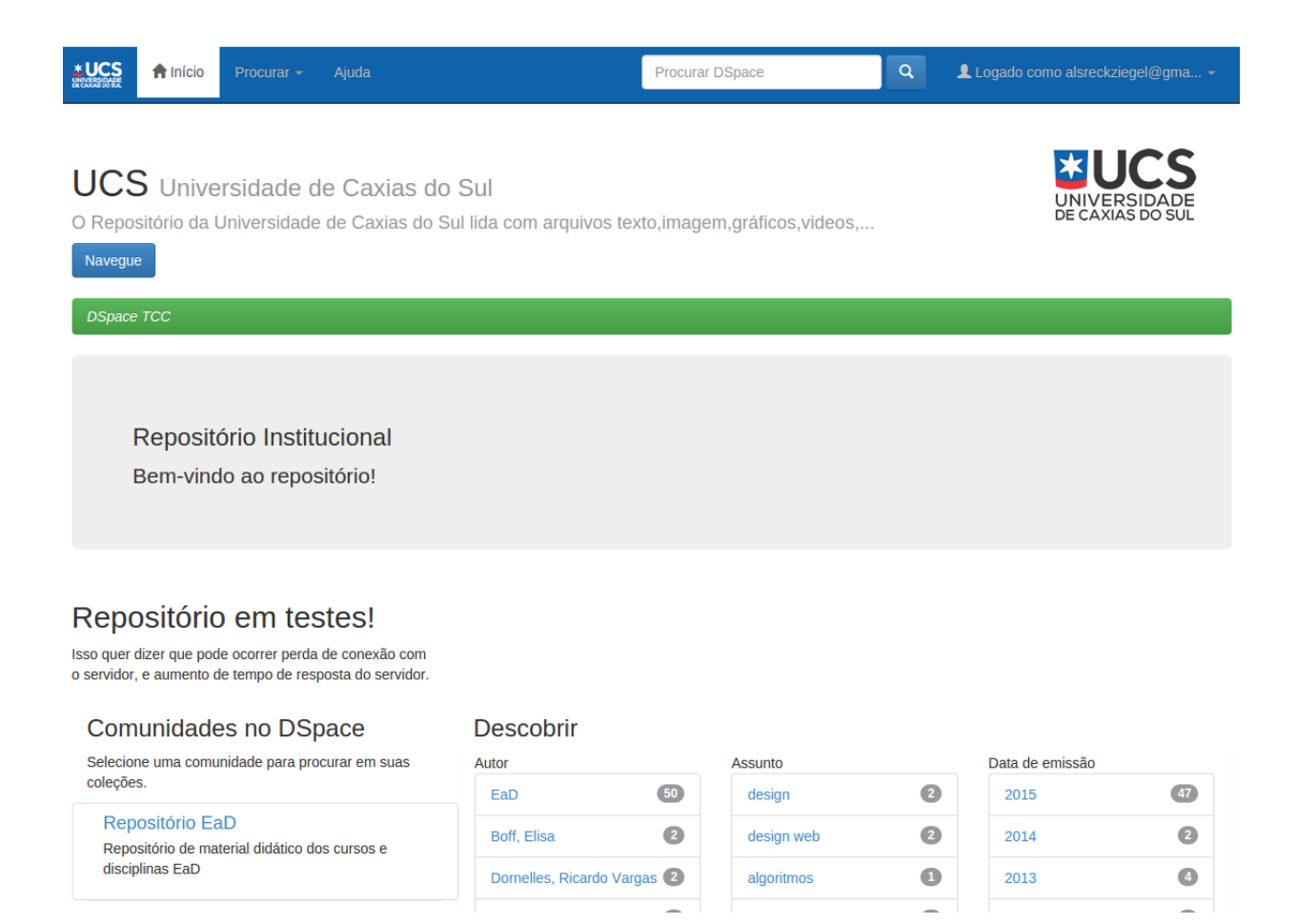

Fonte: O Autor

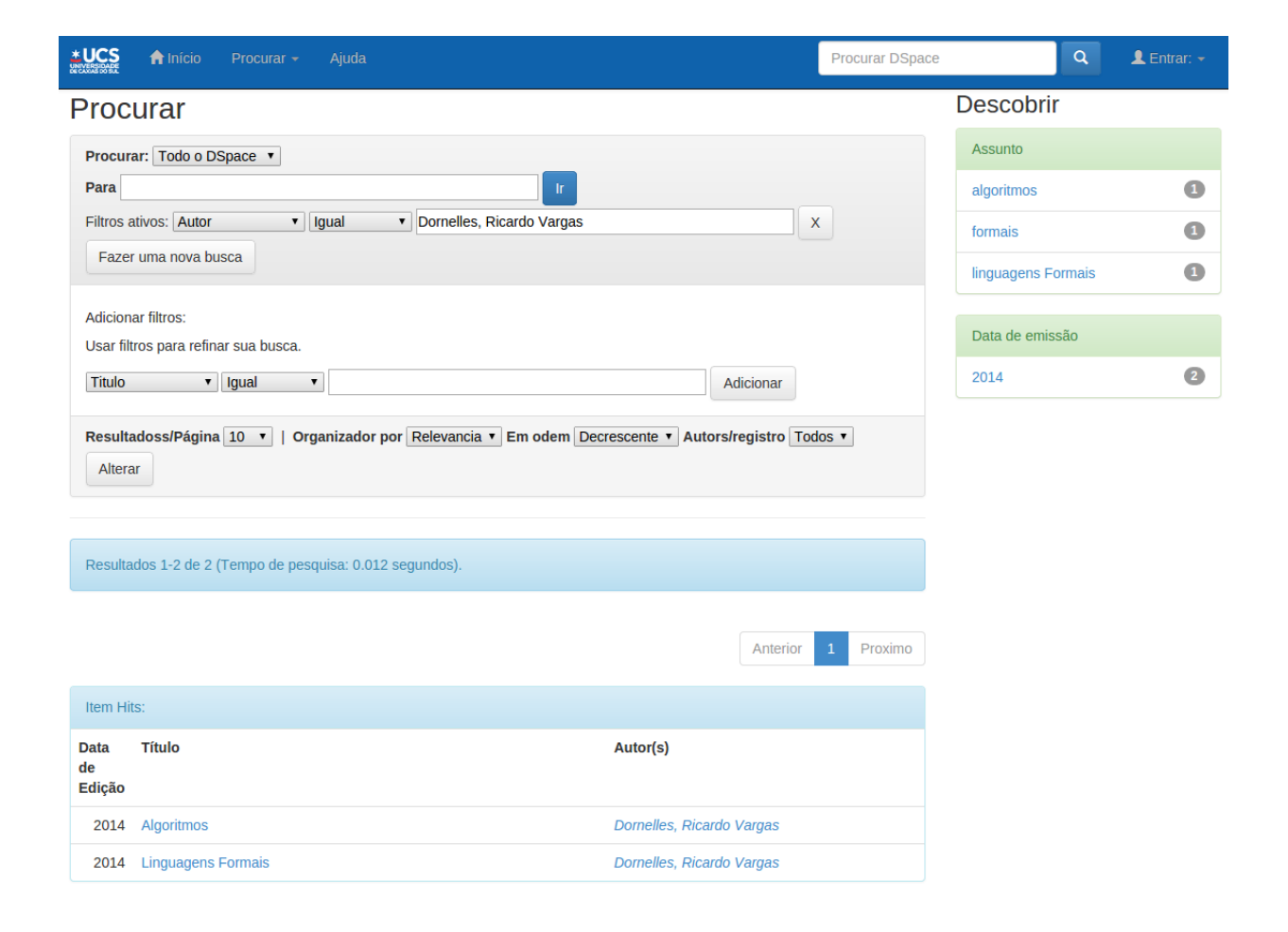

## <span id="page-70-0"></span>Figura 29: Resultados pesquisa: Ricardo Vargas Dornelles

Fonte: O Autor

### 5.1.2 Cenário de Uso 2

Vinícius é um aluno do curso de Tecnologias Digitais, ele está cursando a disciplina de Interface Humano-Computador com a professora Elisa Boff, porém devido a alguns problemas pessoais, ele não pode comparecer a última aula. Ele é residente da cidade de Nova Petrópolis, e ao entrar no ônibus que vai para a universidade resolve ver qual o conteúdo da aula que será apresentado hoje. Ao acessar o Ambiente Virtual de Aprendizagem via *smartphone*, tem uma desagradável surpresa. Na semana anterior a turma decidiu que a prova seria adiantada uma semana, para todos terem mais tempo na apresentação dos trabalhos. Vinícius entra em desespero. Vinícius acessa o Ambiente Virtual de Aprendizagem dedicado a disciplina, e faz o *download* de todo o material disponibilizado para a disciplina. Após ler todo o material disponibilizado pela professora, ele continua com dúvidas sobre Cores e suas aplicações na web. Vinícius decide entrar no Repositório da Universidade e pesquisar sobre "design" fazer o *download* de todo o material disponível para estudar antes da prova. Ele acessa a página inicial e no campo de pesquisa no topo da página digita "design" e clica sobre a lupa para efetuar a busca. Processo apresentado na [Figura 30.](#page-71-0)

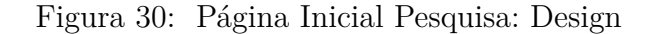

<span id="page-71-0"></span>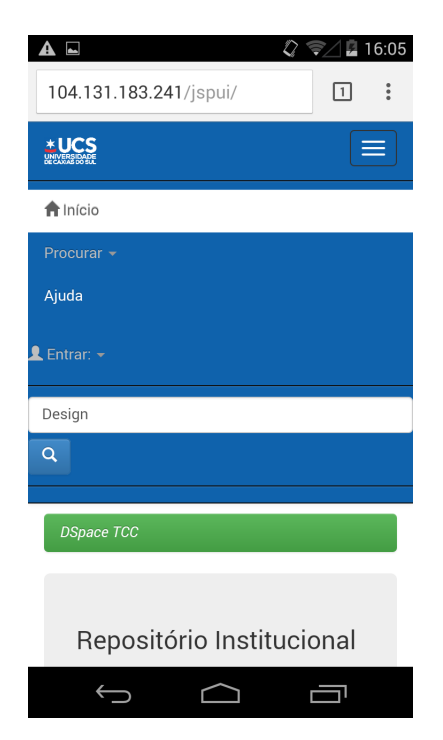

Fonte: O Autor

Na página de resultados, Vinícius encontra alguns materiais disponibilizados pela professora Elisa Boff alguns semestres atrás, resultados apresentados na [Figura 31,](#page-72-0) e encontra material com o nome "Cores e Animação de Texto", ele faz o *download* e o ônibus
inicia a viagem. Vinícius fica sem acesso a internet, mas com material suficiente para estudar durante sua viagem.

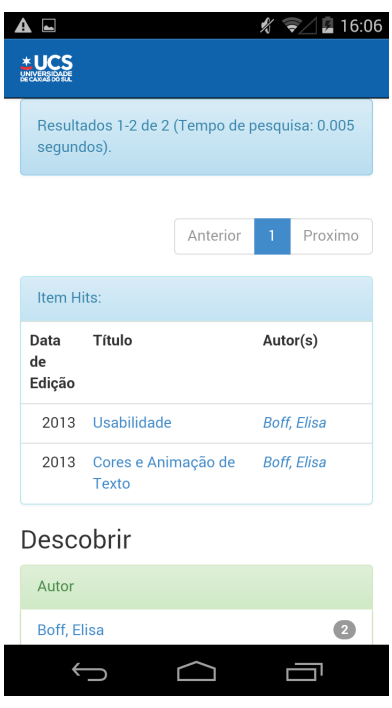

Figura 31: Resultados pesquisa: Design

Fonte: O Autor

### 5.1.3 Cenários de Uso 3

João é aluno do curso de Marketing a distância. O trabalho final da disciplina de Marketing Ambiental é uma apresentação com animais de uma região específica. João entra no repositório da universidade para buscar imagens dos animais para apresentar no trabalho. Ao entrar na página inicial, apresentada na [Figura 28,](#page-69-0) ele nota que o EaD tem uma comunidade própria, e entra nessa comunidade. A página de resultados traz todos os itens disponíveis na comunidade EaD, o que inclui materiais que nesse momento não proporcionam interesse a ele. E com a possibilidade de utilizar filtros, ele adiciona na pesquisa os filtros de Título que contenha a palavra "morcego", o filtro é apresentado na [Figura 32.](#page-73-0)

Com o filtro que João utilizou, foi possível diminuir significativamente a quantidade de OAs apresentados na lista de resultados. Os resultados restantes na lista, João utilizou na sua apresentação.

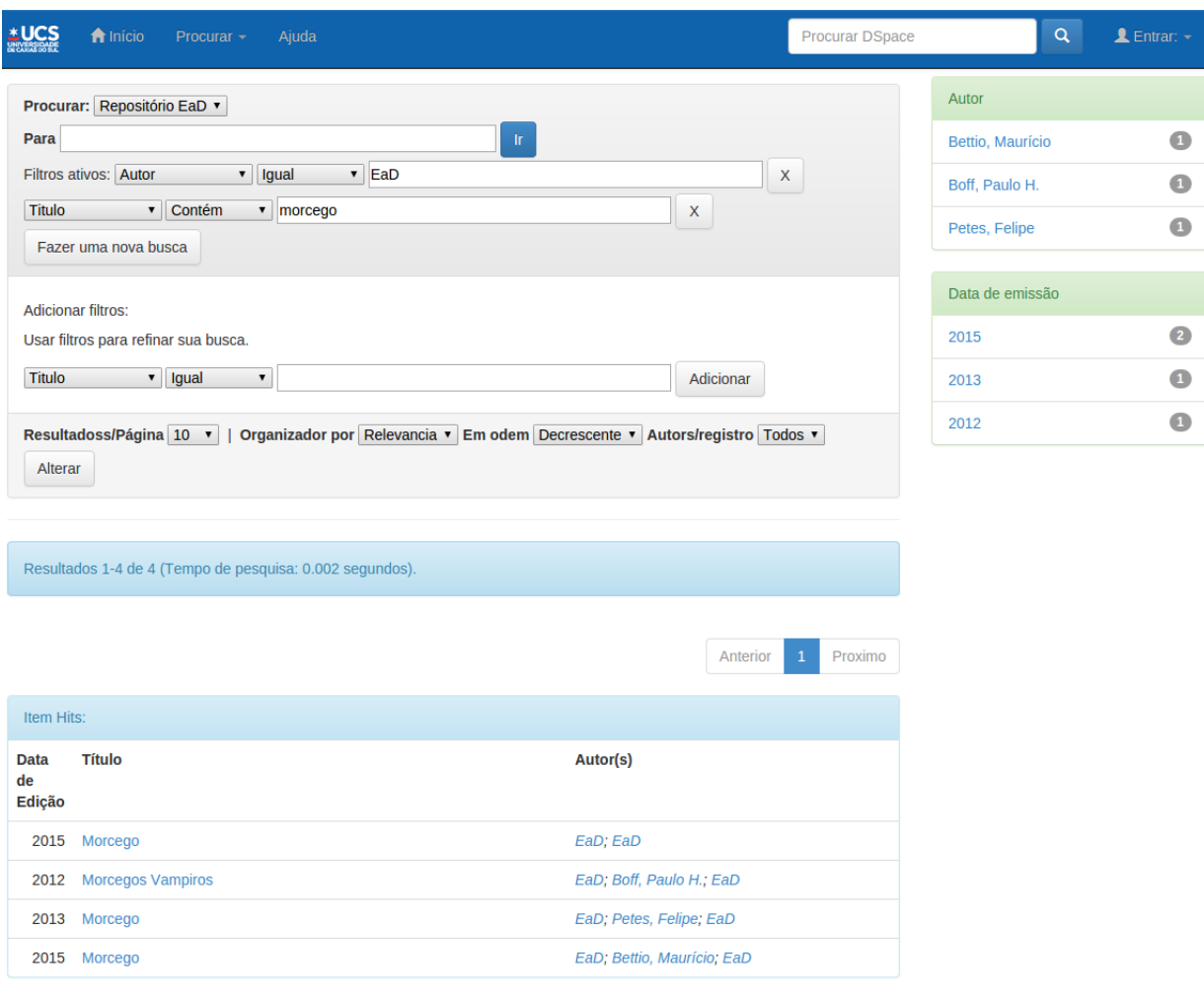

#### <span id="page-73-0"></span>Figura 32: Resultados pesquisa com filtros

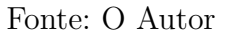

## 5.2 Teste de Requisições

O teste de requisições no servidor que hospeda o DSpace, foi realizado para podermos analisar sua *performance* quando ele estiver em uso, e com um grande número de acessos simultâneos.

Para realizar o teste foi utilizado o software Apache JMeter, na versão 2.13. O JMeter é um software desenvolvido na linguagem Java, e foi originalmente desenvolvido para testar aplicações web, pouco tempo depois, o *software* evoluiu e ganhou novas funcionalidades e outras opções de teste. Entre todas sua possibilidades de teste, neste trabalho foi usado a funcionalidade de testar aplicações web a partir de um número definido de usuários virtuais<sup>[1](#page-73-1)</sup>.

<span id="page-73-1"></span><sup>1</sup> Usuário Virtual é um software que executa as mesmas funções de um usuário humano pode executar, por exemplo, em um site.

Cada usuário virtual, acessou a página inicial do site, fez o *login*, fez duas buscas no repositório, encontrou o OA que procurava, e fez o *download* desse OA. Neste teste o OA alvo era um arquivo PDF de 2 Mb, e o número de páginas acessadas totaliza seis. Foi definido um tempo de clique entre cada página, assim como um usuário humano, o usuário virtual esperava 2000 ms (2 segundos) para acessar a próxima página, tempo suficiente para um usuário analisar a página e tomar a decisão de que na página de resultados estava o resultado que ela deseja, ou era necessário fazer outra busca.

Para a efetuar os testes, foram utilizados dois servidores. Os servidores tinham a seguinte configuração:

- Intel(R)  $Xeon(R)$  CPU E5-2630L v2  $@$  2.40GHz
- 16 GB de ram
- 40 GB de armazenamento em SSD
- Sistema Operacional: Ubuntu 14.04 x64
- Java: OpenJDK 1.7.0\_79

No servidor que hospedou o repositório, estava configurado o banco de dados PostgreSQL 9.3.6 e servidor de aplicações web Tomcat 7.0.52.

Os servidores tinham acesso limitado a internet de 6 TB de transferência mensal, o que não foi atingido durante o teste. E sua velocidade de conexão era de 100Mb/s.

Os servidores estavam geograficamente afastados, o servidor que hospedou o repositório durante o teste está localizado em Nova Iorque, enquanto o servidor de testes está localizado em Singapura, aproximadamente 15000 Km de distância.

Durante os testes, o servidor de hospedagem ficou exclusivamente para o repositório e suas dependências, o banco de dados PostgreSQL, e o servidor de aplicações web Tomcat. E o servidor de testes executava o Apache JMeter e uma conexão VNC para o controle dos testes.

Um conexão VNC é um protocolo que permite o usuário conectar-se a um computador remoto, através de uma interface gráfica, e utilizar sua funções como se estivesse na frente do computador.

Com as configurações propostas foram executados os seguintes testes:

- Primeiro Cenário: 500 usuários virtuais em 20 segundos
- Segundo Cenário: 1000 usuários virtuais em 20 segundos
- Terceiro Cenário: 500 usuários virtuais em 1 segundo

• Quarto Cenário: 1000 usuários virtuais em 1 segundo

### 5.2.1 500 Usuários Virtuais em 20 segundos

Neste teste podemos observar na [Figura 33](#page-75-0) e na [Tabela 2](#page-75-1) que o servidor mantém um tempo de resposta bem baixo, com o tempo de resposta menor de 72 ms e o maior tempo de resposta de 279 ms. Como a [Figura 33](#page-75-0) mostra, o nível de dispersão é bem baixo, e a tabela nos confirma essa informação mostrando um desvio padrão mais baixo que o valor mais baixo de 44,06 ms. Nesse teste todas as requisições foram atendidas.

<span id="page-75-0"></span>Figura 33: 500 Usuários em 20 segundos

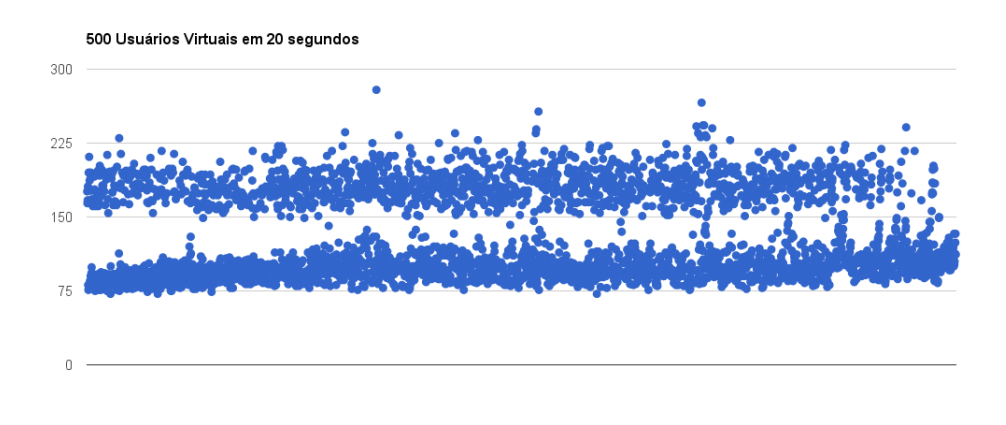

<span id="page-75-1"></span>Fonte: O Autor

Tabela 2: 500 usuários em 20 segundos

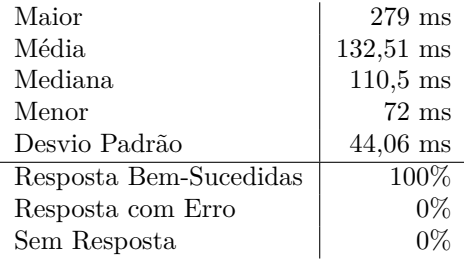

Fonte: O Autor

## 5.2.2 1000 Usuários Virtuais em 20 segundos

Aumentando a carga do servidor e testando ele com o dobro de usuários virtuais, obtemos os resultados apresentados na [Figura 34](#page-76-0) e na [Tabela 3.](#page-76-1)

Neste teste o menor tempo de resposta apresentado é 71 ms, um valor bem semelhante ao do teste anterior, porém o maior tempo de resposta é 18894 ms. Esse valor pode ser desconsiderado, pois neste teste nem todas as requisições foram respondidas com sucesso, 3% das requisições receberam uma resposta com erro. Analisando a média temos um tempo de resposta de 601 ms, um tempo ótimo e analisando a mediana temos 179 ms, o que nos diz que grande parte das respostas atendidas, foram atendidas muito rapidamente. E neste teste já temos uma dispersão um pouco maior, com um desvio padrão de 1887,36 ms. Podemos notar essa dispersão claramente em dois pontos dos gráfico, esses pontos se devem ao momento em que um grande número de usuários virtuais requisitaram o *download* do arquivo.

<span id="page-76-0"></span>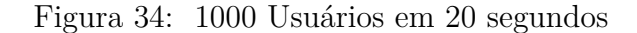

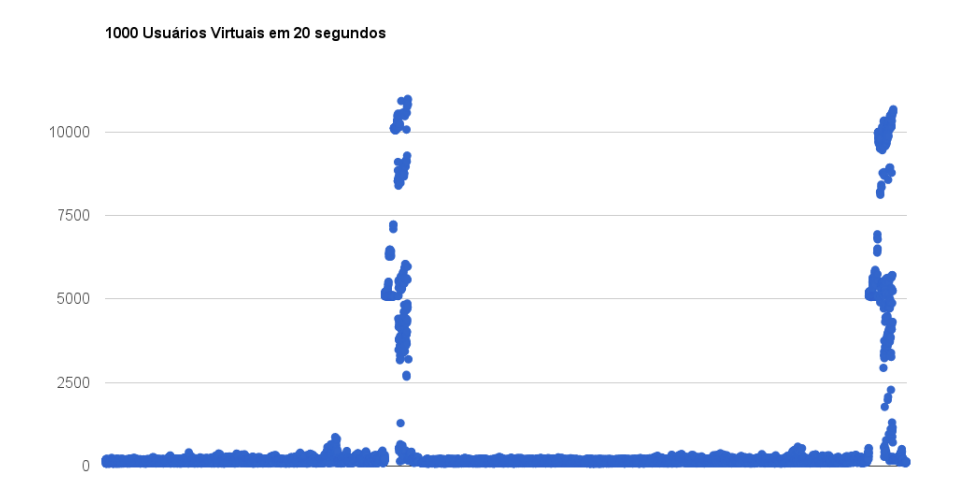

<span id="page-76-1"></span>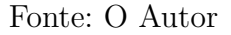

Tabela 3: 1000 usuários em 20 segundos

| Maior                  | $18894$ ms       |
|------------------------|------------------|
| Média.                 | $601$ ms         |
| Mediana                | $179 \text{ ms}$ |
| Menor                  | $71 \text{ ms}$  |
| Desvio Padrão          | 1887,36 ms       |
|                        |                  |
| Resposta Bem-Sucedidas | 97%              |
| Resposta com Erro      | 3%               |

Fonte: O Autor

#### 5.2.3 500 Usuários Virtuais em 1 segundo

Continuando com o aumento de carga no servidor o tempo foi reduzido para 1 segundo, o que nos dá a ideia de que, nesse teste, todos os 500 usuários virtuais estão acessando ao mesmo tempo.

Nos resultados do teste apresentados na [Figura 35](#page-77-0) e na [Tabela 4,](#page-78-0) notamos que o tempo de resposta mais baixo continua próximo aos tempos já apresentados, 79 ms, e o tempo de resposta mais alto de 19180 ms, se torna um dado que não pode ser aproveitado, pois nem todas as requisições foram atendidas, e o servidor não conseguiu responder praticamente 2% das requisições. A média de tempo de resposta, de 2616,3 ms, é um tempo aceitável, visto que foi configurado para que o usuário dê um clique a cada 2s. A mediana apresentada ainda é bem baixa de 303 ms, o que nos permite dizer que metade das requisições foi atendida rapidamente. Olhando para o gráfico observamos que ele está disperso. Apresentando um desvio padrão de 3261,6 ms é possível afirmar que algumas das requisições que foram atendidas demoraram muito, o que não seria adequado para o usuário que teve que esperar para que sua requisição fosse atendida.

<span id="page-77-0"></span>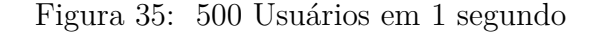

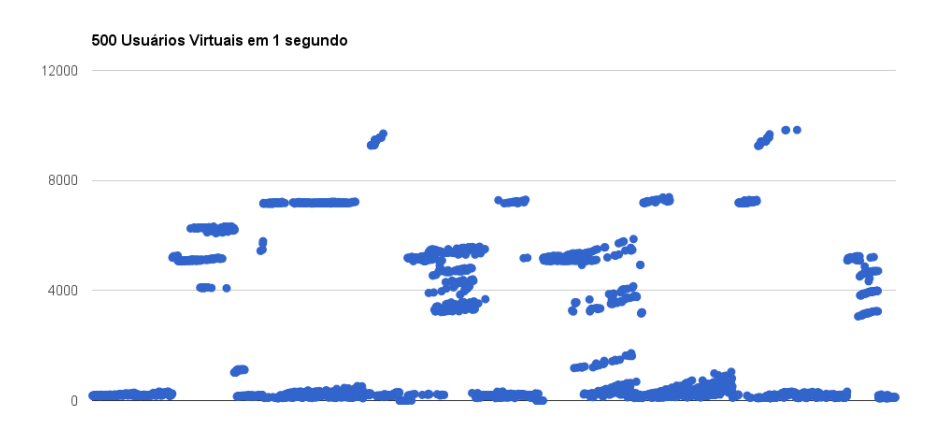

Fonte: O Autor

#### 5.2.4 1000 Usuários Virtuais em 1 segundo

Para este teste, foi dobrado o número de acessos por segundo no servidor. Podemos ver os resultados apresentados na [Figura 36](#page-78-1) e na [Tabela 5.](#page-79-0)

O tempo menor de resposta continua baixo, sendo ele de 76 ms, porém o servidor não respondeu a 3% das requisições e praticamente 17% das requisições receberam erro como resposta. A média de tempo de resposta está bem alta, acima de 7 segundos, e uma

<span id="page-78-0"></span>

| Maior                  | $19180$ ms      |
|------------------------|-----------------|
| Média.                 | $2616,3$ ms     |
| Mediana                | $303$ ms        |
| Menor                  | $79 \text{ ms}$ |
| Desvio Padrão          | $3261,6$ ms     |
| Resposta Bem-Sucedidas | 87,1%           |
| Resposta com Erro      | 11%             |
|                        |                 |
| Sem Resposta           | $1,9\%$         |

Tabela 4: 500 usuários em 1 segundo

Fonte: O Autor

mediana de 3175,5 ms que já se tornaria um problema ao usuário que estivesse esperando o carregamento de uma página. O gráfico também mostra um dispersão bem alta em um grande número de requisições, com um desvio padrão de 13 segundos.

<span id="page-78-1"></span>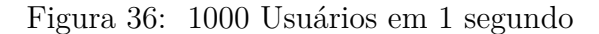

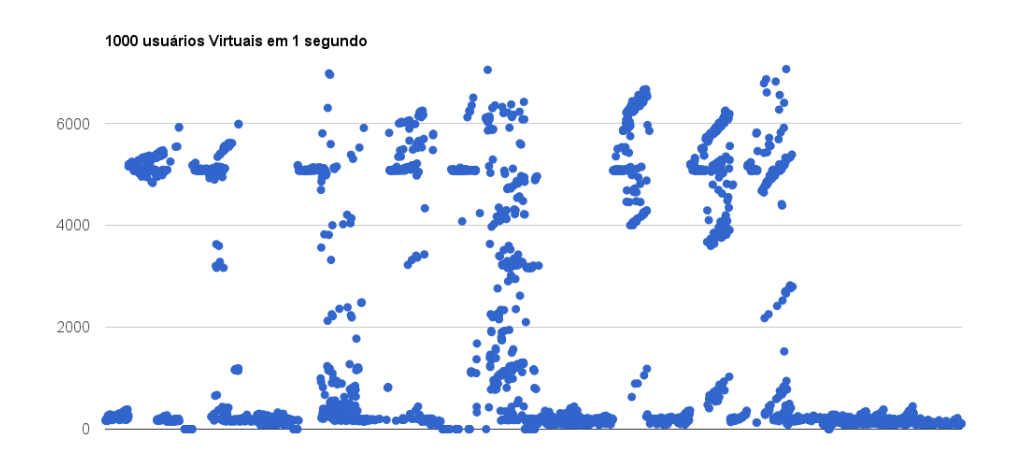

Fonte: O Autor

#### 5.2.5 Análise dos Resultados Obtidos

Na [Tabela 6](#page-79-1) foram agrupados os valores dos testes realizados para uma compreensão mais clara e de fácil acesso. Os resultados também foram organizados do menor tempo para o maior. O teste que trata 500 usuário em 20 segundos será tratado como primeiro cenário, o teste que trata 1000 usuários em 20 segundos como segundo cenário, 500 usuário em 1 segundo como terceiro cenário, e o último teste de 1000 usuários em 1 segundo será tratado como quarto cenário.

| Maior                  | $70600$ ms      |
|------------------------|-----------------|
| Média                  | 7251 ms         |
| Mediana                | 3173,5 ms       |
| Menor                  | $76 \text{ ms}$ |
| Desvio Padrão          | 13141,61 ms     |
| Resposta Bem-Sucedidas | 80,1%           |
| Resposta com Erro      | 16,9%           |
| Sem Resposta           | $3\%$           |

<span id="page-79-0"></span>Tabela 5: 1000 usuários em 1 segundo

<span id="page-79-1"></span>

Tabela 6: Resultados dos testes

|                    |                    |                     |                     |                 |                     | Resposta |          |         |
|--------------------|--------------------|---------------------|---------------------|-----------------|---------------------|----------|----------|---------|
|                    | Maior              | Média               | Mediana             | Menor           | Desvio Padrão       | Sucesso  | Erro     | Sem     |
| usuários em<br>500 | $279$ ms           | $132.51 \text{ ms}$ | $110.5$ ms          | $72 \text{ ms}$ | $44,06$ ms          | 100%     | $0\%$    | $0\%$   |
| 20 segundos        |                    |                     |                     |                 |                     |          |          |         |
| 1000 usuários em   | $18894$ ms         | $601$ ms            | $179 \text{ ms}$    | $71 \text{ ms}$ | $1887,36$ ms        | 97%      | $3\%$    | $0\%$   |
| 20 segundos        |                    |                     |                     |                 |                     |          |          |         |
| 500 usuários em 1  | $19180 \text{ ms}$ | $2616.3 \text{ ms}$ | $303 \text{ ms}$    | $79 \text{ ms}$ | $3261.6 \text{ ms}$ | 87,1\%   | 11%      | $1.9\%$ |
| segundo            |                    |                     |                     |                 |                     |          |          |         |
| 1000 usuários em   | $70600$ ms         | $7251$ ms           | $3173.5 \text{ ms}$ | $76$ ms         | $13141.61$ ms       | 80.1\%   | $16.9\%$ | $3\%$   |
| $1$ segundo        |                    |                     |                     |                 |                     |          |          |         |

Fonte: O Autor

Nos testes executados, podemos notar que o maior tempo de resposta, com exceção do primeiro cenário, é bem alto, e o pior deles, quarto cenário, ultrapassa 1 minuto de espera, o que seria suficiente para o usuário fechar a página e abrir novamente. Porém a mediana dos tempos de resposta é razoável, mesmo no pior cenário, metade das requisições foram respondidas em menos de 3 segundos, o que é aceitável, visto que o tempo de clique entre as páginas é de 2 segundos. A média traz tempos aceitáveis para os três primeiros cenários, e o no último cenário é possível notar que o servidor teve problemas em lidar com tantos usuários simultâneos.

O desvio padrão mostra que o primeiro cenário teve todas as requisições respondidas praticamente ao mesmo tempo. No segundo e terceiro cenário, as resposta começam ficar demoradas com uma variação baixa, e como pode ser notado pelos gráficos, isso possivelmente tenha sido gerado pelos *downloads* com que o servidor teve que lidar ao mesmo tempo. No quarto e último cenário, podemos notar que o servidor se tornou instável, lidando com algumas requisições rapidamente, porém não conseguiu lidar com outras.

No primeiro cenário todas as requisições foram respondidas. No segundo cenário o servidor retornou erro em 3% das requisições, ambos aceitáveis. A do partir terceiro cenário podemos ver que o grande números de acessos simultâneos, diminuíram drasticamente a capacidade de resposta do servidor, que passou de 97% de respostas do segundo cenário para 87,1% no terceiro, uma perda de aproximadamente 10% das respostas, o que fica mais grave ainda no quarto cenário, onde somente 80,1% das requisições foram respondidas com sucesso. Apesar do servidor ter retornado um grande número de erros, ele conseguiu responder 97% das requisições no pior cenário, o quarto cenário.

Com base na análise dos resultados, foi possível observar que o servidor utilizado nos testes não conseguiu atender uma pequena quantidade de requisições, que pode ter sido ocasionado pela grande utilização na banda de conexão do servidor. Entretanto, o servidor respondeu a um grande número de requisições com erro, o que pode se considerar uma experiência ruim para o usuário. Os erros foram registrados no servidor como erros de entrada e saída, na grande maioria, e em algum casos, erro de acesso ao banco de dados, o que nos permite dizer que o servidor consegue lidar com 500 usuários simultâneos sem grandes problemas.

# 6 CONSIDERAÇÕES FINAIS

O presente trabalho buscou detalhar Objetos de Aprendizagem e suas principais características, com o intuito de entender a real necessidade de seu armazenamento e recuperação. A partir disso, foi estudado sobre padrões internacionais e nacionais de metadados, buscando conhecer e compreender o seu funcionamento, e sua importância para um armazenamento adequado junto aos repositórios de OAs.

Com uma definição mais clara de OAs e padrões de metadados, foram estudados conceitos básicos de um ROA, bem como uma arquitetura básica, que mostrou a importância do compartilhamento de OAs, não somente entre usuários, mas também entre ferramentas acadêmicas, pois elas ajudam a disseminar os OAs de maneira mais eficaz.

No contexto tecnológico, foram estudadas ferramentas para criação de repositórios digitais, apresentando seus principais recursos, e algumas de suas características técnicas. Entre as ferramentas apresentadas, foi escolhida a que continha mais aderência ao contexto acadêmico.

O DSpace é uma ferramenta que permite o armazenamento, busca e recuperação dos OAs. Os OAs podem ser controlados por um administrador, ou por vários administradores, e até mesmo por curadores que moderam individualmente de comunidades. O DSpace traz consigo um indexador bastante versátil, e rápido, o que permite que a buscas no repositório sejam rápidas e precisas. O indexador ainda da a possibilidade de filtros o que garante aos usuários buscas refinadas.

Um repositório facilita a catalogação e organização de OAs. Dentro de uma instituição com centenas de professores ativos e milhares de alunos, a criação de material digital é bastante intensa. Um repositório traz a facilidade de organização de todo o material gerado, bem como a busca desse material através de qualquer terminal conectado a internet.

Este trabalho foi norteado pela seguinte questão de pesquisa: *Quais características e elementos deve apresentar uma arquitetura de ROA interdisciplinar, considerando um padrão de metadados adequado para um contexto institucional?* Ao final do desenvolvimento deste trabalho, pode-se observar que a questão foi respondida através do repositório de OA modelado e implementado. A modelagem do repositório levou em consideração as áreas acadêmicas para a criação de Comunidades e Coleções de materiais digitais, bem como as funcionalidades de armazenamento e busca destes itens. Durante o desenvolvimento do repositório, foi acrescentado o padrão de metadados OBAA, porém foi mantido o padrão de metadados DC, que é o padrão usado no compartilhamento de OAs entre aplicações. A importância de levar em consideração os padrões de compartilhamento de OAs, pode

ser interessante para trabalhos futuros, onde sistemas (que não o ROA), podem fazer pesquisas de conteúdos no ROA, e integrar os resultados com o seu sistema, agregando facilidades ao usuário.

A arquitetura mais adequada para hospedar um repositório acadêmico é o apresentado na [Figura 27,](#page-66-0) onde cada um dos servidores é exclusiva para cada uma das suas funções, maximizando principalmente sua capacidade de pesquisa e armazenamento. Neste trabalho foi utilizado somente um servidor para desempenhar todas as funções. Essa arquitetura desejável, distribuída, fica como sugestão para trabalhos futuros, onde o repositório fica dividido entre vários servidores, entre eles o servidor de banco de dados, servidor de busca, servidor de arquivos, e um ou mais possíveis servidores de aplicações web, que poderia ficar encarregado de um balanceamento de acessos, para aumentar a capacidade responder requisições de um grande número de usuários.

Com o repositório em funcionamento, e com a aceitação da comunidade acadêmica, poderia ser desenvolvido um *plugin* de busca para os browsers, assim como existem existe o *plugin* de busca para a Wikipédia, o que facilitaria e agilizaria a busca para os usuários.

## REFERÊNCIAS

ALARCÃO, I. **Ser professor reflexivo**. 1996. Disponível em: [<http://www.](http://www.alemdasletras.org.br/biblioteca/artigo_especializados/Ser_professor_reflexivo_Isabel_Alarcao.pdf) [alemdasletras.org.br/biblioteca/artigo\\_especializados/Ser\\_professor\\_reflexivo\\_Isabel\\_](http://www.alemdasletras.org.br/biblioteca/artigo_especializados/Ser_professor_reflexivo_Isabel_Alarcao.pdf) [Alarcao.pdf>.](http://www.alemdasletras.org.br/biblioteca/artigo_especializados/Ser_professor_reflexivo_Isabel_Alarcao.pdf) Acesso em: 03 de Novembro de 2014.

ASSIS, L. S. de. **Concepções de Professores de Matemática quanto à Utilização de Objetos de Aprendizagem: um estudo de caso do Projeto RIVED-BRASIL.** Dissertação (Mestrado) — PUC/SP, 2005. Disponível em: [<http://www.sapientia.pucsp.br/tde\\_arquivos/3/TDE-2007-06-14T11:58:](http://www.sapientia.pucsp.br/tde_arquivos/3/TDE-2007-06-14T11:58:45Z-3485/Publico/dissertacao_leila_souto_assis.pdf) [45Z-3485/Publico/dissertacao\\_leila\\_souto\\_assis.pdf>.](http://www.sapientia.pucsp.br/tde_arquivos/3/TDE-2007-06-14T11:58:45Z-3485/Publico/dissertacao_leila_souto_assis.pdf) Acesso em: 27 de Outubro de 2014.

BARKER, P. **What is IEEE Learning Object Metadata / IMS Learning Resource Metadata?** [S.l.], 2005. Disponível em: [<http://zope.cetis.ac.uk/lib/media/](http://zope.cetis.ac.uk/lib/media/WhatIsLOMscreen.pdf) [WhatIsLOMscreen.pdf>.](http://zope.cetis.ac.uk/lib/media/WhatIsLOMscreen.pdf) Acesso em: 03 de Novembro de 2014.

BENACCHIO, A.; VAZ, M. S. M. G. Metapadrão-descrição e integração de padrões de metadados. Revista Unieuro de Tecnologia da Informação, 2008.

BIOE. **BIOE**. 2014. Disponível em:  $\langle \text{http://objectoseducacionais2.mec.gov.br/}\rangle$ . Acesso em: 19 de Novembro de 2014.

BRANDãO, F. **Banco Internacional de Objetos Educacionais - BIOE**. 2011. Online. Disponível em:  $\langle \text{http://aprenda.site.uergs.edu.br/2011/12/02/})$ [banco-internacional-de-objetos-educacionais/>.](http://aprenda.site.uergs.edu.br/2011/12/02/banco-internacional-de-objetos-educacionais/) Acesso em: 19 de Novembro de 2014.

BRASIL, F. E. **FEB**. 2014. Disponível em: [<http://feb.ufrgs.br/>.](http://feb.ufrgs.br/) Acesso em: 25 de Novembro de 2014.

BRAY, T.; PAOLI, J.; SPERBERG-MCQUEEN, C. M.; MALER, E.; YERGEAU, F.; COWAN, J. **Extensible Markup Language XML)**. [S.l.], 2006. Disponível em:  $\langle \text{http://www.w3pdf.com/W3cSpec/XML}/2/REC\text{-}xml11-20060816.pdf \rangle$ . Acesso em: 12 de Novembro de 2014.

CESTA. **CESTA - Coletânea de Entidades de Suporte ao uso de Tecnologia na Aprendizagem**. 2014. Disponível em: [<http://www.cinted.ufrgs.br/CESTA/cestadescr.](http://www.cinted.ufrgs.br/CESTA/cestadescr.html) [html>.](http://www.cinted.ufrgs.br/CESTA/cestadescr.html) Acesso em: 20 de Novembro de 2014.

DLIB. **Dlib**. 2014. Disponível em:  $\langle \text{http://www.dlib.org/dlib/october00/10inbrief.html#}$ [HARNAD>.](http://www.dlib.org/dlib/october00/10inbrief.html#HARNAD) Acesso em: 18 de Novembro de 2014.

DSPACE. **DSpace**. 2014. Disponível em: [<http://www.dspace.org/>.](http://www.dspace.org/) Acesso em: 19 de Novembro de 2014.

DSPACE. **Welcome to the DSpace.org demonstration/sample repository**. 2014. Disponível em: [<http://demo.dspace.org/jspui/>.](http://demo.dspace.org/jspui/) Acesso em: 25 de Novembro de 2014.

DUTRA, R. L. de S.; TAROUCO, L. M. R. Objetos de aprendizagem: uma comparação entre scorm e ims learning design. **RENOTE**, v. 4, n. 1, 2006.

EPRINTS. **Introduction**. 2014. Web. Disponível em: [<http://wiki.eprints.org/>.](http://wiki.eprints.org/) Acesso em: 18 de Novembro de 2014.

EPRINTS. **Welcome to Demoprints**. 2014. Disponível em: [<http://demoprints.eprints.](http://demoprints.eprints.org/) [org/>.](http://demoprints.eprints.org/) Acesso em: 25 de Novembro de 2014.

FABRE, M.-C. J.; TAMUSIUNAS, F.; TAROUCO, L. M. R. Reusabilidade de objetos educacionais. **RENOTE**, v. 1, n. 1, 2003.

FERLIN, J. Repositório de objetos de aprendizagem para a Área de informática. Rua Paulo Malschitzki, Joinville, Santa Catarina, Brasil, 2009. Disponível em: [<http://roai.](http://roai.joinville.udesc.br:8080/xmlui/bitstream/handle/123456789/22/TCC.pdf?sequence=1) [joinville.udesc.br:8080/xmlui/bitstream/handle/123456789/22/TCC.pdf?sequence=1>.](http://roai.joinville.udesc.br:8080/xmlui/bitstream/handle/123456789/22/TCC.pdf?sequence=1) Acesso em: 11 de Outubro de 2014.

GREENSTONE. **Greenstone**. 2014. Disponível em: [<http://www.greenstone.org/>.](http://www.greenstone.org/) Acesso em: 17 de Novembro de 2014.

GREENSTONE. **Greenstone Demo**. 2014. Disponível em: [<http://diglib.auburn.edu/](http://diglib.auburn.edu/gsdl/cgi-bin/library?site=localhost&a=p&p=about&c=demo&ct=0&l=en&w=utf-8) [gsdl/cgi-bin/library?site=localhost&a=p&p=about&c=demo&ct=0&l=en&w=utf-8>.](http://diglib.auburn.edu/gsdl/cgi-bin/library?site=localhost&a=p&p=about&c=demo&ct=0&l=en&w=utf-8) Acesso em: 25 de Novembro de 2014.

IEEE. **IEEE Standard for Learning Object Metadata**. Park Avenue, New York, NY 10016-5997: T, 2002.

INITIATIVE, D. D. C. M. History of the dublin core metadata initiative. 2004. Disponível em: [<http://dublincore.org/about/history/>.](http://dublincore.org/about/history/) Acesso em: 05 de Novembro de 2014.

KOOHANG, A.; HARMAN, K. **Learning objects: Theory, praxis, issues, and trends**. [S.l.]: Informing Science, 2007. v. 2.

KURAMOTO, H. Iniciativas do ibict para implementações tecnológicas para gestão e acesso à informação. **Instituto Brasileiro de Informação em Ciência e Tecnologia**, 2008. Disponível em:  $\langle \text{http://cg-conteudos.cgi.br/conteudos/conteudos-e-cultura/artigo}\rangle$ [\\_cbbd.doc>.](http://cg-conteudos. cgi. br/conteudos/conteudos-e-cultura/artigo\_cbbd.doc) Acesso em: 11 de Novembro de 2014.

LEHMAN, R. New directions for adult and continuing education. **Wiley Periodicals, Inc**, 2007.

MENEZES, E. T. de; SANTOS, T. H. dos. **PAPED (Programa de Apoio à Pesquisa em EEducação a Distância**. 2014. Disponível em: [<http://www.educabrasil.com.br/](http://www.educabrasil.com.br/eb/dic/dicionario.asp?id=321) [eb/dic/dicionario.asp?id=321>.](http://www.educabrasil.com.br/eb/dic/dicionario.asp?id=321) Acesso em: 18 de Novembro de 2014.

NATIONAL INFORMATION STANDARDS ORGANIZATION. The dublin core metadata element set. 2012. Disponível em: [<www.niso.org>.](www.niso.org) Acesso em: 05 de Novembro de 2014.

NISO, P. Understanding metadata. **National Information Standards**, v. 20, 2004.

NUNES, C. A. A. **Objetos de Aprendizagem em Ação**. [S.l.], 2004.

OLIVEIRA, R. R. de; CARVALHO, C. L. de. **Implementação de Interoperabilidade entre RRepositório Digitais por meio do Protocolo OAI-PMH**. [S.l.], 2009. Disponível em: [<http://www.portal.inf.ufg.br/sites/default/files/uploads/](http://www.portal.inf.ufg.br/sites/default/files/uploads/relatorios-tecnicos/RT-INF_003-09.pdf) [relatorios-tecnicos/RT-INF\\_003-09.pdf>.](http://www.portal.inf.ufg.br/sites/default/files/uploads/relatorios-tecnicos/RT-INF_003-09.pdf) Acesso em: 18 de Novembro de 2014.

POLSANI, P. Use and abuse of reusable learning objects. **Journal of Digital Information**, v. 3, n. 4, 2006. ISSN 1368-7506. Disponível em:  $\langle \text{https://journals.tdl.org/})$ [jodi/index.php/jodi/article/view/89>.](https://journals.tdl.org/jodi/index.php/jodi/article/view/89) Acesso em: 15 de Novembro de 2014.

RAMOS, A. F.; SANTOS, P. K. dos. A contribuição do design instrucional e das dimensões da educação para o desenvolvimento de objetos de aprendizagem. **Anais do XXVI Congresso da SBC**, 2006. Disponível em: [<http://www.br-ie.org/pub/index.](http://www.br-ie.org/pub/index.php/wie/article/download/876/862) [php/wie/article/download/876/862>.](http://www.br-ie.org/pub/index.php/wie/article/download/876/862) Acesso em: 27 de Outubro de 2014.

RIVED. **Conheça o Rived**. 2014. Disponível em: [<http://rived.mec.gov.br/site\\_](http://rived.mec.gov.br/site_objeto_lis.php) [objeto\\_lis.php>.](http://rived.mec.gov.br/site_objeto_lis.php) Acesso em: 18 de Novembro de 2014.

ROSETTO, M.; NOGUEIRA, A. H. Aplicação de elementos metadados dublin core para descrição de dados bibliográficos on-line da biblioteca digital de teses da usp. **Seminário Nacional de Bibliotecas Universitárias**, v. 12, 2002.

RSS. **RSS 2.0 Specification**. 2014. Disponível em: [<http://www.rssboard.org/](http://www.rssboard.org/rss-specification) [rss-specification>.](http://www.rssboard.org/rss-specification) Acesso em: 25 de Novembro de 2014.

SANTIAGO, R. de. **LOP2P - Arquitetura para Compartilhamento de Objetos de Aprendizagem entre Instituições de Ensino**. Dissertação (Mestrado) — Universidade do Vale do Itajaí, Setembro 2009.

SCHMIT, M. A. R.; TAROUCO, L. M. R.; RODRIGUES, A. P.; VIDEIRA, J. A. Depósito do objetos de apredizagem em rrepositório a partir da integração com ambientes virtuais de aprendizagem. **CINTED-UFRGS Novas Tecnologias na Educação**, v. 11, n. 3, dezembro 2013.

SILVA, M. da Graça Moreira da. **NOVAS APRENDIZAGENS**. [S.l.], 2004. Disponível em: [<http://www.abed.org.br/congresso2004/por/htm/146-TC-D2.htm>.](http://www.abed.org.br/congresso2004/por/htm/146-TC-D2.htm) Acesso em: 27 de Outubro de 2014.

SMITH, M.; BASS, M.; MCCLELLAN, G.; TANSLEY, R.; BARTON, M.; BRANSCHOFSKY, M.; STUVE, D.; WALKER, J. H. Dspace: An open source dynamic digital repository. **D-Lib Magazine**, 2003. Disponível em: [<http:](http://dspace.mit.edu/bitstream/handle/1721.1/29465/D-Lib\%20article\%20January\%202003.htm?sequence=1)  $\frac{1}{\text{dspacemit.edu/bitstream/handle}}$ /1721.1/29465/D-Lib $\%$ 20article $\%$ 20January [%202003.htm?sequence=1>.](http://dspace.mit.edu/bitstream/handle/1721.1/29465/D-Lib\%20article\%20January\%202003.htm?sequence=1) Acesso em: 19 de Novembro de 2014.

SONKAR, S. K.; MAKHIJA, V.; KUMAR, A.; SINGH, M. Application of greenstone digital library (gsdl) software in newspaper clippings. **DESIDOC Bulletin of Information Tecnology**, v. 25, n. 3, p. 9–17, May 2005.

TAROUCO, L. Sistemas de gestão de conteúdo para objetos de aprendizagem: características desejáveis e soluções existentes. **Encontros Bibli: revista eletrônica de biblioteconomia e ciência da informação**, v. 15, n. 29, 2010.

TEODORO, G.; ROCHA, L.; COMASSETTO, L. S.; CARVALHO, M. L. B. de. Proposta para o desenvolvimento de um repositório de objetos de aprendizagem (roa) na ufmg e unc. 2008.

VAZ, M. S. M. G. Metamídia: um modelo de metadados na indexação e recuperação de objeto multimídia. 2000.

VICARI, R. M.; BEZ, M.; SILVA, J. M. C. da; RIBEIRO, A.; GLUZ, J. C.; PASSERINO, L.; SANTOS, E.; PRIMO, T.; ROSSI, L.; BORDIGNON, A.; BEHAR, P.; FILHO, R.; ROESLER, V. Proposta brasileira de metadados para objetos de aprendizagem baseados em agentes (obaa). **CINTED-UFRGS Novas Tecnologias na Educação**, v. 8, n. 2, Julho 2010.

VICARI, R. M.; GLUZ, J. C.; SANTOS, E. R.; PRIMO, T. T.; HENRIQUE, L.; ROSSI, L.; BORDIGNON, A.; BEHAR, P.; PASSERINO, L. M.; CARLOS, R.; FILHO, M. F.; ROESLER, V. **Proposta de Padrão para Metadados de Objetos de Aprendizagem Multiplataforma**. [S.l.], 2009.

WENGER, E. Commnities of practice: a brief introduction. 2001. Disponível em: [<http://wenger-trayner.com/theory>.](http://wenger-trayner.com/theory) Acesso em: 11 de Outubro de 2014.

WILEY, D. A. **Connecting learning objects to instructional design theory: A definition, a metaphor, and a taxonomy**. [S.l.], 2000.